# **Calcolo differenziale** *Release 0.0.1*

**Stecca Bruno, Zambelli Daniele**

24 July 2015

#### Indice

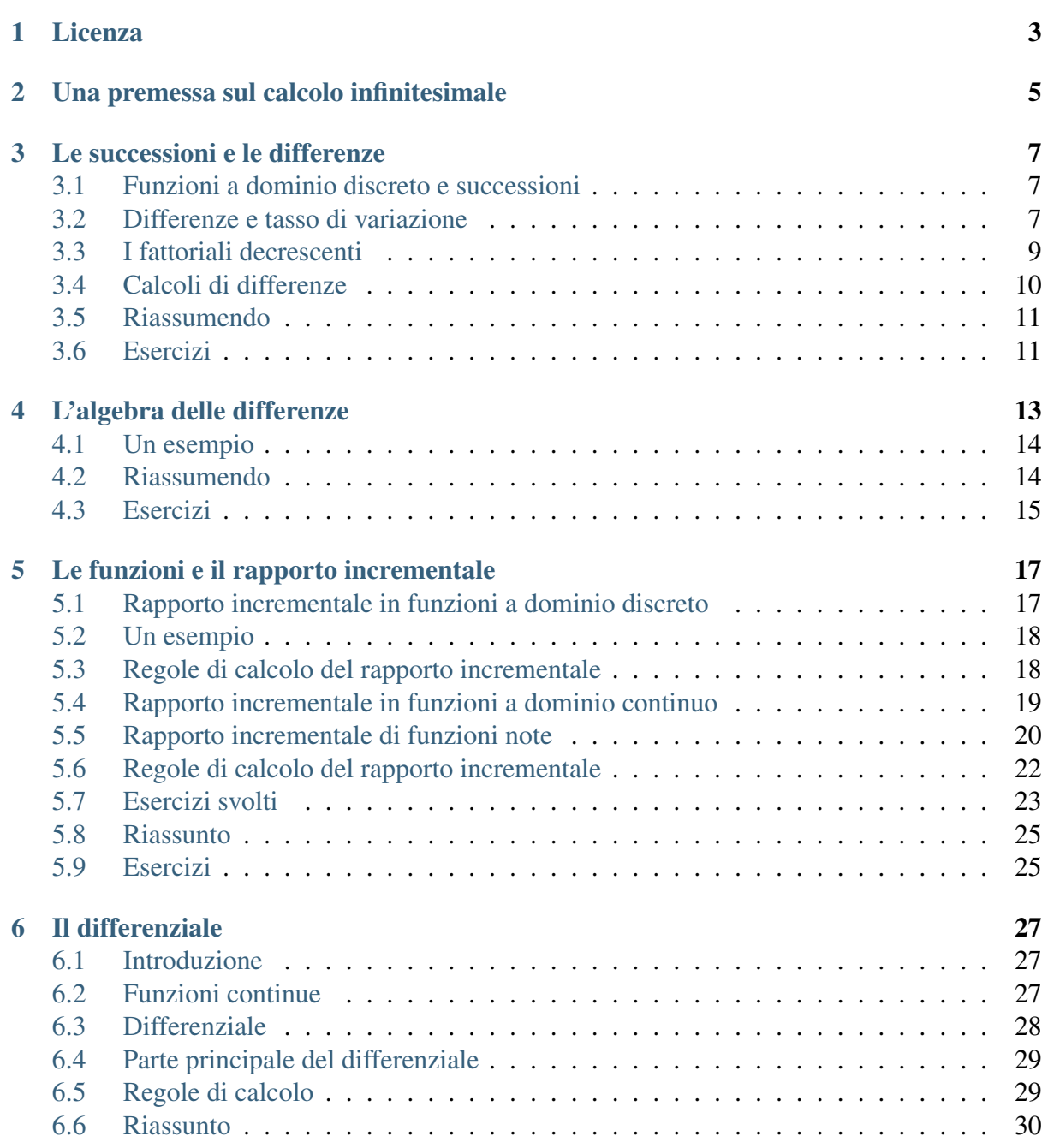

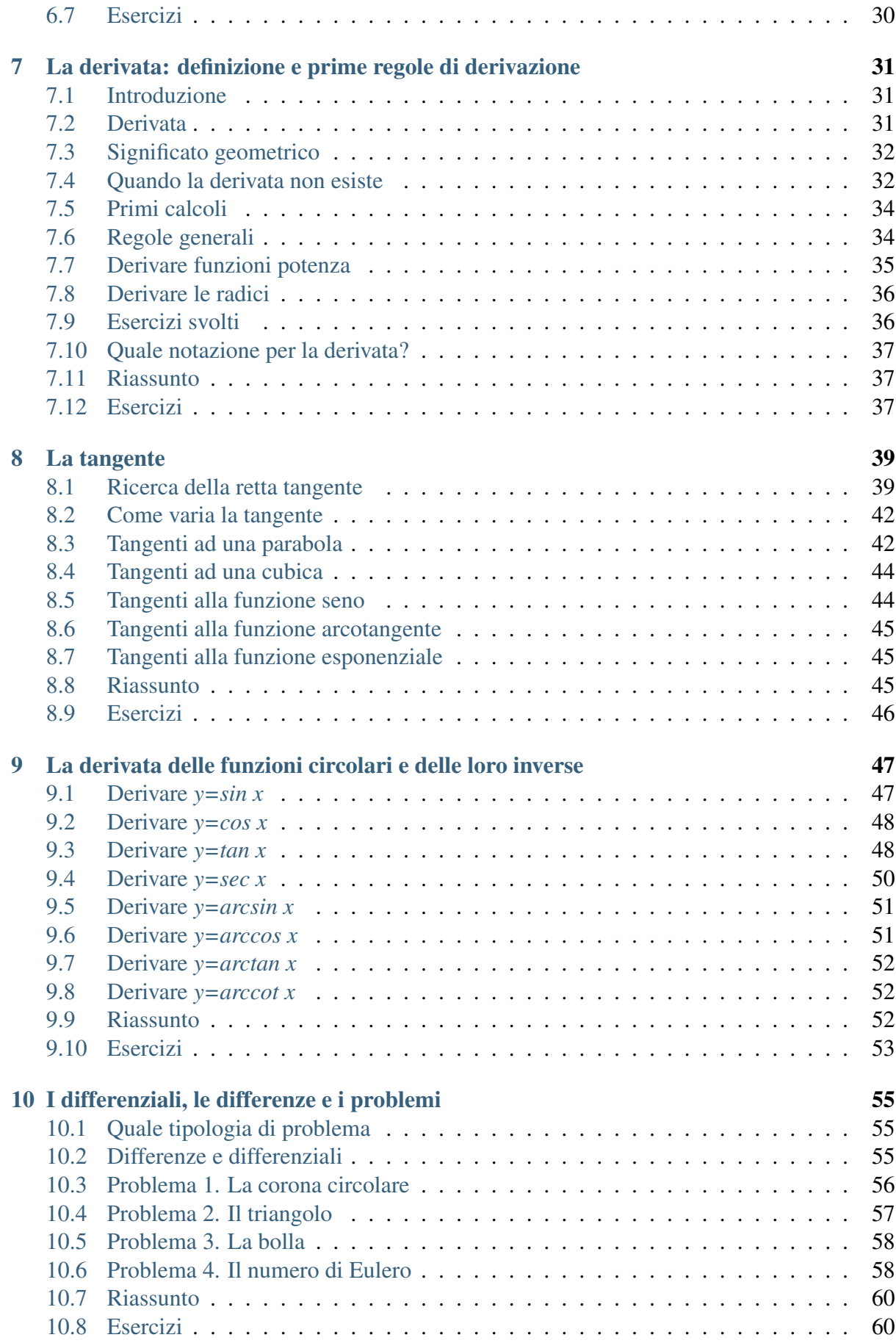

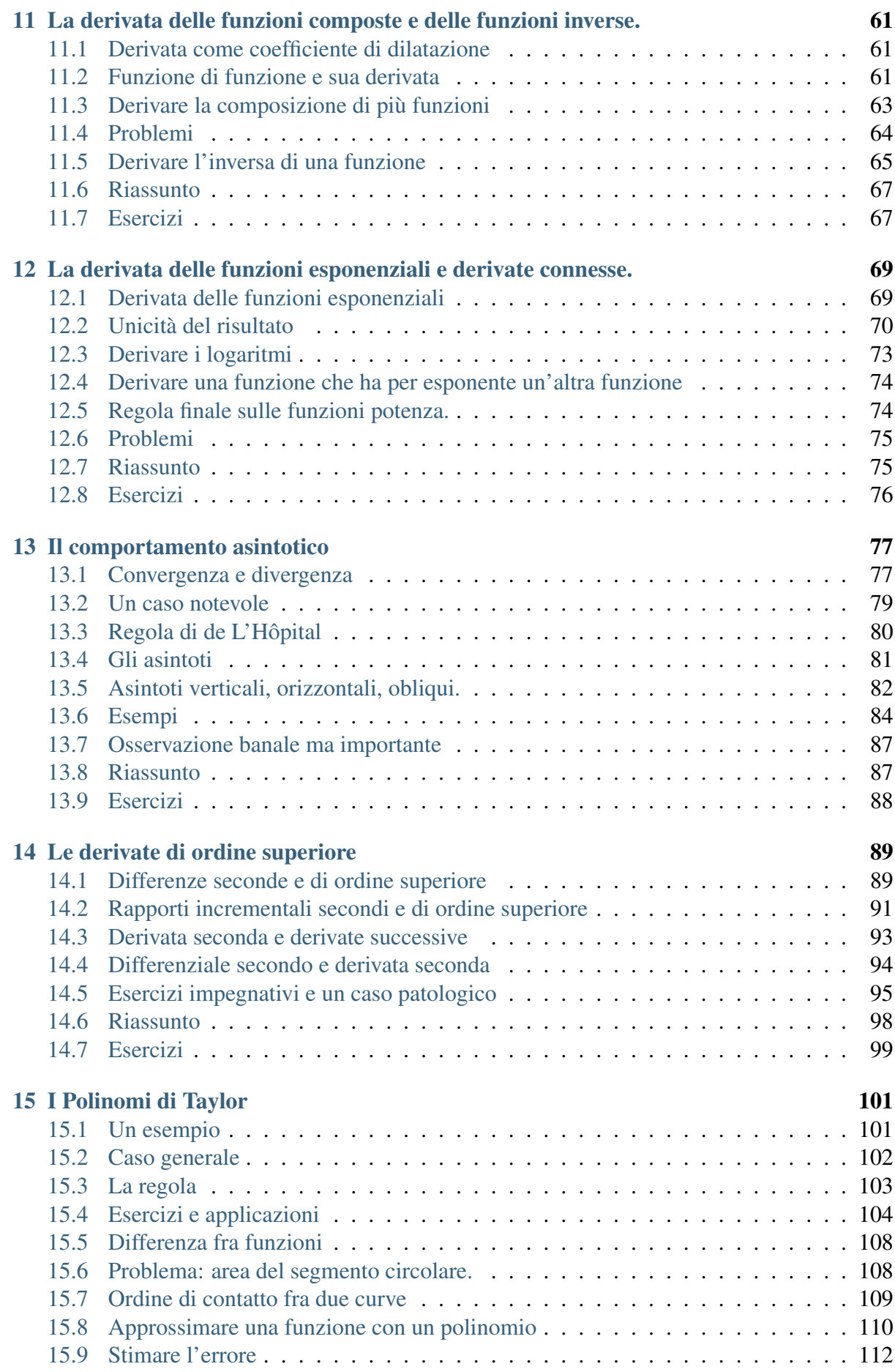

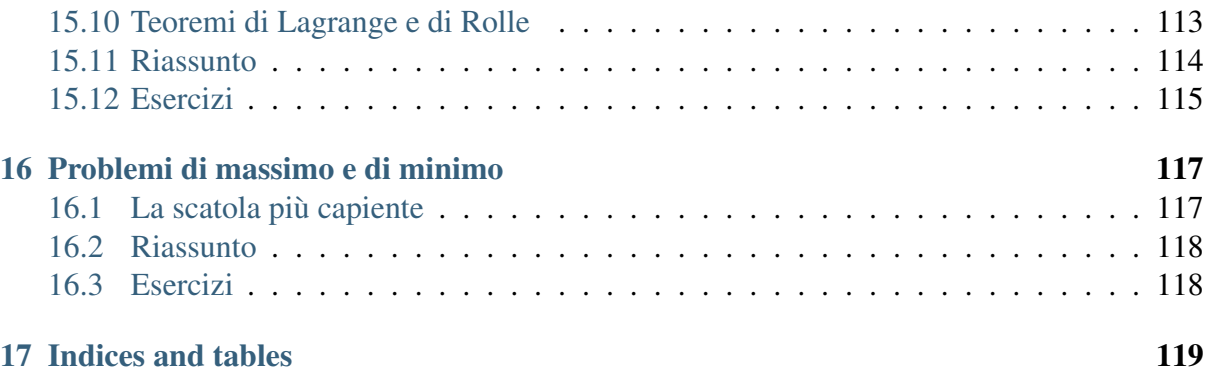

Questo testo è costruito partendo dal libro di Giorgio Goldoni "Il calcolo delle differenze e il calcolo differenziale".

Sito di riferimento:

Pagina facebook: <www.facebook.com/pages/Il-professor-Apotema/344320422244703>

I libri del prof. Apotema: <ilmiolibro.kataweb.it/community.asp?id=104013>

### **CAPITOLO 1**

# **Licenza**

<span id="page-8-0"></span>Tutti i materiali da me prodotti per questo corso sono rilasciati sotto la licenza Creative Commons: CC-BY-SA.

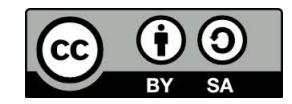

### <span id="page-10-0"></span>**Una premessa sul calcolo infinitesimale**

Il calcolo che presentiamo ha innumerevoli applicazioni in tutti i rami della scienza. Per capirne gli scopi essenziali, facciamo un esempio fra i più facili e comuni. Sul cruscotto di un'automobile possiamo leggere i valori indicati da due strumenti: il tachimetro e il contachilometri. Il tachimetro, indicando istante per istante la velocità del moto, risolve un problema tipico del calcolo infinitesimale: conoscere la rapidità di variazione di una grandezza, in questo caso la rapidità con cui l'auto ha guadagnato spazio nel trascorrere del tempo. Il contachilometri indica la distanza percorsa fino a quel momento. Nell'automobile la distanza viene calcolata attraverso misure indirette del movimento delle ruote. Se il contachilometri mancasse, avremmo il problema di ricostruire la distanza percorsa, conoscendo istante per istante le diverse velocità con cui l'auto avanzava. Dunque i due problemi fondamentali del calcolo infinitesimale sono

- 1. Data una funzione, conoscere la rapidità delle sue variazioni
- 2. Dato l'insieme delle variazioni, ricostruire la funzione.

Questa dispensa si concentra sul primo problema e il calcolo che lo risolve si chiama:

- calcolo differenziale, se riferito alle funzioni a dominio continuo, cioé il cui dominio è un intervallo della retta reale;
- calcolo delle differenze, se riferito alle funzioni a dominio discreto, che cioé hanno per dominio l'insieme dei valori di una successione crescente di numeri reali.

### **Le successioni e le differenze**

### <span id="page-12-1"></span><span id="page-12-0"></span>**3.1 Funzioni a dominio discreto e successioni**

Una funzione a dominio discreto  $f: \{x_k\} \to \mathbf{R}$  è una funzione il cui dominio è un insieme di valori distinti, che la variabile x assume senza variare con continuità fra l'uno e l'altro. In generale i valori di tale funzione (e quindi il codominio) saranno numeri reali. Il suo grafico nel piano cartesiano è dato da punti distinti  $(x_k, y_k)$  dove  $y_k = f(x_k)$ .

Le successioni sono particolari funzioni a dominio discreto, nel senso che il loro dominio è dato dagli indici, che formano un intervallo anche infinito di numeri interi. I punti dei loro grafici avranno quindi coordinate  $(k, y_k)$  e saranno distribuiti con regolarità, perché la distanza orizzontale fra l'uno e l'altro è unitaria: corrisponde alla differenza fra due indici consecutivi.

Una successione (e in generale una funzione a dominio discreto)  $\langle y_k \rangle$  si indica in modo diverso dall'insieme  $\{y_k\}$  dei suoi valori. Per distinguere i due significati, consideriamo le due successioni  $\langle a_k \rangle = 1, 0, 1, 0, 1, 0...$  e  $\langle b_k \rangle = 0, 1, 1, 1, 1...$ : sono generate da regole diverse ma hanno lo stesso insieme di valori {0, 1}.

$$
\text{Le due regole sono: } \langle a_k \rangle_1^{+\infty} = \begin{cases} 1, & \text{se } k = 1 \\ 1 - a_{k-1}, & \text{se } k > 1 \end{cases} \quad \text{e } \langle b_k \rangle_1^{+\infty} = \begin{cases} 0, & \text{se } k = 1 \\ 1, & \text{se } k > 1 \end{cases}
$$

### <span id="page-12-2"></span>**3.2 Differenze e tasso di variazione**

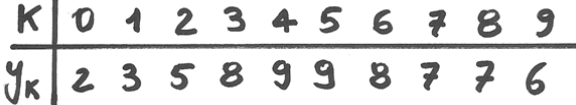

Nella tabella consideriamo una successione  $\langle x_k \rangle_0^9$  $\frac{9}{0}$ , i cui 10 termini crescono da 2 fino a 9 e poi calano a 6. Si possono valutare le differenze fra un termine e il successivo con facili sottrazioni. Le differenze sono espresse nella terza riga della prossima tabella , dove si vede che per ogni k  $\Delta y_k = y_{k+1} - y_k$ , cioè la differenza relativa al termine k-esimo si calcola partendo dal termine successivo.

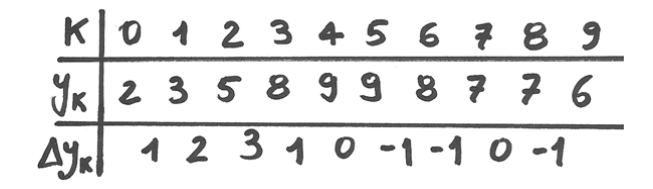

Figura 3.1: La successione...

In questo modo si noti che se la successione non ha infiniti termini, il numero delle differenze è uno di meno rispetto al numero dei termini.

L'andamento dei termini può essere visualizzato da un semplice grafico:

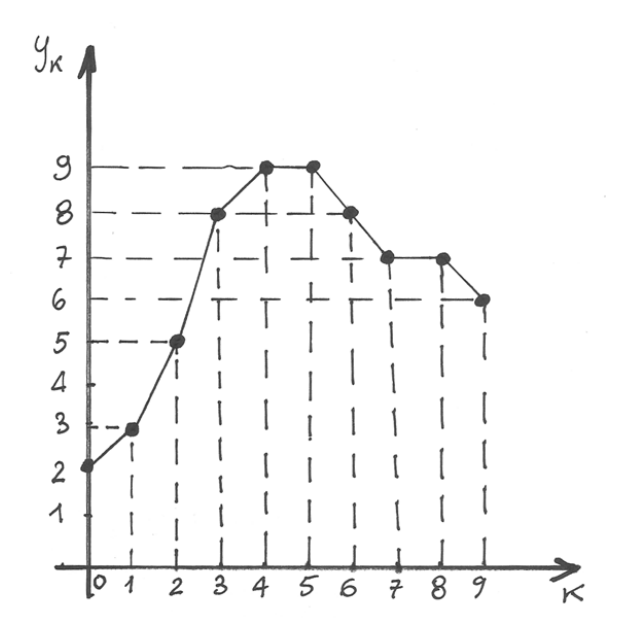

Figura 3.2: ...e il suo grafico.

Le le osservazioni importanti sul grafico sono due:

- La linea spezzata che unisce i punti è disegnata per pura comodità di lettura, ma non dovrebbe esserci, perché la successione non ha valori da rappresentare fra i punti disegnati
- Le colonne hanno pari larghezza (la base delle colonne misura 1) e per questo le differenze  $\Delta y_k$  corrispondono al tasso di variazione fra un punto e l'altro.

Come vedremo in seguito, nel caso generale di una funzione a dominio discreto il tasso di variazione non si calcola con la semplice differenza  $\Delta y_k$ , mentre questo calcolo è sufficiente per le successioni. Lo si può vedere dal grafico: infatti qui le colonne hanno uguale base e quindi solo la loro differente altezza influisce sulla pendenza del segmento che unisce due punti consecutivi, nel senso che un  $\Delta y_k$  maggiore produce inevitabilmente una pendenza maggiore. La pendenza è l'equivalente grafico del tasso di variazione.

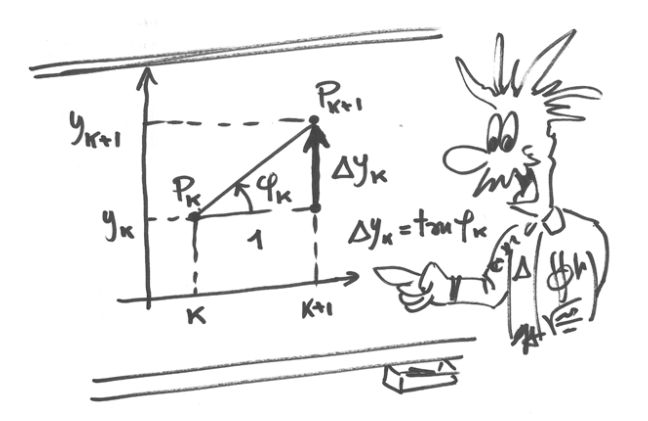

Figura 3.3:  $\Delta y_k$ 

### <span id="page-14-0"></span>**3.3 I fattoriali decrescenti**

Alcune utili regole sui rapporti incrementali discendono dall'utilizzo di un particolare tipo di prodotto fattoriale.

Sappiamo già che il fattoriale di n è  $n \cdot (n-1) \cdot (n-2) \cdot ... \cdot 2 \cdot 1$ , cioè il prodotto di un numero per tutti i suoi precedenti. Si può limitare il prodotto a p fattori. Allora la nuova funzione si chiama *fattoriale decrescente di ordine p del numero k*:  $k^{(p)}$ . Ecco alcuni esempi

 $5! = 5 \cdot 4 \cdot 3 \cdot 2 \cdot 1 = 120$ , ma:  $5^{(2)} = 5 \cdot 4 = 20$ .

 $7^{(3)} = 7 \cdot 6 \cdot 5 = 210$ , ma  $7! = 7 \cdot 6 \cdot 5 \cdot 4 \cdot 3 \cdot 2 \cdot 1 = 5040$ 

Quindi, in generale:  $k^{(p)} = k(k-1)(k-2)...(k-p+1)$ . Per avere almeno due fattori, si intende generalmente *p>1*, ma è possibile ricavare il risultato anche in situazioni meno ovvie.

Prima di tutto è ovvio che p non è un esponente. È chiaro anche che se  $p = k$ , allora  $k! = k^{(p)}$  e se invece *p>k* allora risultato è nullo.

Ricaviamo una formula. Poniamo k=10 e p=3.  $10^{(3)} = 10 \cdot 9 \cdot 8 = 10 \cdot 9 \cdot 8 \cdot \frac{7}{7} = \frac{10^{(3)} \cdot 8 \cdot 7}{7} = \frac{10^{(4)}}{(10-3)}$ . Da questo esempio e da altri calcoli analoghi che puoi sviluppare per esercizio, si intuisce che vale una regola importante:  $k^{(p)} = \frac{k^{(p+1)}}{(k-p)} \to k^{(p+1)} = k^{(p)}(k-p)$ .

Se applichiamo la regola a  $k^{(1)}$  ricaviamo  $k^{(1)} = \frac{k^{(2)}}{k-1} = \frac{k(k-1)}{k-1} = k$ . In modo facile si può verificare anche  $k^{(0)} = 1$ 

Quanto a k, se k è un intero negativo, la regola non cambia. Esempio:  $(-2)^{(3)}$  =  $(-2)(-3)(-4) = -24$ 

Un esempio per k razionale:  $\left(\frac{1}{2}\right)$  $(\frac{1}{2})^{(3)} = (\frac{1}{2})$  $(\frac{1}{2}-1)\cdot(\frac{1}{2}-2)$ 

# <span id="page-15-0"></span>**3.4 Calcoli di differenze**

#### **3.4.1 Differenze per la successione quadratica**

Della successione:  $\langle y_k \rangle_0^{+\infty}$  $_0^{+\infty}$ , con  $y_k = k^2$  (oppure, che è lo stesso, della successione  $\langle k^2 \rangle_0^{+\infty}$  $_0^{+\infty}$  ) calcoliamo la decima differenza  $\Delta y_9$ . Ci sono due modi, quello che risolve il caso particolare e quello che scrive prima la formula generale e poi la applica.

- $\Delta y_9 = y_{10} y_9 = 10^2 9^2 = 100 81 = 19$ , oppure
- $\Delta y_k = \Delta k^2 = (k+1)^2 k^2 = k^2 + 2k + 1 k^2 = 2k + 1$  che nel caso specifico vale  $2 \cdot 9 + 1 = 19$ .

Il secondo modo è più significativo, perché indica una regola generale: la differenza fra due quadrati consecutivi è il successivo del doppio del primo ed è sempre dispari.

#### **3.4.2 Differenze per la successione dei reciproci**

Calcoliamo la formula generale di  $\Delta \frac{1}{k}$  e verifichiamo il risultato per k=8.

 $\Delta \frac{1}{k} = \frac{1}{k+1} - \frac{1}{k} = \frac{k - (k+1)}{(k+1)k} = \frac{-1}{k(k+1)}$  che se k=8 risulta  $-\frac{1}{72}$ 72

Per via diretta si verifica il risultato facilmente. Le differenze della successione dei reciproci saranno tutte negative, dato che  $\frac{1}{k+1} < \frac{1}{k}$  $\boldsymbol{k}$ 

#### **3.4.3 Differenze di fattoriali decrescenti**

Riassumiamo i calcoli e gli esempi per capire come si comportano le differenze nelle successioni dei fattoriali decrescenti:

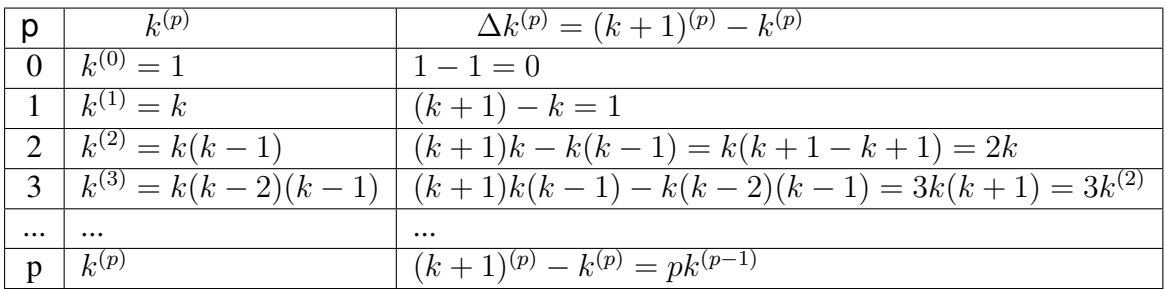

L'ultima formula della tabella ci dà quindi la regola:  $\Delta k^{(p)} = p k^{(p-1)}$ 

#### **3.4.4 Differenze nelle progressioni geometriche**

Fissiamo come primo esempio la progressione di ragione 2:  $2^k$ .

 $\Delta 2^k = 2^{(k+1)} - 2^k = 2 \cdot 2^k - 2^k = 2^k(2-1) = 2^k$ 

Il termine generale della progressione esprime quindi anche le sue differenze. Vediamo ora altre successioni con termini esponenziali  $\langle cq^k \rangle$  e le loro differenze.

 $\Delta ca^k = ca^{k+1} - ca^k = (a-1)ca^k$ 

# <span id="page-16-0"></span>**3.5 Riassumendo**

Le successioni e le funzioni a dominio discreto sono funzioni a valori distinti e il loro grafico è una successione di punti nel piano cartesiano. I segmenti che li uniscono hanno una pendenza che corrisponde al tasso di variazione, un numero che si calcola attraverso una nuova funzione: il cosiddetto rapporto incrementale  $y'_k = \frac{\Delta y_k}{\Delta x_k}$  $\frac{\Delta y_k}{\Delta x_k}$ . Diamo una sintesi dei casi notevoli di  $\Delta y_k$ 

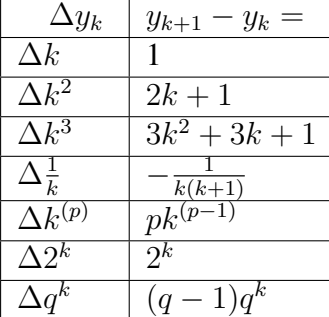

# <span id="page-16-1"></span>**3.6 Esercizi**

- 1. Calcola le differenze  $\Delta y_{17}, \Delta y_{38}, \Delta y_{151}$  della successione  $\langle k^2 \rangle_0^{+\infty}$  $\begin{matrix} +\infty \\ 0 \end{matrix}$ .
- 2. Calcola nei due modi la differenza  $\Delta y_4$  della successione  $\langle y_k \rangle_0^{+\infty}$  $\frac{1}{0}$  con  $y_k = k^3$ .
- 3. Calcola la quinta differenza della successione dei numeri pari. È un risultato particolare o generale?
- 4. Calcola la formula generale di  $\Delta k!$
- 5. Trova i risultati per due fattoriali decrescenti a tuo piacere: se k è un intero negativo e se k è un razionale qualsiasi.
- 6. Giustifica la regola dei fattoriali decrescenti esplicitando la formula.
- 7. Mediante la stessa regola calcola  $k^{(0)}$
- 8. Estendi a indici negativi i fattoriali decrescenti. Calcolando  $k^{(-1)}$   $k^{(-2)}$   $k^{(-3)}$ giustifica la formula generale  $k^{-p} = \frac{1}{(k+r)^p}$  $\frac{1}{(k+p)^{(p)}}$  (p si intende positivo).
- 9. Aggiungi alcune righe alla tabella dei fattoriali decrescenti e calcola le differenze  $\Delta k^{(4)}$ ) e  $\Delta k^{(5)}$ ) in modo da giustificare la formula generale.
- 10. Fissa successivamente k= -4, -3, -2, -1, 0, 1, 2, ... e calcola i valori  $\Delta 2^k$ .

### **L'algebra delle differenze**

<span id="page-18-0"></span>Immaginiamo la successione:  $y_k = 8k(k-1) + k3^k$ . Come calcolare  $\Delta y_k$ ? La tabella conclusiva del capitolo precedente ci mette in grado di calcolare singole parti dell'espressione, ma non il suo insieme. Infatti mancano le regole per esprimere, fra le altre, la differenza o il prodotto di successioni. Ce ne occupiamo nelle prossime righe, iniziando dai casi più semplici.

- Se una successione è costante, le sue differenze sono tutte nulle. Infatti per  $\langle y_k \rangle$  con  $y_k = c, \forall k$ , allora  $\Delta y_k = y_{k+1} - y_k = c - c = 0$ .
- Se una successione si ricava da un'altra moltiplicando per una costante *c* i termini di quest'ultima, in modo da ottenere  $\langle cy_k \rangle$ , allora le sue differenze saranno:  $\Delta cy_k = cy_{k+1}$  $cy_k = c\Delta y_k.$
- Se invece la successione si ottiene dalla somma o differenza di altre due, allora si avrà:  $\Delta[y_k \pm z_k] = y_{k+1} \pm z_{k+1} - (y_k \pm z_k) = (y_{k+1} - y_k) \pm (z_{k+1} - z_k) = \Delta y_k \pm \Delta z_k.$

Il caso del prodotto di due successioni è meno diretto ed occorre un esempio geometrico per illustrarlo.

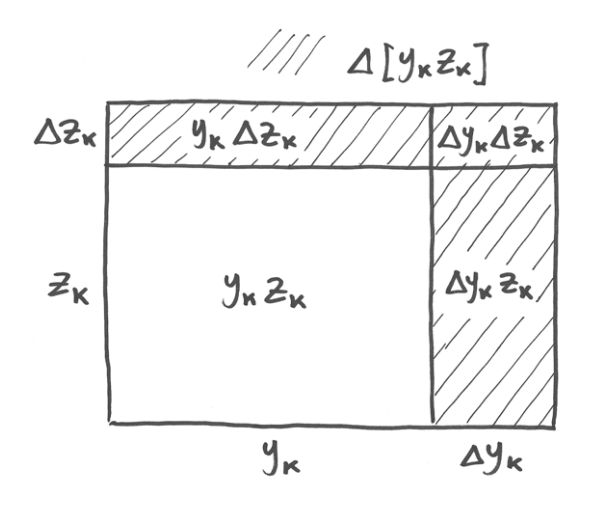

Figura 4.1:  $\Delta y_k \cdot \Delta z_k$ 

 $y_{k+1} = y_k + \Delta y_k$  e  $z_{k+1} = z_k + \Delta z_k$  sono le misure dei due lati del rettangolo in figura, la cui area misura  $y_{k+1} \cdot z_{k+1} = (y_k + \Delta y_k) \cdot (z_k + \Delta z_k)$ . Passando dall'indice k all'indice k+1, le dimensini si incrementano di  $\Delta y_k$  e  $\Delta z_k$ . L'incremento di area, cioé  $\Delta [y_k \cdot z_k]$  (la parte colorata) è dato da 3 rettangoli di area complessiva apri a:  $y_k \Delta z_k + \Delta y_k z_k + \Delta y_k \Delta z_k$  e questo è il risultato. La somma si può ridurre a due soli addendi, se scritta in uno dei modi seguenti

• Se una successione si ottiene dal prodotto di due successioni, la differenbza sarà:  $\Delta[y_k]$ .  $|z_k| = \Delta y_k z_{k+1} + y_k \Delta z_k = \Delta y_k z_k + y_{k+1} \Delta z_k$ 

La formula vale anche per numeri negativi, come dimostra lo sviluppo algebrico (v. esercizi).

Anche per la differenza del quoziente è meglio ricorrere ad un esempio geometrico, accettando il vincolo di operare solo con numeri positivi. Questa volta  $y_k$  rappresenta l'area del rettangolo di base  $z_k$ .  $\Delta y_k$  rappresenta l'incremento di area, quindi la parte colorata (gnomone).

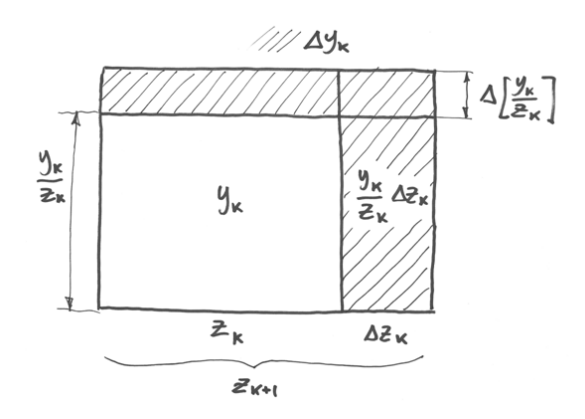

L'altezza della figura è  $\frac{y_k}{z_k} + \Delta \frac{y_k}{z_k}$ . L'ultimo termine è l'altezza della fascia orizzontale superiore. Questa si ottiene sottraendo dallo gnomone il rettangolo basso a destra. In formula questa differenza è:  $\Delta y_k - \frac{y_k}{z_k}$  $\frac{y_k}{z_k} \Delta z_k$  La differenza, riscritta col denominatore comune, va poi divisa per la base, in modo da ottenere l'altezza. Alla fine si ha la regola:

• Se una successione si ottiene dal rapporto fra due successioni, la diffferenza sarà:  $\Delta \left[ \frac{y_k}{z_k} \right]$  $z_k$  $= \frac{\Delta y_k z_k - y_k \Delta z_k}{z_k z_{k+1}}$  $z_k z_{k+1}$ 

### <span id="page-19-0"></span>**4.1 Un esempio**

Riprendiamo l'esercizio iniziale del capitolo e svolgiamolo. Ricordando i fattoriali decrescenti, riscriviamo:  $8k(k-1) + k3^k = 8k^{(2)} + k3^k$ . Quindi:

 $\Delta[8k^{(2)}+k3^k] = \Delta[8k^{(2)}]+\Delta[k3^k] = 8\Delta k^{(2)}+\Delta k3^k+k\Delta 3^k+\Delta k\Delta 3^k =$  $= 8 \cdot 2k + 1 \cdot 3^k + k(2 \cdot 3^k) + 1(2 \cdot 3^k) = 16k + 3 \cdot 3^k + 2k3^k =$  $= 16k + 3^{k+1} + 2k \cdot 3^k.$ 

# <span id="page-19-1"></span>**4.2 Riassumendo**

Oltre alle formule per calcolare le differenze fondamentali, occorrono le regole di composizione per poter risolvere espressioni con somme, prodotti, ecc.

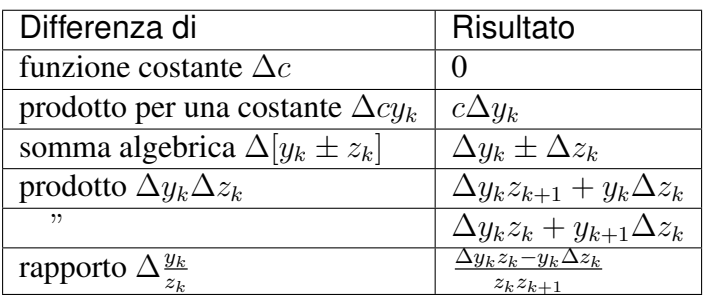

# <span id="page-20-0"></span>**4.3 Esercizi**

- 1. Sviluppa algebricamente il prodotto  $y_{k+1} \cdot z_{k+1} = (y_k + \Delta y_k) \cdot (z_k + \Delta z_k)$  e ricostruisci la regola.
- 2. Calcola la differenza  $\Delta [3k^{(4)} 2k^{(3)} + k^{(2)} 8k + 13]$
- 3. Calcola la differenza  $\Delta[\frac{k^{(2)}}{2^k}]$  $\frac{x^{(2)}}{2^k}$
- 4. Calcola la differenza  $\Delta [2k^{(3)} 27k^{(2)} + 96k + 10]$

### <span id="page-22-0"></span>**Le funzioni e il rapporto incrementale**

# <span id="page-22-1"></span>**5.1 Rapporto incrementale in funzioni a dominio discreto**

Una funzione a dominio discreto in generale è diversa da una successione perché il suo dominio è una successione crescente qualsiasi, quindi non è detto che sia esclusivamente la successione degli indici.

L'esempio seguente illustra una funzione a dominio discreto  $f: \{x_k\} \to \mathbf{R}$ . La scrittura  $x_k$ , (anziché *k* come sarebbe per una successione) ci dice che il dominio è una successione crescente di interi e la tabella che rappresenta la funzione ha 3 righe: gli indici, i valori del dominio e i valori del codominio.

|  | $K$ 0 1 2 3       |                           |
|--|-------------------|---------------------------|
|  | $\chi$ 1 3 8 9 11 |                           |
|  |                   | $y_{\kappa}$ 2 6 16 19 20 |

Figura 5.1: f è a dominio discreto

Se si vogliono valutare i tassi di variazione, le sole differenze dei valori  $\Delta y_k$  non bastano, perché vanno valutate in rapporto alle differenze  $\delta x_k$  che sono relative ad esse. Graficamente: la diversa altezza delle colonne nel grafico va considerata in rapporto alle diverse basi. Per esempio  $\Delta y_1 = 10$  e  $\Delta y_2 = 3$ , ma la prima differenza dà luogo ad un tasso di variazione minore, perché va rapportata alla differenza  $x_2 - x_1 = 5$ , mentre  $\Delta y_2$  si mette in rapporto con  $x_3 - x_2 = 1.$ 

Il rapporto fra le differenze è proprio il calcolo che consente di ottenere il tasso di variazione ed è un calcolo così importante da meritare un nome specifico: *rapporto incrementale* e una scrittura particolare:  $y'_k$ . In pratica il risultato si ottiene calcolando  $y'_k = \frac{\Delta y_k}{\Delta x_k}$  $\frac{\Delta y_k}{\Delta x_k}$ .

 $y'_{k}$  si dice rapporto incrementale relativo all'indice k. Analogamente alla differenza nelle successioni, il rapporto incrementale graficamente corrisponde alla pendenza del segmento che unisce il punto di ordinata a  $y_k$  con quello di ordinata a  $y_{k+1}$ .

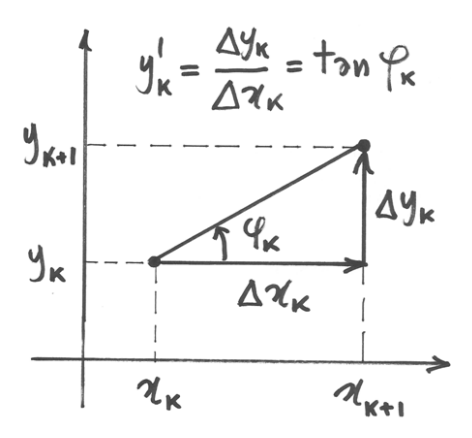

Figura 5.2: rapporto incrementale

### <span id="page-23-0"></span>**5.2 Un esempio**

Immaginiamo  $x_k = 2^k$  e  $y_k = k^{(2)}$  per  $k = 0.. + \infty$  e calcoliamo  $y'_4$ .

- Calcolo diretto:  $\frac{y_{k+1}-y_k}{x_{k+1}-y_k} = \frac{y_5-y_4}{x_5-x_4}$  $\frac{y_5-y_4}{x_5-x_4}=\frac{5\cdot4-4\cdot3}{2^5-2^4}$  $\frac{5\cdot4-4\cdot3}{2^5-2^4}=\frac{8}{16}=\frac{1}{2}$ 2
- Dal generale al particolare:  $y'_k = \frac{\Delta y_k}{\Delta x_k}$  $\frac{\Delta y_k}{\Delta x_k} = \frac{\Delta k^{(2)}}{\Delta 2^k} = \frac{2k}{2^k}$  $\frac{2k}{2^k} = \frac{k}{2^{k-1}}$  $\frac{k}{2^{k-1}}$ . La formula generale della differenza consente il calcolo di qualsiasi differenza, quindi, per  $k=4$  si ha  $y'_4 = \frac{4}{2^3}$  $\frac{4}{2^3}$  =  $\frac{4}{8} = \frac{1}{2}$  $\frac{1}{2}$ .

Si noti che nel secondo caso  $\Delta y$  si calcola sulla base di quanto visto a proposito delle differenze.

### <span id="page-23-1"></span>**5.3 Regole di calcolo del rapporto incrementale**

Siamo quindi ad un punto importante, che vale come regola generale: *il rapporto incrementale nelle funzioni a dominio discreto si calcola utilizzando le formule dei capitoli precedenti e dividendole per*  $\Delta x_k$ . Dalle stesse formule derivano le regole seguenti:

•  $c'=0$ 

$$
\bullet \ (cy_k)' = cy_k'
$$

• 
$$
(y_k \pm z_k)' = y'_k \pm z'_k
$$

• 
$$
(y_k z_k)' = y'_k z_k + y_{k+1} z'_k = y'_k z_{k+1} + y_k z'_k
$$

$$
\bullet \ \left(\tfrac{y_k}{z_k}\right)' = \tfrac{y'_k z_k - y_k z'_k}{z_k z_{k+1}}
$$

# <span id="page-24-0"></span>**5.4 Rapporto incrementale in funzioni a dominio continuo**

Nelle successioni e in generale nelle funzioni a dominio discreto l'incremento si calcola variando l'indice k:  $\Delta y_k = y_{k+1} - y_k$ . Nelle funzioni a dominio continuo l'indice non esiste e quindi non c'è un intervallo prestabilito della variabile per calcolare l'incremento della funzione. Chiamando ℎ l'incremento della variabile :math'x' possiamo dare la seguente definizione.

Sia  $f : I \to \mathbf{R}, I \subseteq R$ , definiamo l'incremento di f relativo al punto x e all'incremento h:  $\Delta f(x) = f(x + h) - f(x)$ , con  $h \neq 0$ .

Possiamo così definire anche il rapporto incrementale della funzione, relativo al punto x e all'incremento h:  $\frac{\Delta f(x)}{h} = \frac{f(x+h)-f(x)}{h}$  $\frac{h^{(1)} - f(x)}{h}$ . Il rapporto ha il significato geometrico della pendenza della retta che passa per i punti  $(x, f(x)), (x + h, f(x + h))$  ed è il tasso medio di variazione della funzione fra i due punti.

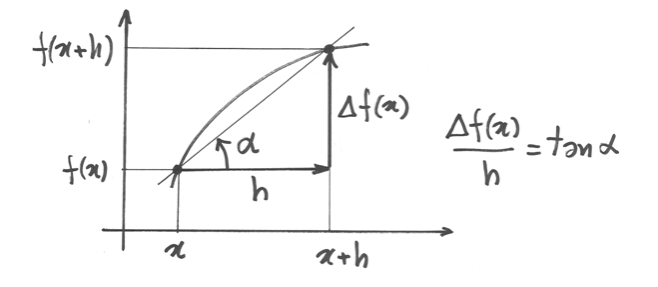

Figura 5.3: rapporto incrementale nella f a dominio continuo

Possiamo pensare ad un'analogia cinematica, se interpretiamo  $y = f(x)$  come la posizione all'istante x di un punto che si muove su una retta, allora la differenza  $\Delta f(x)$  rappesenta lo spostamento del punto fra l'istante  $x$  e l'istante  $x + h$  e il rapporto incrementale  $\frac{\Delta f(x)}{h}$  rappresenta la *velocità media* relativa all'istante x e alla durata h.

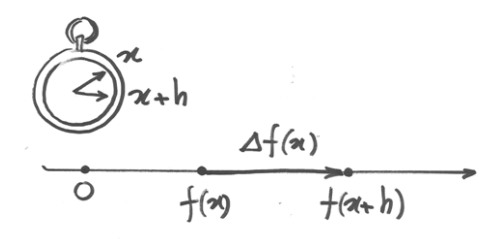

Figura 5.4: rapporto incrementale come velocità media del punto

Nota: La definizione di rapporto incrementale vale anche se l'incremento è  $h < 0$ . In questo caso per la differenza di *f*( $\bar{x}$ ) si ha  $f(x) - f(x + h) = -\Delta f(x)$ . E per la differenza di *x*:  $x - (x + h) = -h$ . Per cui il rapporto incrementale è  $\frac{-\Delta f(x)}{-h} = \frac{\Delta f(x)}{h}$  $\frac{f(x)}{h}$ .

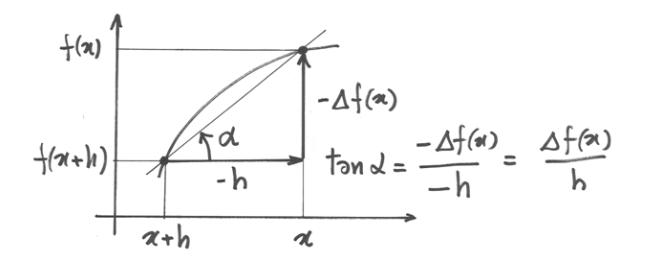

Figura 5.5: rapporto incrementale con h negativo

### <span id="page-25-0"></span>**5.5 Rapporto incrementale di funzioni note**

#### **5.5.1 Funzione identica**

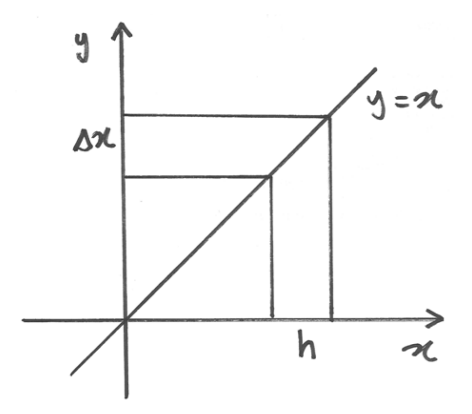

Figura 5.6: incremento di  $y = x$ 

Se  $y = x$  allora  $\Delta y = \Delta x = (x + h) - x = h$ , cioè l'incremento della funzione è uguale all'incremento della variabile, quindi il loro rapporto vale 1. Come si vede anche dal grafico, il rapporto incrementale è il coefficiente angolare del segmento che unisce i due punti, che in questo caso non è secante al grafico della funzione, ma gli appartiene.

•  $y = x$ ,  $\frac{\Delta y}{\Delta x} = \frac{\Delta x}{\Delta x} = 1$ 

Il fatto che  $\Delta x = h$  ci permette di usare d'ora in poi  $\Delta x$  al posto di *h* 

#### **5.5.2 Funzione quadratica**

Se  $y = x^2$ , allora  $\Delta y = \Delta x^2 = (x + \Delta x)^2 - x^2 = x^2 + 2x\Delta x + (\Delta x)^2 - x^2 = (2x + \Delta x)\Delta x$ . Il disegno illustra le tre parti di cui si compone l'incremento di area di un quadrato, analogamente a quanto già visto per  $\Delta x_k^2$ . Di conseguenza:

• 
$$
y = x^2
$$
,  $\frac{\Delta y}{\Delta x} = \frac{\Delta x^2}{\Delta x} = \frac{(2x + \Delta x)\Delta x}{\Delta x} = 2x + \Delta x$ 

Nota:  $\Delta x^2 \neq (\Delta x)^2$ 

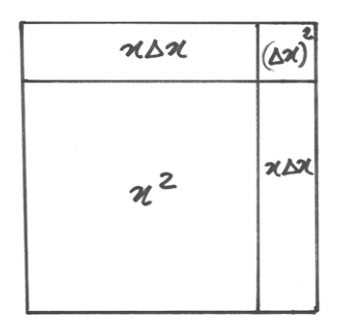

Figura 5.7: incremento di  $y = x^2$ 

#### **5.5.3 Funzione cubica**

Con la stessa tecnica e aiutandosi con il disegno che si riferisce all'incremento di volume di un cubo, si può calcolare  $\Delta x^3$  e il relativo rapporto incrementale.

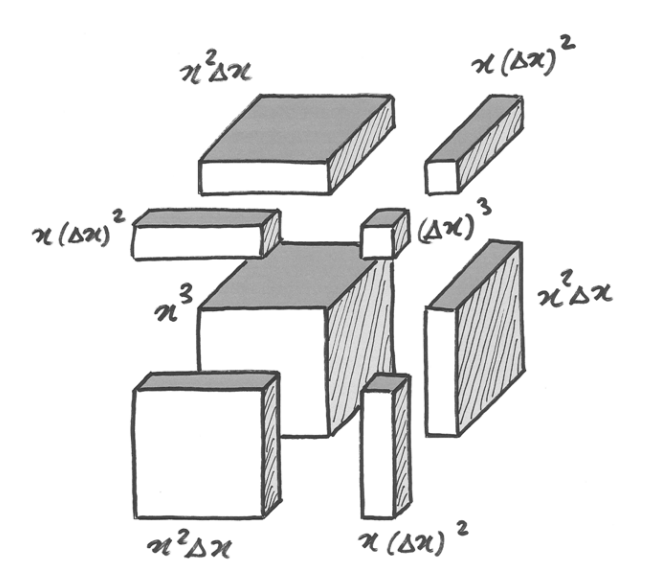

Figura 5.8: incremento di  $y = x^3$ 

 $\Delta x^3 = (x + \Delta x)^3 - x^3 = x^3 + 3x^2\Delta x + 3x(\Delta x)^2 + (\Delta x)^3 - x^3 = 3x^2\Delta x + 3x(\Delta x)^2 + (\Delta x)^3.$ Si ha così rapporto il incrementale :

• 
$$
y = x^3
$$
,  $\frac{\Delta y}{\Delta x} = \frac{3x^2 \Delta x + 3x(\Delta x)^2 + (\Delta x)^3}{\Delta x} = 3x^2 + 3x \Delta x + (\Delta x)^2$ .

#### **5.5.4 Funzione radice quadrata**

Dalla definizione di differenza:  $\Delta(\sqrt{x}) = \sqrt{x + \Delta x}$ √  $\overline{x}$ , da cui è facile ricavare il rappporto incrementale. Tuttavia più avanti ci sarà utile riscrivere la differenza come una frazione da<br>razionalizzare:  $\sqrt{x + \Delta x} - \sqrt{x} = (\sqrt{x + \Delta x} - \sqrt{x}) \frac{\sqrt{x + \Delta x} + \sqrt{x}}{\sqrt{x + \Delta x} + \sqrt{x}} = \frac{(x + \Delta x) - x}{\sqrt{x + \Delta x} + \sqrt{x}} = \frac{\Delta x}{\sqrt{x + \Delta x} + \sqrt{x}}$ avanti el sara utile 1.<br>  $\sqrt{x} = (\sqrt{x + \Delta x} -$ √  $\overline{x})$  $\frac{\sqrt{x + \Delta x} + \sqrt{x}}{\sqrt{x + \Delta x} + \sqrt{x}} = \frac{(x + \Delta x) - x}{\sqrt{x + \Delta x} + \sqrt{x}} = \frac{\Delta x}{\sqrt{x + \Delta x}}$  $\frac{\Delta x}{x + \Delta x + \sqrt{x}}$ . Da qui segue:

• 
$$
y = \sqrt{x}
$$
,  $\frac{\Delta y}{\Delta x} = \frac{1}{\sqrt{x + \Delta x} + \sqrt{x}}$ .

#### **5.5.5 Funzione seno**

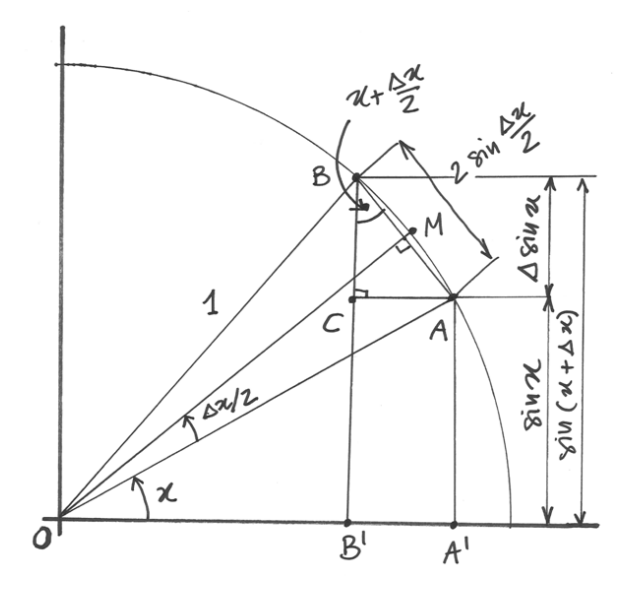

Figura 5.9: incremento di  $y = sinx$ 

Immaginando che *x* e  $x + \Delta x$ , con  $\Delta x > 0$ , siano angoli del primo quadrante, si consideri nel disegno il triangolo rettangolo ABC. L'angolo acuto in B è congruente con l'angolo  $x + \frac{\Delta x}{2}$  $\frac{\Delta x}{2}$ , perché i suoi lati AB e BC sono perpendicolari a OM e OA'. Quindi  $BC = AB \cos(x + \frac{\Delta x}{2})$  $\frac{\Delta x}{2}$ ). Ma le due metà di AB valgono ciascuna sin  $\frac{\Delta x}{2}$ , e BC = BB'-AA' = sin $(x + \Delta x) - \sin x = \bar{\Delta} \sin x$ , quindi in conclusione:  $\Delta \sin x = BC = AB \cos(x + \frac{\Delta x}{2})$  $\frac{\Delta x}{2}$ ) =  $2 \sin \frac{\Delta x}{2} \cos(x + \frac{\Delta x}{2})$  $\frac{\Delta x}{2}$ ). Per cui il rapporto incrementale sarà:

• 
$$
y = \sin x
$$
,  $\frac{\Delta y}{\Delta x} = \frac{2 \sin \frac{\Delta x}{2} \cos(x + \frac{\Delta x}{2})}{\Delta x}$ 

#### **5.5.6 Funzione coseno**

Per la dimostrazione si fa riferimento ad una figura analoga alla precedente, tenendo conto però che questa volta il segmento che interessa è il lato AC = A'B'. La sua misura è  $-\Delta \cos x$  e, pur essendo nel primo qudrante, è una misura negativa perché  $OB' = \cos(x + \Delta x) < \cos x = OA'.$ Abbiamo che  $AC = AB \sin A\hat{B}C$ . Riferendoci anche ai calcoli fatti per il seno per ricavare AB, alla fine vediamo che  $-\Delta \cos x = 2 \sin \frac{\Delta x}{2} \sin(x + \frac{\Delta x}{2})$  $\frac{\Delta x}{2}$ ), da cui

• 
$$
y = \cos x
$$
,  $\frac{\Delta y}{\Delta x} = -\frac{2\sin\frac{\Delta x}{2}\sin(x + \frac{\Delta x}{2})}{\Delta x}$ 

Nota: per dimostrare la formula della differenza per il seno e per il coseno anche con *x* e ∆ negativi, si sviluppa la definizione di differenza e si usano le formule di prostaferesi.

### <span id="page-27-0"></span>**5.6 Regole di calcolo del rapporto incrementale**

Ricordando le regole già viste per le funzioni a dominio discreto, abbiamo le regole di calcolo seguenti:

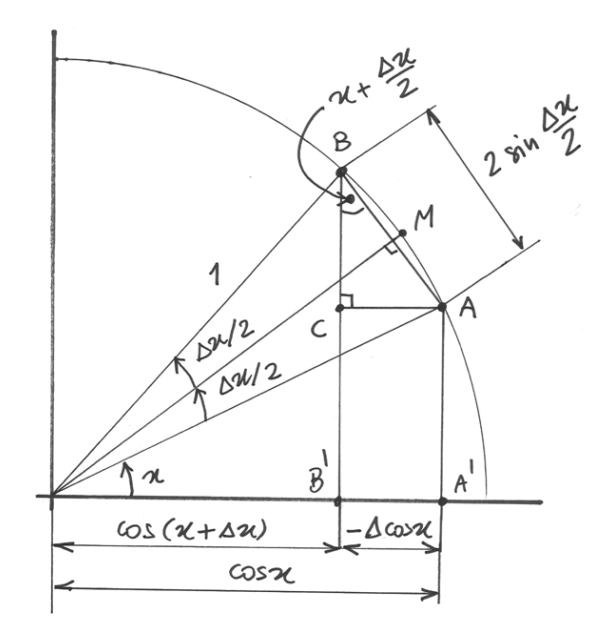

Figura 5.10: incremento di  $y = cos x$ 

 $\bullet$   $\frac{\Delta c}{\Delta x} = 0$ •  $\frac{\Delta[cf(x)]}{\Delta x} = c \frac{\Delta f(x)}{\Delta x}$  $\Delta x$ •  $\frac{\Delta[f(x) \pm g(x)]}{\Delta x} = \frac{\Delta f(x)}{\Delta x} \pm \frac{\Delta g(x)}{\Delta x}$  $\Delta x$  $\bullet$   $\frac{\Delta[f(x)g(x)]}{\Delta x} = \frac{\Delta f(x)}{\Delta x}$  $\frac{df(x)}{\Delta x}g(x) + f(x + \Delta x)\frac{\Delta g(x)}{\Delta x} =$  $=\frac{\Delta f(x)}{\Delta x}$  $\frac{f(x)}{\Delta x}g(x + \Delta x) + f(x)\frac{\Delta g(x)}{\Delta x}$  $\Delta x$  $=\frac{\Delta f(x)}{\Delta x}$  $\frac{\Delta f(x)}{\Delta x}g(x) + f(x)\frac{\Delta g(x)}{\Delta x} + \frac{\Delta f(x)}{\Delta x}$  $\Delta x$  $\frac{\Delta g(x)}{\Delta x} \Delta x$  $\bullet$   $\frac{\Delta \left[ \frac{f(x)}{g(x)} \right]}{\Delta x} = \frac{\frac{\Delta f(x)}{\Delta x} g(x) - f(x) \frac{\Delta g(x)}{\Delta (x)}}{g(x)g(x+\Delta x)}$ 

# <span id="page-28-0"></span>**5.7 Esercizi svolti**

### **5.7.1 Calcoli diretti**

Si risolvono con la calcolatrice senza fare uso delle formule.

1. Calcolare ∆ √  $\overline{x}$  per  $x = 1$  e  $\Delta x = 0.2$ .

Basta esplicitare le definizione ∆ √  $\overline{x}$  = √  $x + \Delta x -$ √  $\overline{x}$  = √  $1.2 -$ √  $1 = \ldots$ 

2. Calcolare  $\Delta \tan x$  per  $x = 0.88$  e  $\Delta x = 0.4$ .

 $\tan 0.92 - \tan 0.88 = 0.103600$ 

I calcoli diretti sono sempre possibili se le funzioni coinvolte si trovano sulla calcolatrice. Non essendoci dati incogniti, è facile anche calcolare il rapporto incrementale.

#### **5.7.2 Problema 1**

Un cerchio di raggio  $r = 5cm$  viene ingrandito fino a che la sua area aumenta di  $0.8cm^2$ . Di quanto aumenta il suo raggio?

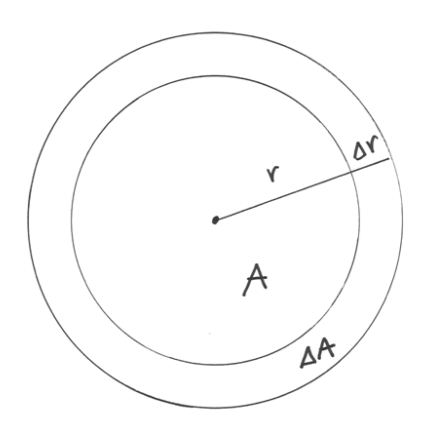

Mettiamo in relazione l'area e il raggio e calcoliamo le differenze. La funzione è  $A(r) = \pi r^2$ . La sua differenza è  $\Delta A(r) = \Delta(\pi r^2) = \pi \Delta r^2 = \pi [2r\Delta r + (\Delta r)^2]$ . Cioé:  $(\Delta r)^2 + 2r\Delta r$  $\frac{\Delta A}{\pi}=0$ 

Inserendo i dati diventa  $(\Delta r)^2 + 10\Delta r - \frac{0.8}{\pi} = 0$ , che è un'equazione di secondo grado nell'incognita ∆r. Consideriamo solo la soluzione positiva e troviamo con l'aiuto della calcolatrice:  $\Delta r = -5 + \sqrt{25 + \frac{0.8}{\pi}} = 0.025$ cm

Si tratta di un problema tipico, cioé di un problema nel quale viene fornito il valore di  $\Delta y$  e viene richiesto di calcolare  $\Delta x$  tramite l'equazione  $\Delta y = f(x + \Delta x) - f(x)$ . Nel problema proposto la soluzione è semplice, ma non lo è in generale e per raggiungerla occorre fare ricorso a tecniche di approssimazione che saranno spiegate più avanti.

#### **5.7.3 Problema 2**

Si vuole aumentare di  $0.1cm^2$  la superficie di un triangolo con i lati a=5cm, b =8cm, angolo compreso  $\gamma = 40^\circ$ . Di quanto deve aumentare l'angolo  $\gamma$ ?

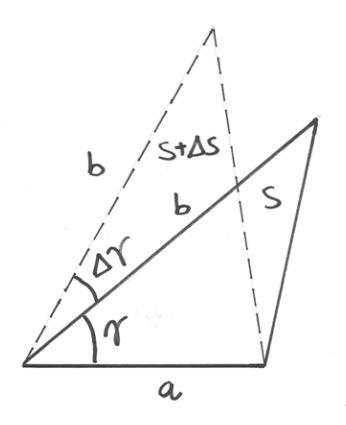

Anche in questo problema c'è una formula diretta che lega l'area all'angolo:  $S(\gamma)$  = 1  $\frac{1}{2}ab\sin\gamma=20\sin\gamma=20\sin\gamma$ . Utilizzando le regole note per le differenze, ricaviamo:

$$
\Delta S = \Delta (20 \sin \gamma) = 20[\sin(\gamma + \Delta \gamma) - \sin \gamma]
$$

Inserendo i dati, l'equazione diventa:

 $20[\sin(40^\circ + \Delta \gamma) - \sin 40^\circ = 0.1]$  $\sin(40^\circ + \Delta \gamma) - \sin 40^\circ = \frac{1}{20}$  $\sin(40^\circ + \Delta \gamma) = \frac{1}{200} + \sin 40^\circ$  $40^{\circ} + \Delta \gamma = \arcsin\left(\frac{1}{200} + \sin 40^{\circ}\right)$  $\Delta\gamma = \arcsin\left(\frac{1}{200} + \frac{1}{100}\right) - 40^{\circ} = 0.375^{\circ} = 22.5^{\prime}$ 

La formula generale è  $\Delta \gamma = \arcsin \left( \frac{2 \Delta S}{ab} - \sin \gamma \right) - \gamma$ .

L'esistenza della formula che lega direttamente le due variabili facilita enormemente la soluzione, che altrimenti richiederebbe tecniche molto più sofisticate. Ripetiamo infatti che se l'equazione è  $\Delta y = f(x + \Delta x) - f(x)$  non è per nulla scontato risalire al valore utile  $\Delta x$  a partire dal valore conosciuto di  $\Delta y$ .

### <span id="page-30-0"></span>**5.8 Riassunto**

Il rapporto incrementale serve a calcolare il tasso di variazione della funzione fra due suoi valori. Graficamente corrisponde alla pendenza del segmento che unisce i due punti di ascissa  $x \in \mathcal{X} + \Delta x$ . Il rapporto incrementale si calcola come rapporto fra l'incremento della funzione e l'incremento della variabile e ha due formulazioni diverse se la funzione è a dominio continuo o a dominio discreto. Dopo avere imparato a calcolare questo rapporto nel caso di funzioni elementari, per passare a funzioni composte occorre conoscere le regole che consentono di applicare il rapporto incrementale a somme, prodotti, quozienti ecc. La tecnica di calcolare le differenze è immediatamente risolutiva nei problemi in cui una formula fornisce il legame diretto fra due variabili.

### <span id="page-30-1"></span>**5.9 Esercizi**

- 1. Ricava algebricamente le regole di calcolo del rapporto incrementale nelle funzioni a dominio discreto, partendo dalla definizione di rapporto incrementale e utilizzando le formule sulle differenze.
- 2. Spiega la nota del paragrafo 5.5.2, chiarendo perché se  $\frac{\Delta x}{\Delta x} = 1$ ,  $\frac{\Delta x^2}{\Delta x}$  $\frac{\Delta x^2}{\Delta x} \neq \Delta x$
- 3. Verifica che  $\frac{\Delta \frac{1}{x}}{\Delta x} = -\frac{\Delta x}{x(x+\Delta)}$  $x(x+\Delta x)$
- 4. Verifica che  $\frac{\Delta \sqrt{x}}{\Delta x} = \frac{1}{\sqrt{x + \Delta y}}$  $\frac{1}{x + \Delta x + \sqrt{x}}$
- 5. Verifica che  $\frac{\Delta(ax+b)}{\Delta x} = a$
- 6. Segui i suggerimenti della nota al paragrafo 5.5.5 e dimostra le formule delle differenze per il seno e per il coseno.
- 7. Calcolare  $\Delta \cos x$  per  $x = 0.88$  e  $\Delta x = 0.4$
- 8. Calcolare  $\Delta \frac{1}{x}$  per  $x = 5$  e  $\Delta x = 1$
- 9. Calcolare  $\Delta x!$  per  $x = -3$  e  $\Delta x = 1$
- 10. Un rombo ha una diagonale di 10 cm. Di quanto occorre allungare l'altra diagonale perché la sua superficie aumenti di 0.2  $cm<sup>2</sup>$ ?
- 11. Un triangolo equilatero ha l'altezza di 10 cm. Di quanto occorre allungarla perché il suo perimetro aumenti di 8 cm?

### **Il differenziale**

### <span id="page-32-1"></span><span id="page-32-0"></span>**6.1 Introduzione**

Il tasso medio di variazione di una funzione, relativamente a un intervallo del suo dominio, non dà informazioni sulle variazioni puntuali della funzione nell'intervallo considerato.

Per le funzioni a dominio discreto, che non hanno valori fra due punti distinti successivi, il problema delle informazioni mancanti sulle variazioni all'interno dell'intervallo fra i due punti non si pone. Invece, per le funzioni a dominio continuo il tasso di variazione si può ricercare anche per intervalli molto piccoli del dominio, anche infinitamente piccoli, dato che il dominio è continuo.

Ecco quindi che per avere informazioni sul comportamento puntuale di una funzione a dominio continuo considereremo distanze infinitesime e differenze infinitesime e torneremo ad usare i numeri iperreali.

### <span id="page-32-2"></span>**6.2 Funzioni continue**

Consideriamo l'incremento  $\Delta f(x)$  relativo a un incremento infinitesimo  $\Delta x$ . In generale, non è detto che anche  $\Delta f(x)$  sia infinitesimo.

Nel disegno, la funzione ha una discontinuità in x=0 per  $\Delta x$  positivo, perché salta improvvisamente dal valore 0 al valore 1. Eppure si tratta di una funzione a dominio continuo, cioé definita per ogni valore di x, anche quelli prossimi a 0. La sua espressione analitica è

$$
f(x) = \begin{cases} 0, & \text{se } x \le 0 \\ 1, & \text{se } x > 0 \end{cases}
$$

Una funzione di questo tipo si dice discontinua. Al contrario, si dice continua una funzione che ha incrementi infinitesimi dei suoi valori in corrispondenza di incrementi infinitesimi della variabile. Per esprimersi con precisione:

• Una funzione a dominio continuo  $f: I \to \mathbf{R}$  si dice continua nel punto  $x \in I$  se per ogni infinitesimo  $\delta$  si ha che  $f(x + \delta) - f(x) \approx 0$  o, in modo equivalente, se per  $x' \approx x$ si ha che  $f(x') \approx f(x)$ .

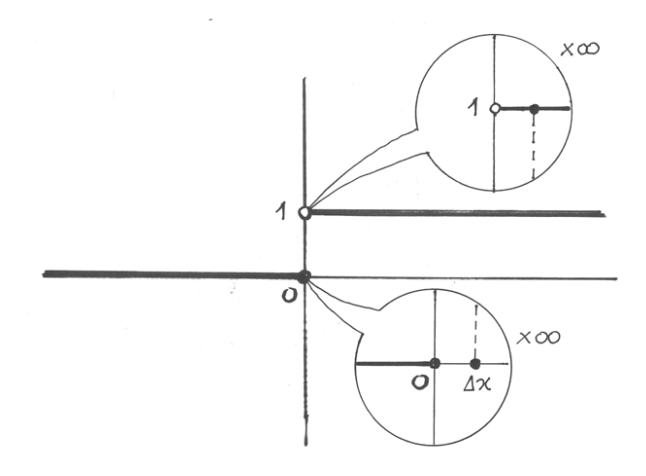

Figura 6.1: Funzione a gradino

Diciamo allora che x è un punto di continuità per f. Intendiamo anche che f è continua in un intervallo se tutti i punti dell'intervallo sono di continuità per f.

### <span id="page-33-0"></span>**6.3 Differenziale**

Dunque, per le funzioni continue, a incrementi infinitesimi di x corrispondono incrementi infinitesimi di *f(x)*. Per distinguere gli incrementi infinitesimi dagli incrementi standard, useremo il termine *differenziale* invece di differenza e useremo la lettera d invece della lettera ∆.

• Il differenziale della funzione continua *f* nel punto *x*, relativo all'incremento infinitesimo  $\delta$  è il numero infinitesimo  $df(x) = f(x + \delta) - f(x)$ .

Nella lettura, *df(x)* si legge "de effe di x" e la parola differenziale sta per "differenza infinitesimale". Seguono i primi semplici esempi di calcolo.

#### **6.3.1 Differenziale della funzione identica**

Il più semplice differenziale è quello della funzione identica  $f(x) = x$ , per la quale  $df(x) = x$  $dx = (x + \delta) - x = \delta$ . Quindi potremo scrivere dx invece di  $\delta$ , per indicare l'incremento infinitesimo di *x*. Di conseguenza, nell'espressione di un qualsiasi altro differenziale, al posto di  $f(x + \delta) - f(x)$  potremo scrivere  $f(x + dx) - f(x)$ .

#### **6.3.2 Differenziale della funzione quadrato**

$$
dx^{2} = (x + dx)^{2} - x^{2} = x^{2} + 2xdx + (dx)^{2} - x^{2} = 2xdx + (dx)^{2}.
$$

L'ultimo addendo è un infinitesimo di ordine superiore e si può trascurare. Quindi:  $dx^2 \sim$  $2xdx.$ 

Si arriva allo stesso risultato in modo più diretto, utilizzando le formule già viste per le differenze, sostituendo *dx* al posto di ∆ e eliminando gli infinitesimi di ordine superiore. Come negli esempi successivi.

#### **6.3.3 Differenziale della funzione cubo**

 $dx^3 = 3x^2 dx + 3x(dx)^2 + (dx)^3 \sim 3x^2 dx.$ 

#### **6.3.4 Differenziale della funzione reciproca**

 $d_x^1 = -\frac{dx}{x(x+dx)} \sim -\frac{dx}{x^2}$  $\frac{dx}{x^2}$ .

### <span id="page-34-0"></span>**6.4 Parte principale del differenziale**

Come si vede dai primi esempi, dopo aver sostituito banalmente *d* al posto di ∆ per calcolare il differenziale di una funzione partendo dall'espressione della sua differenza, si rende più agile il risultato eliminando infinitesimi di ordine superiore. La parte che resta si chiama *parte principale*. C'è una regola per scegliere la parte principale di *df(x)* rispetto a *dx*?

In generale, dati due infinitesimi  $\epsilon, \delta$ , dire che  $\epsilon$  è dello stesso ordine di  $\delta$  significa che  $\frac{\epsilon}{\delta} = a$ , dove *a* è un finito non infinitesimo. Ne consegue che  $\epsilon = a\delta$ . Al posto di *a* potremmo scrivere qualsiasi altro numero indistinguibile da *a*, senza cambiare significato al confronto. Tutti questi fra loro indistinguibili hanno la stessa parte standard s, per cui esiste un unico numero standard s tale che  $\epsilon = s\delta$ . *s* $\delta$  *è la parte principale dell'infinitesimo*  $\epsilon$  *rispetto all'infinitesimo*  $\delta$ . La parte principale vale zero nel caso che  $\epsilon$  sia di ordine superiore rispetto a  $\delta$ .

I tre ultimi esempi di calcolo del differenziale rendono evidente la scelta della parte principale del risultato.

### <span id="page-34-1"></span>**6.5 Regole di calcolo**

Il calcolo del differenziale di una funzione costruita attraverso operazioni fra due funzioni ha le stesse regole viste per il calcolo delle differenze. Ora però avremo espressioni più semplici, per il fatto che alla fine sceglieremo la parte principale del risultato. Queste le prime regole:

• 
$$
dc = 0
$$

• 
$$
d[cf(x)] = cdf(x)
$$

• 
$$
d[f(x) \pm g(x)] = df(x) \pm dg(x)
$$

• 
$$
d[f(x)g(x)] = df(x)g(x) + f(x)dg(x) + df(x)dg(x) \sim df(x)g(x) + f(x)dg(x)
$$

• 
$$
d\left[\frac{f(x)}{g(x)}\right] = \frac{df(x)g(x) - f(x)dg(x)}{g(x)g(x+dx)} \sim \frac{df(x)g(x) - f(x)dg(x)}{g(x)^2}
$$

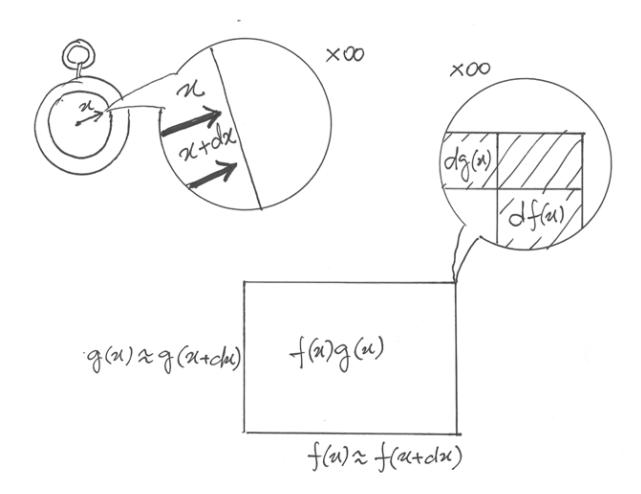

Figura 6.2: incremento infinitesimo di area

Per chiarire la regola del prodotto, ancora una volta possiamo ricorrere alla geometria.

Rappresentiamo il prodotto fra due funzioni, che nel disegno misurano le dimensioni di un rettangolo. L'incremento differenziale di area avrà ad un vertice un incremento rettangolare trascurabile, perchè infinitesimo di ordine superiore rispetto alle due strisce (superiore e laterale). Quindi nella quarta regola utilizzeremo l'espressione finale, indistinguibile dalla precedente.

L'ultima regola, del rapporto, viene dal fatto che  $g(x)$  è una funzione continua e quindi si può utilizzare l'ultima espressione al posto di quella esatta, indistinguibile.

# <span id="page-35-0"></span>**6.6 Riassunto**

Il fatto che il dominio delle funzioni sia continuo permette di definire l'incremento infinitesimo di x (*dx*), infinitesimo non nullo. Se anche la funzione è continua, allora all'incremento infinitesimo della variabile è associato anche l'incremento infinitesimo della funzione: il suo differenziale *df(x)*. Come per le differenze, i differenziali vengono espressi per le funzioni più semplici e si danno le prime regole di calcolo per le operazioni fra funzioni. La possibilità di usare quantità infinitesime ci riconduce ai numeri iperreali e si dimostra, attraverso l'uso delle parti principali, che è possibile trascurare gli infinitesimi di ordine superiore, ottenendo così espressioni più semplici rispetto a quelle delle differenze.

# <span id="page-35-1"></span>**6.7 Esercizi**

1.
### **La derivata: definizione e prime regole di derivazione**

# **7.1 Introduzione**

Consideriamo l'informazione che otteniamo da un valore di velocità media fra due istanti di tempo: si tratta di un'informazione sulla media, cioé senza dettagli sulle variazioni di velocità che possono essere avvenute durante quel periodo di tempo. Per queste informazioni più puntuali dovremmo poter suddividere l'intervallo di tempo in periodi molto piccoli, in frazioni di secondo sempre minori. La velocità media relativa al periodo fra due istanti di tempo così vicini da quasi coincidere viene detta velocità istantanea, ed è quella indicata da un tachimetro.

Abbiamo già considerato, nel capitolo precedente, che il tasso medio di variazione di una funzione, relativamente a un intervallo del suo dominio, non dà informazioni sulle variazioni puntuali della funzione nell'intervallo considerato.

Questo capitolo si concentra sul modo migliore che consente di arrivare al tasso di variazione di una funzione continua, analogo alla ricerca di calcolare una velocità istantanea. Terremo conto di quanto visto nel cap.6 per l'uso delle differenze infinitesime e arriveremo a definire qualcosa di analogo alla velocità istantanea. Nel moto vario essa è una funzione che fornisce un valore finito, ad un certo istante. Nell'analisi non standard il risultato analogo, il tasso di variazione, si otterrà operando sugli iperreali.

# **7.2 Derivata**

Esauriti i discorsi di base sulle differenze, torniamo ora al punto principale: definire il tasso di variazione relativo ad una funzione a dominio continuo. Come abbiamo visto a proposito delle funzioni a dominio discreto, si tratterà di definire il rapporto delle differenze, cioé nel nostro caso dei differenziali. Il rapporto incrementale, relativo ad un incremento infinitesimo non nullo dx, è detto *rapporto differenziale*, ed è un numero iperreale dato da  $\frac{df(x)}{dx}$ .

Il tasso di variazione si otterrà dalla parte standard di questo rapporto, a due condizioni:

- che il rapporto abbia un valore finito
- che la parte standard non cambi al cambiare di *dx*.

Il concetto è così importante che ha un nome particolare:

Si dice derivata di una funzione  $f: I \to \mathbb{R}$  in un suo punto di continuità x di *I*, la parte standard del rapporto differenziale  $\frac{df(x)}{dx}$ , purché esista con valore finito e sia indipendente dalla scelta del particolare *dx* usato. Il simbolo che si usa per questo nuovo calcolo è *f '(x)*, oppure *Df(x)*, con il significato già detto:  $Df(x) = st\left(\frac{df(x)}{dx}\right)$ .

Il nome derivata ha ragioni storiche: si tratta di una nuova funzione che appunto deriva da un'altra data, esprimendo punto per punto il tasso di variazione di questa, che viene detta funzione primitiva.

## **7.3 Significato geometrico**

Il rapporto differenziale  $\frac{df(x)}{dx}$  esprime geometricamente la pendenza della retta secante alla curva per i punti  $(x; f(x)) e^{(x)} (x+dx; f(x+dx))$ , che sono fra loro infinitamente vicini. Quindi la derivata, essendo la parte standard del rapporto differenziale, sarà la pendenza della tangente al grafico della funzione, nel punto di ascissa *x*.

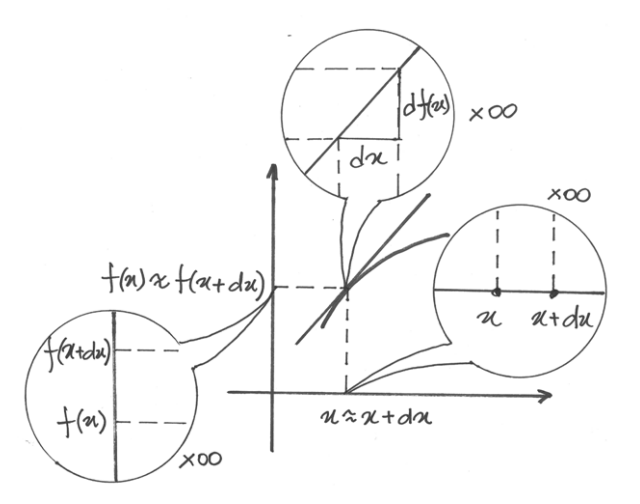

Figura 7.1: La derivata come pendenza della tangente

## **7.4 Quando la derivata non esiste**

Prendiamo il caso di  $f(x) = \sqrt{x}$ . Il suo grafico ha tangente verticale in  $x = 0$ . Infatti si tratta della funzione inversa rispetto a  $y = x^2$ , che nello stesso punto ha tangente orizzontale.

Calcoliamo il rapporto differenziale in *x* =0:  $\frac{\sqrt{0+dx}-\sqrt{0}}{dx}$  =  $\frac{\sqrt{dx}}{dx} = \frac{1}{\sqrt{dx}} = +\infty$ . La parte standard del rapporto differenziale non è quindi calcolabile. Per inciso, l'infinito è positivo perché la funzione è definita solo per numeri positivi. Se un numero qualsiasi *z* è un infinito negativo, scriveremo  $z = -\infty$ . Nel caso di un infinito generico:  $z = \infty$ 

La derivata può non esistere anche se la tangente non è verticale. E' il caso di un punto angoloso, cioé un punto, visto al microscopio non standard, per il quale il rapporto differenziale cambia a seconda dell'infinitesimo scelto come incremento.

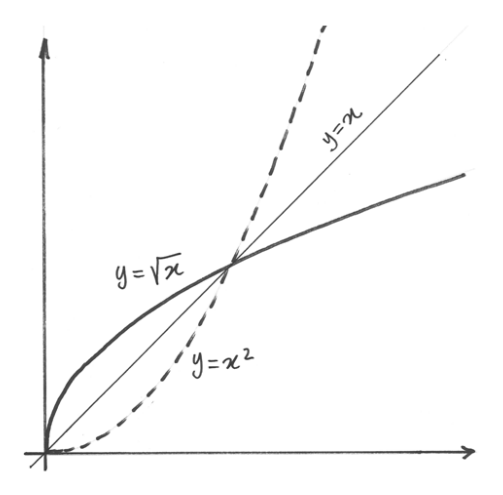

Figura 7.2: in x=0 la derivata non esiste

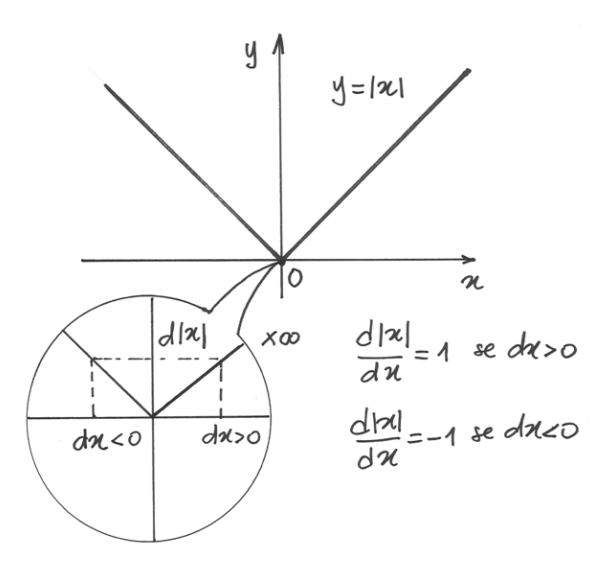

Figura 7.3: in x=0 la derivata non esiste

Nell'esempio del disegno questo fatto è visibile anche al microscopio standard. La funzione è  $y = |x|$  e in  $x = 0$  il rapporto differenziale vale +1 se *dx* è positivo, -1 se *dx* è negativo.

In conclusione, l'esistenza della derivata si traduce nel fatto che il grafico, osservato al microscopio non standard nel punto considerato, è indistinguibile da un segmento orizzontale o obliquo (non verticale).

## **7.5 Primi calcoli**

Per il primo esempio di calcolo, seguiamo la definizione. Data la funzione, occorrerà

- 1. esprimere il differenziale *df(x)*
- 2. scrivere il rapporto differenziale  $\frac{df(x)}{dx}$
- 3. calcolare la parte standard  $st\left(\frac{df(x)}{dx}\right)$

Calcolo di  $Df(x)$ , con  $f(x) = 3x^2 + 8$ . La sequenza è:

- 1.  $df(x) = d(3x^2+8) = 3(x+dx)^2+8-(3x^2+8) = 3x^2+6xdx+3(dx)^2+8-3x^2-8=$  $6x dx + 3(dx)^2$
- 2.  $\frac{df(x)}{dx} = \frac{6xdx + 3(dx)^2}{dx} = 6x + 3dx$ 3.  $st\left(\frac{df(x)}{dx}\right) = st(6x + 3dx) = 6x$

$$
\begin{aligned}\n\text{Quindi } D(3x^2 + 8) &= 6x.\n\end{aligned}
$$

Un secondo modo è più diretto. Si calcola dapprima il differenziale e poi si utilizza solo la sua parte principale, che è indistinguibile. Al termine si scrive il rapporto differenziale e si calcola la sua parte standard. Quindi, data la stessa funzione:

1.  $df(x) = d(3x^2+8) = 3(x+dx)^2+8-(3x^2+8) = 3x^2+6xdx+3(dx)^2+8-3x^2-8=$  $6xdx + 3(dx)^2 \sim 6xdx$ 

$$
2. \ Df(x) \sim \frac{df(x)}{dx} \sim \frac{6xdx}{dx} = 6x
$$

Il segno di indistinguibilità viene usato per esattezza, perché due espressioni indistinguibili non sono (in genere) esattamente uguali. Tuttavia per praticità è accettabile usare il segno di uguale, anche quando l'uguaglianza si riferisce alla sola parte standard. Così d'ora in avanti intenderemo che  $Df(x) = st\left(\frac{df(x)}{dx}\right)$  equivalga a  $Df(x) = \frac{df(x)}{dx}$ , anche se la prima uguaglianza è esatta mentre la seconda è approssimata.

## **7.6 Regole generali**

Dalle regole per il calcolo del differenziale delle funzioni deduciamo facilmente le regole per il calcolo della derivata. Basta usare la definizione di rapporto differenziale.

•  $Dc = 0$ 

- $D(cf(x)) = cDf(x)$
- $D(f(x) \pm q(x)) = Df(x) \pm Dq(x)$
- $D(f(x)q(x)) = Df(x)q(x) + f(x)Dq(x)$
- $D\left(\frac{f(x)}{g(x)}\right)$  $\left(\frac{f(x)}{g(x)}\right) = \frac{Df(x)g(x)-f(x)Dg(x)}{g(x)^2}$  $\overline{g(x)^2}$

Nota La regola del prodotto, estesa a più funzioni, vine illustrata all'inizio del prossimo capitolo.

## **7.7 Derivare funzioni potenza**

Ricaveremo la regola generale per gradi. Calcoliamo dapprima i differenziali, ricordando il Par.6.5. Iniziamo da  $d(x^2)$ , pensando  $x^2 = x \cdot x$  e applicando la regola del prodotto, poi ricominciamo con esponenti via via maggiori.

- $d(x^2) = d(x \cdot x) = dx \cdot x + x \cdot dx = 2xdx$
- $d(x^3) = d(x^2 \cdot x) = 2xdx \cdot x + x^2 \cdot dx = 3x^2 dx$
- $d(x^4) = d(x^3 \cdot x) = 3x^2 dx \cdot x + x^3 \cdot dx = 4x^3 dx$

• 
$$
d(x^5) = d(x^4 \cdot x) = \dots + x^4 \cdot dx = 5x^4 dx
$$

• ...

• 
$$
d(x^n) = d(x^{n-1} \cdot x) = \dots = nx^{n-1}dx
$$

La riga finale, che è intuibile, può essere rigorosamente dimostrata per induzione, seguendo la stessa tecnica. Siamo ora in grado di esprimere la nuova regola:

• 
$$
D(x^n) = \frac{d(x^n)}{dx} = nx^{n-1}.
$$

Cosa succede con esponenti negativi? La dimostrazione più breve si ottiene sostituendo l'esponente: infatti, ponendo  $-n = m$  possiamo calcolare la derivata con la regola nota:  $D(x^{-n}) = D(x^m) = mx^{m-1}$  e sostituendo  $m = -n$  otteniamo la formula cercata  $D(x^{-n}) = -nx^{-n-1}.$ 

Nota: La regola sulla derivata di una potenza ricorda molto da vicino la regola delle differenze dei fattoriali decrescenti.

#### **7.7.1 Potenze a esponente razionale**

La regola non cambia se la potenza ha un esponente razionale. Se segui la regola ti sarà facile √ concludere, per esempio, che  $D(\sqrt{x}) = \frac{1}{2\sqrt{x}}$ . Si tratta di una regola di validità generale, cioé è applicabile per le potenze a esponente reale qualsiasi, ma per il momento non siamo in grado di dimostrarlo. Ci accontentiamo per ora di dimostrare la validità della regola nel caso delle radici quadrate e cubiche.

#### **7.8 Derivare le radici**

Vediamo perché  $D($  $\sqrt{x}$ ) =  $\frac{1}{2\sqrt{x}}$ . Dall'espressione della differenza  $\Delta$ √  $\overline{x} =$ √  $x + \Delta x -$ √  $\overline{x},$ ricaviamo come differenziale:  $d\sqrt{x} = \sqrt{x} + dx - \sqrt{x}$ . Si tratta di un'espressione indistingui- $\sqrt{q}$  /  $\sqrt{q}$ bile da zero. Zero è l'unico numero da evitare nelle questioni di indistinguibilità, per questo riscriviamo il differenziale come se dovesse essere razionalizzato e cerchiamo l'espressione √ indistinguibile:  $d$ ici  $\overline{x} = \sqrt{x + dx - }$ µ∪  $\overline{x} = \frac{dx}{\sqrt{x + dx}}$  $\frac{dx}{x+dx+\sqrt{x}} \sim \frac{dx}{2\sqrt{x}}$  $\frac{dx}{2\sqrt{x}}$ . Ricordando la convenzione di utilizzare comunque il segno di uguaglianza, allora la derivata risulta:

$$
\bullet \ D(\sqrt{x}) = \frac{1}{2\sqrt{x}}
$$

Questa derivata non è definita per *x*=0 e infatti abbiamo già verificato che il grafico della funzione  $y = \sqrt{x}$  ha tangente verticale nell'origine.

Torniamo ora alla regola della derivata della potenza per individuare una regola conseguente, specifica per le radici. Avremo:

• 
$$
D(\sqrt[n]{x}) = D(x^{\frac{1}{n}}) = \frac{1}{n}x^{\frac{1}{n}-1} = \frac{1}{nx^{1-\frac{1}{n}}} = \frac{1}{nx^{\frac{n-1}{n}}} = \frac{1}{n\sqrt[n]{x^{n-1}}}
$$

(Tieni presente che l'esponente nella terza espressione  $\frac{1}{n} - 1$  è un numero negativo). Applichiamo la regola per esempio alla radice cubica:

$$
D(\sqrt[3]{x}) = D(x^{\frac{1}{3}}) = \frac{x^{\frac{1}{3}-1}}{3} = \frac{x^{-\frac{2}{3}}}{3} = \frac{1}{3x^{\frac{2}{3}}} = \frac{1}{3\sqrt[3]{x^2}}
$$

Come per la radice quadrata, anche la formula della derivata della radice cubica si può dimostrare a partire dal rapporto differenziale. La razionalizzazione "alla rovescia" in questo caso si esegue ricordando la scomposizione della differenza fra due cubi.

Siamo ora in grado di derivare espressioni di una certa complessità: polinomiali, razionali fratte, irrazionali.

#### **7.9 Esercizi svolti**

I primi esercizi vengono dettagliati minuziosamente. l'obiettivo deve essere acquisire in fretta la pratica che permette di arrivare rapidamente al risultato.

•  $D(3x^2 + 8) = D(3x^2) + D(8) = 3D(x^2) + 0 = 32x^2 - 1 = 6x.$ 

• 
$$
D\left(\frac{5x}{2x+3}\right) = 5D\left(\frac{x}{2x+3}\right) = 5\left(\frac{D(x)\cdot(2x+3)-x\cdot D(2x+3)}{(2x+3)^2}\right) = 5\left(\frac{2x+3-x\cdot 2}{(2x+3)^2}\right) = \frac{15}{(2x+3)^2}
$$

• 
$$
D(x^3 - 5x) = D(x^3) - D(5x) = 3x^2 - 5
$$

- $D\frac{10}{x^3} = 10D(x^{-3}) = -30x^{-4} = -\frac{30}{x^4}$  $\overline{x^4}$
- $D(x)$ √  $\overline{x}) = D($ √  $\overline{x^3} = D(x^{\frac{3}{2}}) = \frac{3}{2}x^{\frac{1}{2}} = \frac{3\sqrt{x}}{2}$  $\frac{\sqrt{x}}{2}$ .

## **7.10 Quale notazione per la derivata?**

Usiamo indifferentemente tre notazioni per indicare la stessa cosa:  $Df(x)$ ,  $\frac{df(x)}{dx}$  e  $f'(x)$ . Dato che non facciamo più distinzione fra indistinguibilità e uguaglianza, l'uso di un simbolo o dell'altro risponde solo a un criterio di comodo. Il vantaggio dell'ultimo simbolo sta nell'indicare la derivata come "funzione derivata" e quindi di poter indicare per esempio *f '(2)*, che equivale al più laborioso *Df(x)* per *x=2* . Il rapporto differenziale mette in evidenza la variabile e per questo è molto usato in fisica e in tecnica. Per esempio  $i = \frac{dq}{dt}$  indica che la funzione *q* varia in dipendenza da *t*, come avviene per esempio per l'intensità di corrente elettrica.

## **7.11 Riassunto**

La derivata è la parte standard del rapporto differenziale. Per calcolarla, occorre semplicemente scrivere il rapporto differenziale della funzione data e ottenere la sua parte principale. La derivata non esiste se il rapporto differenziale è un infinito oppure se dipende da un diverso differenziale *dx*. Le regole di calcolo della derivata di una funzione non elementare si ottengono direttamente da quelle dei differenziali. La derivata della funzione potenza segue la regola delle differenze nei fattoriali decrescenti. Graficamente, la derivata esprime la pendenza della tangente alla curva per quel punto.

## **7.12 Esercizi**

- 1. Calcola  $D_{\frac{5x}{2x+3}}$  nei due modi descritti nel paragrafo 7.4.
- 2. Calcola seguendo le regole generali di calcolo.
- 3. Dimostra la regola della derivata di un prodotto.
- 4. Dimostra la regola della derivata di un quoziente.
- 5. Calcola  $D(3x^2 + 8)$  applicando le regole generali del calcolo.
- 6. Dimostra che  $D(x^{-7}) = \frac{-7}{x^8}$ .
- 7. Seguendo la regola sulla derivata di una potenza, dimostra che  $D$ √  $\overline{x} = \frac{1}{2}$  $rac{1}{2\sqrt{x}}$ .
- 8. Dimostra la formula della derivata della radice cubica a partire dal differenziale della funzione.
- 9. Ricalcola l'ultimo esempio, seguendo la regola della derivata di un prodotto.
- 10. Seguendo la regola sulla derivata di una potenza, dimostra che  $D\sqrt[3]{x^5} = \frac{5}{2}$  $rac{5}{3\sqrt[3]{x^2}}$ .

11. Calcola 
$$
D(3x^5 - 8x^4 + 11x^3 + 6x^2 - 8x + 56)
$$

- 12. Calcola  $D\left(\frac{3x^3-6x+8}{x^2}\right)$  $\frac{-6x+8}{x^2}$
- 13. Calcola  $D\left(\frac{x^2-1}{x^2+1}\right)$

#### **La tangente**

In questo capitolo impariamo a calcolare e utilizzare l'equazione della retta tangente e poi prendiamo confidenza con la funzione derivata, valutando per via grafica la tangente a varie curve.

#### **8.1 Ricerca della retta tangente**

Dato che la derivata, se esiste, fornisce la pendenza della retta tangente al grafico di f(x), sarà facile scrivere l'equazione della retta tangente in  $x_0$  a una curva  $f(x)$ . L'equazione di una retta per il punto  $(x_0, f(x_0))$  è  $y - f(x_0) = m(x - x_0)$ . Il coefficiente angolare *m* è dato dalla derivata calcolata nel punto, quindi la tangente è:

• 
$$
y = f'(x_0)(x - x_0) + f(x_0)
$$

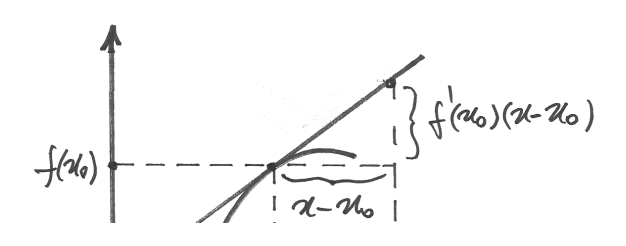

#### **8.1.1 Esercizi svolti**

1. Trova il punto della parabola  $x^2 - 5x - 2$  in cui la tangente è parallela alla retta  $5x + y - 4 = 0$ 

Abbiamo il risultato della derivata nel punto cercato: è -5, il coefficiente angolare della retta parallela alla tangente. Calcoliamo quindi l'espressione della derivata e cerchiamo il punto in cui essa vale -5.

 $f'(x) = 2x - 5$ . Perché la derivata valga -5 deve essere  $x=0$ . In questo punto la funzione vale -2, quindi il punto cercato è (0,-2).

2. Data la funzione  $y = (x - 1)(x + 1)(x + 2)$ , trova la tangente e la normale al suo grafico nei punti di intersezione con l'asse delle ascisse.

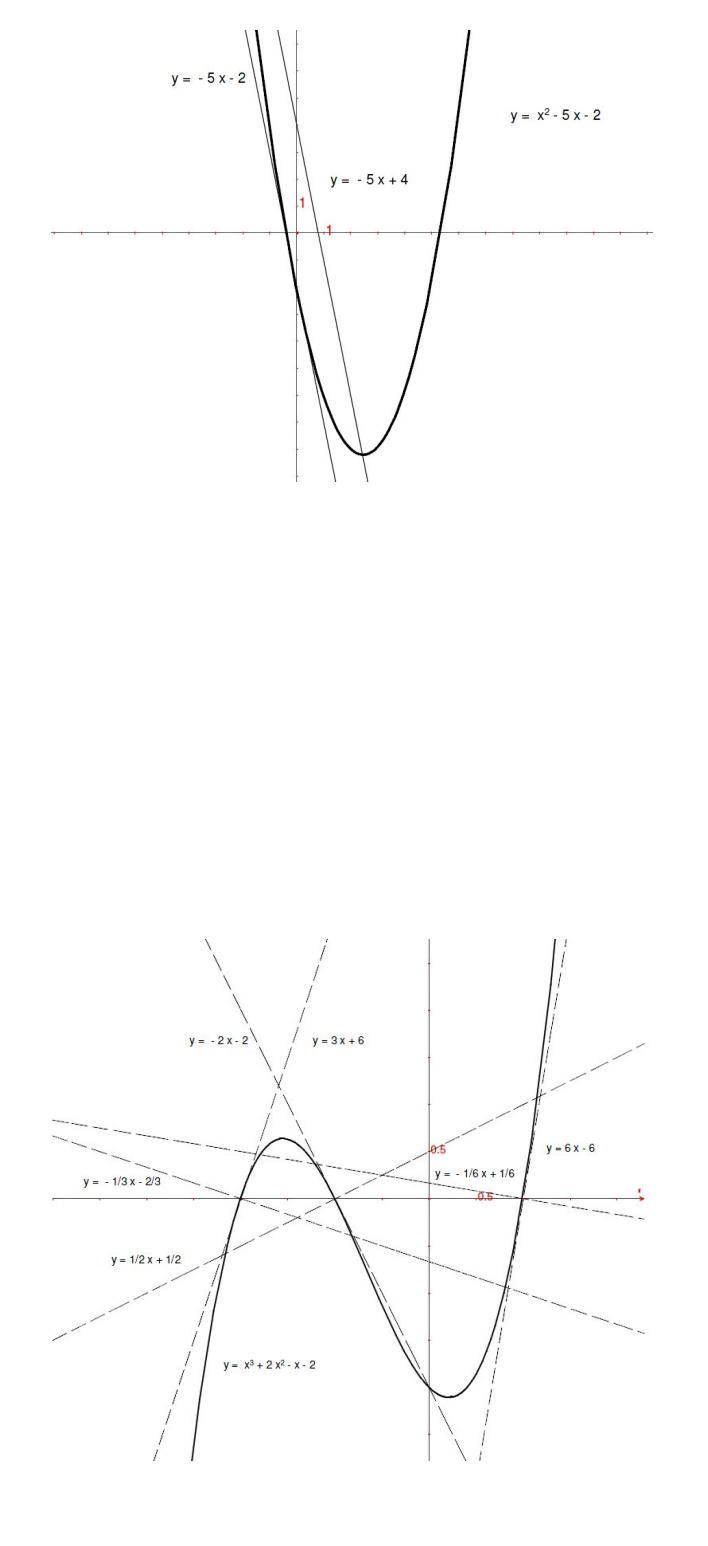

La funzione si azzera per  $x=1$ ,  $x=-2$ . Occorre calcolare la derivata in questi punti e poi esprimere per ogni punto l'equazione della retta tangente e quella della retta normale, che avrà il coefficiente angolare antireciproco. Per il calcolo della derivata, ci sono tre vie. Si potrebbe prima esprimere il polinomio, svolgendo il prodotto, e poi derivare. Oppure si moltiplicano i due primi binomi, poi si segue la regola del prodotto:  $D((x^2 - 1)(x + 2)) =$  $2x(x+2) + (x^2 - 1) \cdot 1 = \dots$  Il terzo modo è descritto in nota.

Il calcolo della derivata, dopo semplici passaggi algebrici, ci dà:  $y' = 3x^2 + 4x - 1$ . Nel primo punto (-2,0) avremo:

- per la tangente  $y = f'(-2)(x+2) + f(-2)$
- per la normale:  $y = -\frac{1}{f'(x)}$  $\frac{1}{f'(-2)}(x+2)+f(-2).$

Dato che  $f'(-2) = 3 e f(-2) = 0$  ne risulta:  $y = 3(x + 2) e y = -\frac{1}{3}$  $\frac{1}{3}(x+2)$  per la tangente e per la normale. Per gli altri punti lo svolgimento è lo stesso.

3. Dimostra che i segmenti tangenti all'iperbole equilatera  $y = \frac{k^2}{r}$  $\frac{k^2}{x}$ , compresi fra gli assi coordinati, hanno per punto medio il punto di tangenza.

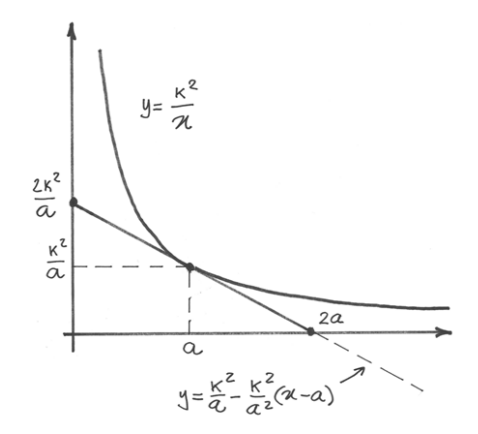

Calcoliamo la derivata e poi scriviamo l'eq.della tangente per un generico punto dell'iperbole  $\left(a,\frac{k^2}{a}\right)$  $\left(\frac{c^2}{a}\right)$  con  $a > 0$  (limitiamoci al primo quadrante).

 $f'(x) = -\frac{k^2}{x^2}$  e per la tangente in  $a y = -\frac{k^2}{a^2}$  $\frac{k^2}{a^2}(x-a)+\frac{k^2}{a}$  $\frac{k^2}{a}$  . Le intersezioni della tangente con gli assi sono in  $\left(0, \frac{2k^2}{a}\right)$  $\left(\frac{k^2}{a}\right)$  e  $(2a, 0)$ . Allora il punto medio è  $M\left(a,\frac{k^2}{a}\right)$  $\left(\frac{k^2}{a}\right)$ , che è proprio il punto di tangenza.

#### **8.1.2 Nota: Derivare un prodotto di più funzioni**

La terza possibilità è imparare a derivare le funzioni che contengono più prodotti. Nel caso di tre funzioni:  $f = f(x), q = q(x), h = h(x)$ 

$$
D(fgh) = D(fg)h + fgD(h) = (f'g + fg')h + fgh' = f'gh + fg'h + fgh'.
$$

È una regola che si estende a più prodotti: si scrive una somma in cui compaiono tanti prodotti delle funzioni quante sono le funzioni e all'interno di ogni prodotto si deriva una funzione

diversa. Così per esempio  $D(yztu) = y'ztu + yzt'u + yzt'u + yztu'$  dove per brevità intendiamo che *y, z, t, u* siano tutte funzioni di  $x$ .

## **8.2 Come varia la tangente**

Immaginiamo di calcolare la derivata relativa a punti diversi del grafico di una funzione: otterremo diversi valori che graficamente rappresentano le diverse inclinazioni della retta tangente alla curva. Se visualizziamo una dopo l'altra queste tangenti, avremo l'impressione di "costeggiare" la curva che rappresenta la funzione. Nei nostri esempi la pendenza è una funzione continua, legata all'andamento della primitiva: si può quindi mettere in grafico sia la funzione data, la primitiva, sia la funzione derivata.

### **8.3 Tangenti ad una parabola**

La parabola  $y = x^2$  ha per derivata  $y' = 2x$ , che è quindi una retta. I punti di questa retta rappresentano le diverse inclinazioni delle tangenti alla parabola, che al crescere di x diventano sempre meno decrescenti, raggiungono la direzione orizzontale in corrispondenza del vertice della parabola, poi aumentano sempre più la propria inclinazione, proporzionalmente a *x*.

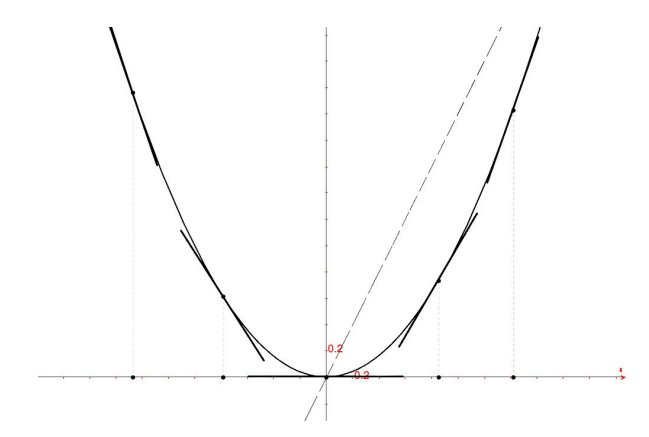

Figura 8.1: Tangenti ad una parabola

La funzione derivata cresce quindi costantemente secondo una retta che passa per l'origine, crescendo da valori negativi a valori positivi man mano che la parabola attenua la sua decrescita, per poi risalire.

Il fatto che sia proprio una retta a descrivere la variabilità della tangente si spiega anche con la costruzione geometrica del grafico della parabola, i cui punti *P* si trovano all'intersezione fra due rette: la retta *r* , perpendicolare in *Q* alla direttrice e l'asse *t* del segmento che unisce *Q* al fuoco *F*. In questo modo *t* è la tangente alla parabola e il suo coefficiente angolare è dato da  $\frac{ax^2}{\frac{x}{2}} = 2ax$ , (*x* è l'ascissa di *Q* e per ragioni di simmetria  $\frac{x}{2}$  è l'intersezione di *t* con l'asse orizzontale).

*2ax* è proprio la derivata della funzione parabola e per semplificare nel nostro esempio abbiamo preso *a=1*

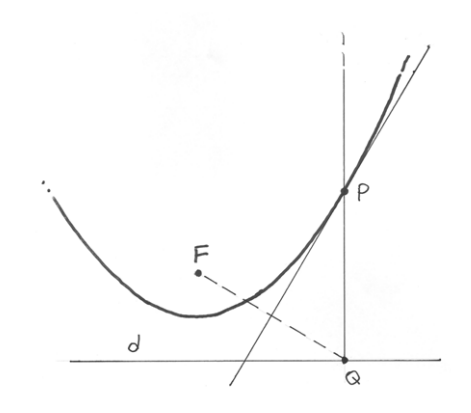

Figura 8.2: Costruzione grafica della parabola

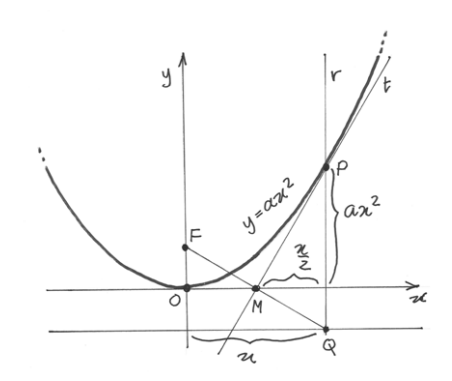

Figura 8.3: Equazione della tangente

## **8.4 Tangenti ad una cubica**

La funzione associa ad ogni numero *x* il suo cubo. La funzione è crescente, quindi, procedendo da sinistra verso destra, i valori della funzione sono sempre meno negativi e i rapporti differenziali sono positivi. Per es. prendiamo per semplicità il rapporto incrementale relativamente a  $x=-3$ : si ha  $\frac{\Delta y}{\Delta x}=\frac{(-2)^3-(-3)^3}{-2-(-3)}=19$ . E' facile verificare che questi rapporti, pur mantenendosi sempre positivi, diminuiscono e tendono ad azzerarsi nei pressi dell'origine, per poi tornare a crescere.

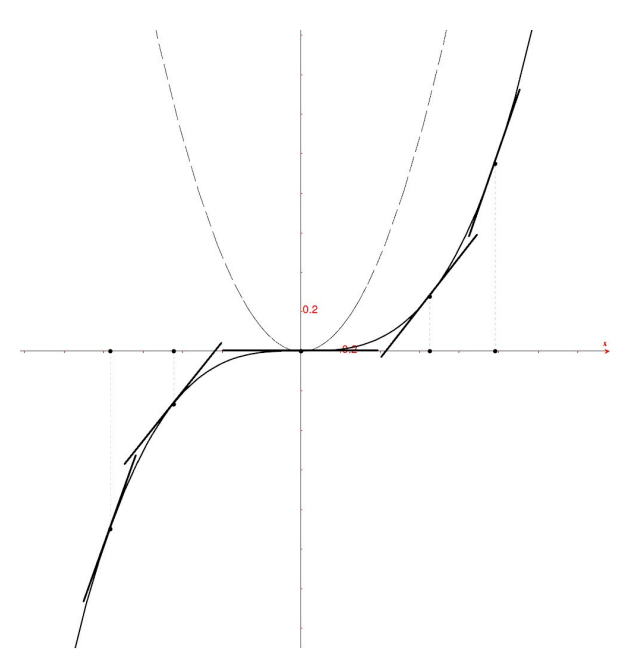

Figura 8.4: tangenti ad una cubica

Di conseguenza le tangenti saranno sempre inclinate positivamente, con tendenza a diventare orizzontali vicino all'origine. Perciò il grafico della derivata non potrà essere una retta, come nel caso precedente. Dato un punto generico della cubica  $P(a, a^3)$ , l'equazione della tangente per P sarà  $y = 3a^2(x - a) + a^3$ . Il grafico della derivata è una parabola concava verso l'alto.

## **8.5 Tangenti alla funzione seno**

Questa volta abbiamo una funzione oscillante, cioé crescente per alcuni valori, decrescente per altri, che quindi varia fra massimi e minimi successivi.

Le tangenti, di conseguenza saranno inclinate positivamente, poi sempre meno, poi diverranno orizzontali, poi inclinate negativamente, torneranno quindi di nuovo orizzontali e poi crescenti. Poi tutto ricomincerà da capo, nello stesso modo. Anche la funzione derivata è quindi una funzione periodica, legata strettamente al seno. Noi non siamo ancora in grado di esprimere questa derivata, quindi ne facciamo solo una descrizione qualitativa.

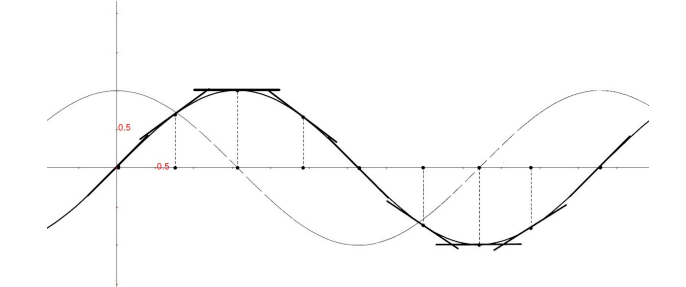

Figura 8.5: tangenti al grafico di  $\sin x$ 

## **8.6 Tangenti alla funzione arcotangente**

Le tangenti a questa funzione sono tutte rette crescenti (hanno pendenza positiva). La loro pendenza però cresce solo fino a 1, per poi calare gradualmente e diventare 0 all'infinito. Anche questa derivata sarà calcolata più avanti.

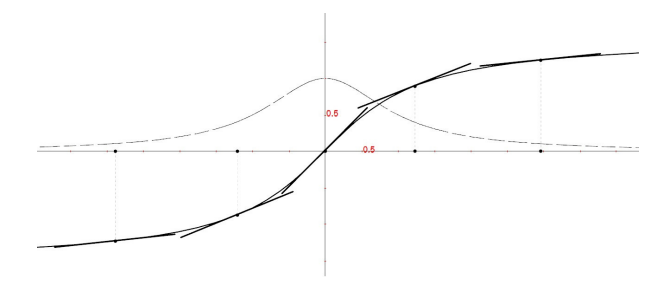

Figura 8.6: tangenti al grafico di arctan  $x$ 

## **8.7 Tangenti alla funzione esponenziale**

Le tangenti a questo grafico hanno pendenza sempre più crescente, così come sempre più crescente è la funzione  $2^x$ .

Quindi il grafico della funzione derivata in un certo senso accompagna il grafico della funzione esponenziale e sembra anch'esso esponenziale, seppur leggermente diverso. Sembrerebbe quindi abbastanza facile risalire dal grafico della primitiva al grafico della derivata e anche il viceversa.

### **8.8 Riassunto**

Non è difficile, conoscendo la derivata in un punto, ricavare l'equzione della sua tangente per quel punto e tracciarla. L'insieme delle tangenti segue la curva della funzione, accompagnandola e mettendo in evidenza il suo andamento crescente o decrescente. Dall'analisi del grafico della derivata si possono quindi trarre utili informazioni sull'andamento della primitiva.

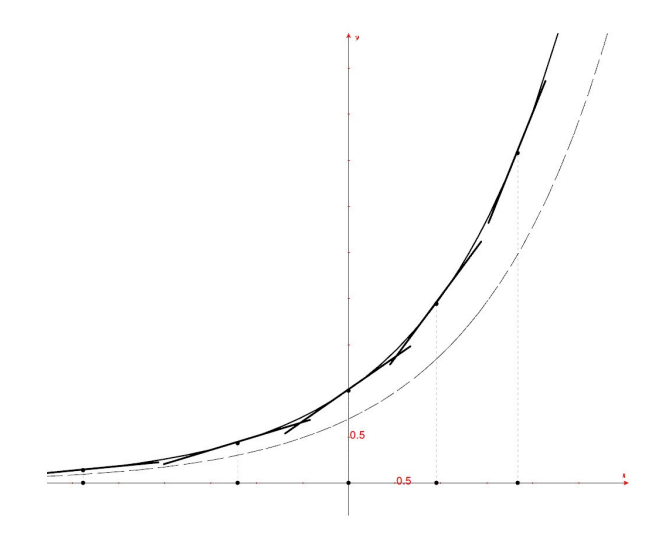

Figura 8.7: tangenti al grafico di  $2<sup>x</sup>$ 

## **8.9 Esercizi**

- 1. Completa l'es. svolto 2 sul prodotto di più funzioni.
- 2. Ripeti l'es. 3 sulle tangenti all'iperbole nel caso di un altro ramo di iperbole.
- 3. Con l'aiuto di un software come Geogebra, disegna il grafico di  $y = -\frac{1}{2}$  $\frac{1}{2}x^2 + 4$ , osserva le tangenti al grafico e l'andamento della funzione tangente. Sulla stessa pagina traccia il grafico della funzione derivata.
- 4. Ripeti l'es.precedente per la parabola:  $y = -x^2 + x 1$ .
- 5. La retta  $2x + y + 3$  potrebbe rappresentare la derivata di quale parabola?
- 6. Ripeti l'es.3 relativamente alle cubiche  $y = \frac{1}{5}$  $\frac{1}{5}x^3 - 10, \frac{1}{5}$  $\frac{1}{5}x^3 - 10x, y = -\frac{1}{5}$  $\frac{1}{5}x^3 + 10x^2$ scrivendo le tue osservazioni.
- 7. Quale funzione richiama il grafico della derivata della funzione  $y = \sin x$ ?
- 8. Traccia il grafico della funzione  $y = \cos x$  e descrivi l'andamento delle tangenti.

#### **La derivata delle funzioni circolari e delle loro inverse**

Per giustificare le formule delle derivate di funzioni circolari e delle loro inverse, faremo ampio uso dei microscopi, che rendono i risultati più immediati ed evidenti di quanto non faccia il calcolo. Useremo il calcolo soprattutto per confermare i risultati già trovati.

### **9.1 Derivare** *y=sin x*

Un arco di circonferenza, ingrandito al microscopio non standard, è indistinguibile da un segmento. Quindi per ogni  $\delta$  infinitesimo non nullo, si ha sin  $\delta \sim \delta$ 

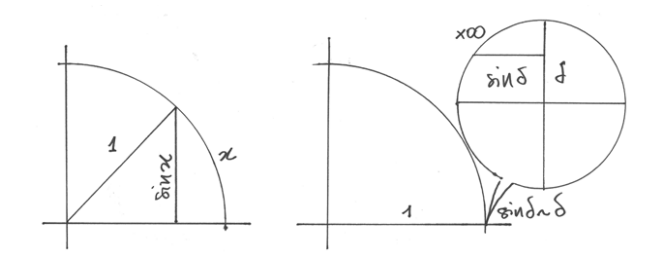

Figura 9.1: sin  $\delta \sim \delta$ 

Per le convenzioni già discusse nel capitolo precedente, potremo scrivere sin  $\delta = \delta$ . Cerchiamo ora di esprimere la differenza  $d \sin x = \sin(x + dx) - \sin x$ .

L'incremento infinitesimo di angolo *dx* è racchiuso fra i due raggi *OA* e *OB*, che sono indistinguibili da segmenti paralleli, e l'arco *AB* corrisponde all'angolo *dx* ed è indistinguibile da un segmento rettilineo. Nell'ingrandimento al microscopio non standard *AA'* e *BB'* sono segmenti distinti paralleli, e *C* è la proiezione di *A* su *BB'*. Allora il triangolo curvilineo *ABC* è indistinguibile da un triangolo rettangolo e *AC* è l'incremento infinitesimo di *sin x*, relativo all'incremento  $\overline{AB} = dx$ .  $y = \sin x$  è una funzione continua, perché associa all'incremento infinitesimo *dx* l'incremento infinitesimo  $d \sin x$ , dato da:  $d \sin x = \cos x dx$ . Per cui, come già si intuiva osservando l'andamento delle tangenti di una sinusoide, la derivata risulta:

• 
$$
D\sin x = \cos x
$$

Volendo dimostrare tutto questo con il calcolo, dobbiamo ricorrere alle espressioni per le differenze del cap.5, che sono:

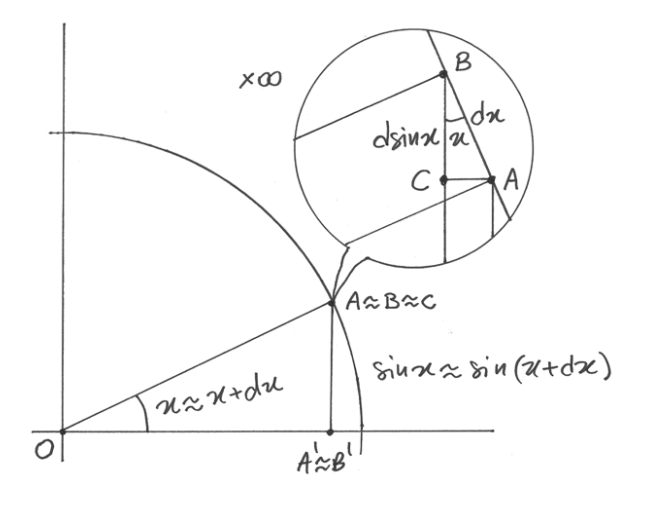

 $\Delta \sin x = 2 \sin \frac{\Delta x}{2} \cos(x + \frac{\Delta x}{2})$  $\frac{\Delta x}{2}$ ) e  $\Delta \cos x = 2 \sin \frac{\Delta x}{2} \sin(x + \frac{\Delta x}{2})$  $\frac{\Delta x}{2}$ 

Prima di sostituire le differenze con i differenziali, dobbiamo accertarci che le due funzioni siano continue. Consideriamo che il seno è una corda e quindi è minore dell'arco ( $\left|\sin \frac{\Delta x}{2}\right| \le \frac{1}{2}$  $\frac{\Delta x}{2}$  $\frac{\Delta x}{2}$ ) e il coseno è sempre minore di 1. Quindi, se  $\Delta x \approx 0$ ,

 $|\Delta \sin x| = 2 \left| \sin \frac{\Delta x}{2} \right| \left| \cos \left( x + \frac{\Delta x}{2} \right) \right|$  $\left|\frac{\Delta x}{2}\right|\leq 2\frac{|\Delta x|}{2}=|\Delta x|.$ 

Allora  $\Delta \sin x$  è infinitesimo per  $\Delta x$  infinitesimo, quindi la funzione seno è continua. Per la funzione coseno il procedimento è simile, per cui possiamo scrivere:  $\sin \frac{dx}{2} = \frac{dx}{2}$  $\frac{dx}{2}$  e  $\cos\left(x+\frac{dx}{2}\right)$  $\frac{dx}{2}$ ) = cos x e infine, passando dalle differenze ai differenziali si perviene alla formula già vista:

$$
d\sin x = 2\sin\frac{dx}{2}\cos\left(x + \frac{dx}{2}\right) = 2\frac{dx}{2}\cos x = \cos x dx.
$$

Come si nota, la dimostrazione attraverso il calcolo è molto meno intuitiva. Nel seguito ne faremo uso solo se strettamente indispensabile.

#### **9.2 Derivare** *y=cos x*

In questo disegno *OB'* rappresenta  $\cos x \in OA'$  rappresenta  $\cos(x+dx)$ . Ingrandito al microscopio non standard, abbiamo  $\overline{AC} = -d \cos x$ , con il segno negativo perché al crescere dell'arco il coseno diminuisce. ABC è un triangolo rettangolo con l'ipotenusa *dx* e l'angolo in *B* uguale ad *x*. Allora  $\overline{AC} = -d \cos x = (dx) \sin x$ , da cui si ricava che  $d \cos x = -\sin x dx$ . Da qui la regola di derivazione:

•  $D \cos x = -\sin x$ .

### **9.3 Derivare** *y=tan x*

Nel cerchio goniometrico, la tangente tan x è il segmento *FC*, mentre tan( $x + dx$ ) =  $\overline{FD}$ , sicché  $\overline{CD} = \tan(x + dx) - \tan x = d \tan x$ . In corrispondenza di *CD* abbiamo l'arco *AB*, relativo all'incremento dx dell'angolo x.

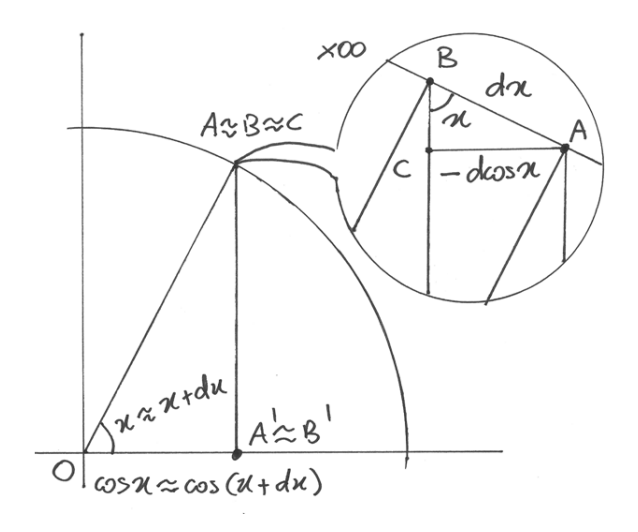

Figura 9.2:  $d \cos x$ 

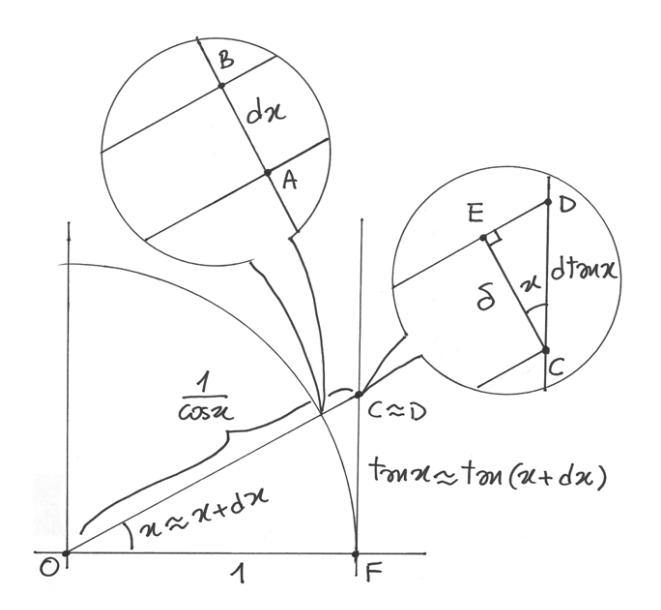

Figura 9.3:  $d \tan x$ 

Con due microscopi non standard, regolati allo stesso ingrandimento, visualizziamo i punti infinitamente vicini  $A \approx B e C \approx D$ . I raggi per *A* e per *B* si vedranno paralleli e potremo disegnare il segmento *CE* parallelo ad *AB*, in modo che *CED* sia un triangolo rettangolo di ipotenusa  $d \tan x$ . Ne risulta che  $d \tan x = \frac{\delta}{\cos x}$  $\frac{\partial}{\partial \cos x}$ . Per ricavare  $\delta$ , vediamo che il triangolo isoscele *OAB* è simile a *OCE* e quindi vale  $\frac{\delta}{dx} = \frac{OC}{OA} = \frac{OC}{1} = \frac{1}{\cos \theta}$  $\frac{1}{\cos x}$ . Allora  $\delta = \frac{dx}{\cos x}$  $\frac{dx}{\cos x}$  e d tan  $x =$  $dx$  $\frac{dx}{\cos^2 x}$ . Se ne conclude che:  $D \tan x = \frac{1}{\cos^2 x}$  $\frac{1}{\cos^2 x}$ .

Si perviene allo stesso risultato in modo tortuoso attraverso il calcolo e, in modo più interessante, usando la regola della derivata di un quoziente, applicata a tan  $x = \frac{\sin x}{\cos x}$  $\frac{\sin x}{\cos x}$ , che porta anche a un risultato equivalente:  $D \tan x = 1 + \tan^2 x$ . In conclusione:

• 
$$
D \tan x = \frac{1}{\cos^2 x} = 1 + \tan^2 x.
$$

Con la regola della derivata di un rapporto si ricavano anche le regole delle derivate delle funzioni cotangente, secante, cosecante. Dimostriamo per via geometrica solo uno di questi casi, riportando poi in sintesi tutti i risultati al termine del capitolo.

#### **9.4 Derivare** *y=sec x*

Il disegno è analogo a quello del caso precedente. Questa volta cerchiamo l'espressione di:  $s$   $\frac{d}{dt}$  sec  $x$  che nel disegno corrisponde al segmento  $DE$ .

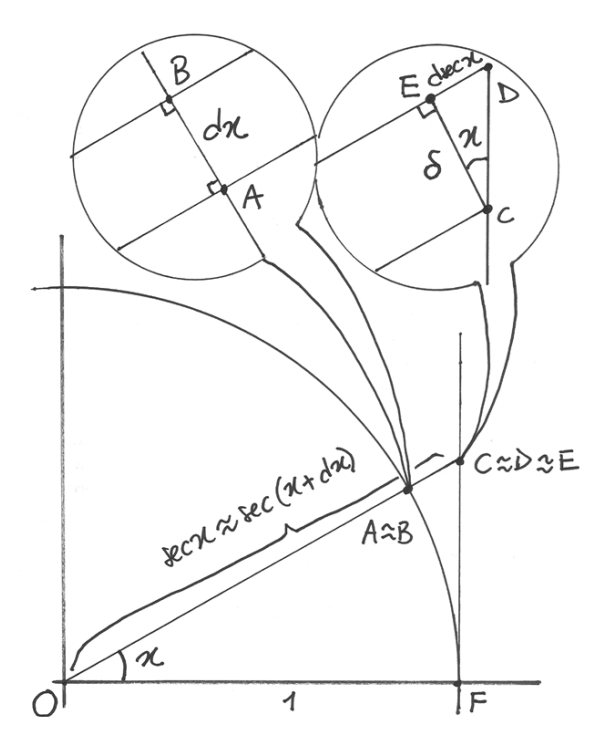

Figura 9.4:  $d \sec x$ 

Per la similitudine dei triangoli *CED* e *COF* abbiamo:  $\frac{d\sec x}{\delta} = \frac{CF}{OF} = \frac{\tan x}{1}$  $\frac{\ln x}{1}$ . Da cui  $d \sec x =$  $\delta \tan x$ . Ma sono simili anche i triangoli isosceli *OAB* e *OCE*, da cui  $\frac{\delta}{dx} = \frac{\sec x}{1}$  $\frac{\sec x}{1}$ . Ricavando  $\delta$  e sostituendo nella precedente, si ha infine:  $d \sec x = \sec x \tan x dx$ . La derivata è quindi:

•  $D \sec x = \sec x \tan x = \frac{\sin x}{\cos^2 x}$  $\cos^2 x$  La seconda espressione si ottiene per semplici trasformazioni goniometriche.

## **9.5 Derivare** *y=arcsin x*

Nel prossimo disegno, x è il seno dell'angolo  $y = \arcsin x$ . Quindi  $dx$  è l'incremento della funzione seno, corrispondente all'incremento infinitesimo dell'angolo  $dy = d \arcsin x$ , cioé  $\angle AOB$ .

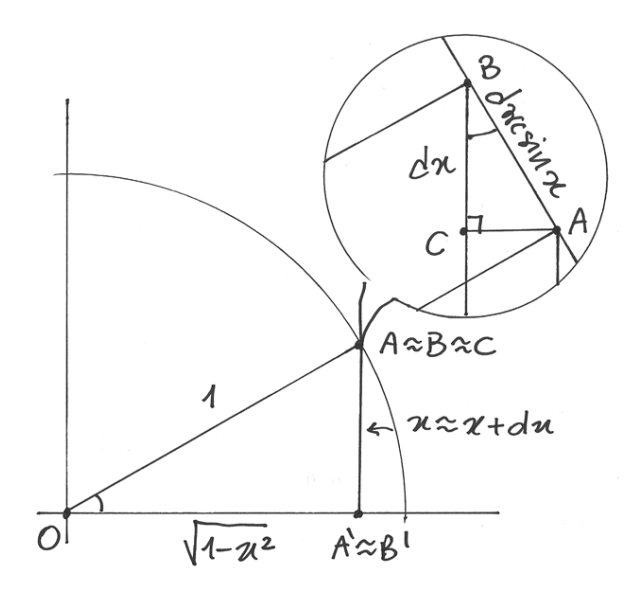

Figura 9.5:  $d \arcsin x$ 

*A'* e *B'* sono le proiezioni di *A* e di *B* sull'asse orizzontale, quindi  $\overline{AA'} = x e \overline{OA'} =$ √  $1 - x^2$ . *C* è la proiezione di *A* su *BB'* e forma così un triangolo rettangolo *ABC* simile a *AOA'*. Dalla similitudine si ricava che  $\frac{d\arcsin x}{dx} = \frac{1}{\sqrt{1-x^2}}$  $\frac{1}{1-x^2}$ , da cui deriva la regola di derivazione:

• 
$$
D \arcsin x = \frac{1}{\sqrt{1-x^2}}.
$$

Questa derivata non è definita per  $x = \pm 1$  e infatti per questi valori di x la funzione arcoseno ha tangente verticale.

#### **9.6 Derivare** *y=arccos x*

La derivata della funzione  $y = \arccos x$  si ottiene attraverso considerazioni analoghe alle precedenti. Si può avere la conferma del risultato dal fatto che la somma arcsin  $x + \arccos x = \frac{\pi}{2}$  $\frac{\pi}{2}$ . Allora:  $\arccos x = \frac{\pi}{2} - \arcsin x$  e quindi

•  $D \arccos x = -\frac{1}{\sqrt{1}}$  $\overline{1-x^2}$ 

dato che la derivata di una costante è nulla.

#### **9.7 Derivare** *y=arctan x*

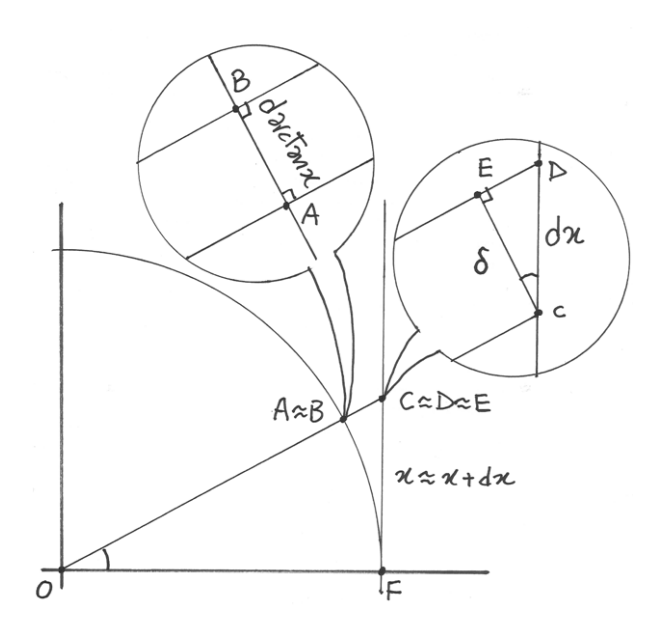

Figura 9.6:  $d \arctan x$ 

Nel disegno,  $dx = \overline{CD}$  è l'incremento infinitesimo nel valore della tangente, relativo all'incremento infinitesimo di arco  $\overline{AB} = d \arctan x$ . Posizionati i due microscopi non standard come al solito, chiamiamo *E* la proiezione di *C* sul raggio prolungato *OD* e chiamiamo  $\delta = \overline{CE}$ . Avremo così un triangolo rettangolo *DCE* simile al triangolo *COF*. Dalla similitudine si ricava la relazione:  $\frac{\delta}{dx} = \frac{1}{\sqrt{1+1}}$  $\frac{1}{1+x^2}$ . Come nei casi precedenti, individuiamo altri due triangoli simili: *AOB* e *BOC*, il che ci porta a dedurre:  $\frac{d \arctan x}{\delta} = \frac{1}{\sqrt{1+1}}$  $\frac{1}{1+x^2}$ . Ricavando  $\delta$  dalla prima relazione e sostituendolo nella seconda, si ha il differenziale:  $d \arctan x = \frac{dx}{1+x}$  $\frac{dx}{1+x^2}$ , e la derivata:

• 
$$
D\arctan x = \frac{1}{1+x^2}.
$$

#### **9.8 Derivare** *y=arccot x*

Anche per questa derivata si può ricavare l'espressione seguendo il ragionamento fatto a proposito dell'arcocoseno. Si avrà facilmente:

• 
$$
Darc \cot x = -\frac{1}{1+x^2}.
$$

### **9.9 Riassunto**

Abbiamo ricavato principalmente per via geometrica le formule dei differerenziali e delle derivate delle funzioni goniometriche e delle loro inverse.

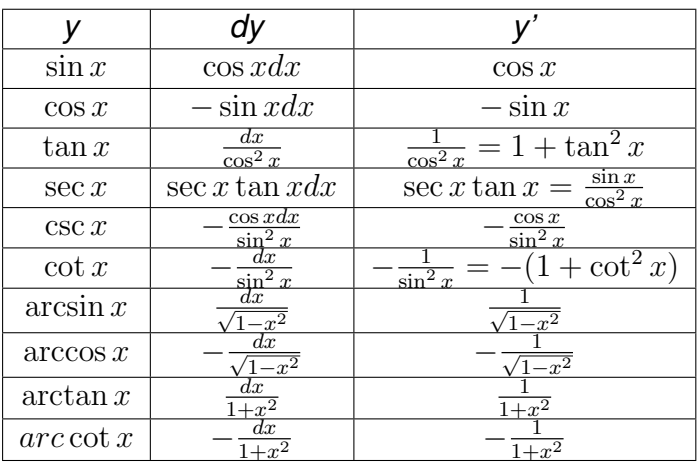

# **9.10 Esercizi**

- 1. Analizza le tangenti alla cosinusoide e descrivi il loro andamento.
- 2. Deduci l'espressione della derivata della tangente usando la regola della derivata del quoziente fra seno e coseno.
- 3. Deduci le espressioni delle derivate della cotangente, della secante, della cosecante, utilzzando la regola della derivata del quozionte.

## **I differenziali, le differenze e i problemi**

## **10.1 Quale tipologia di problema**

Nel Cap.5 abbiamo risolto alcuni problemi con il calcolo delle differenze. Si tratta di problemi nei quali si chiede quale incremento  $\Delta x$  può provocare nella funzione y un certo incremento dato  $\Delta y = f(x + \Delta x) - f(x)$ . Abbiamo già avvisato che si tratta di problemi in generale tutt'altro che semplici, perchè non è detto che sia possibile trovare un'espressione risolutiva esplicita.

Si cerca allora di superare le difficoltà con gli incrementi infinitesimi  $dy = f(x + dx) - f(x)$ , perché già sappiamo che  $\frac{dy}{dx} = f'(x)$  e quindi  $dx = \frac{dy}{f'(x)}$  $\frac{dy}{f'(x)}$  fornisce il valore dell'incognita cercata. Ma quali difficoltà comporta utilizzare gli incrementi infinitesimi rispetto agli incrementi finiti e quali relazioni legano gli uni agli altri?

### **10.2 Differenze e differenziali**

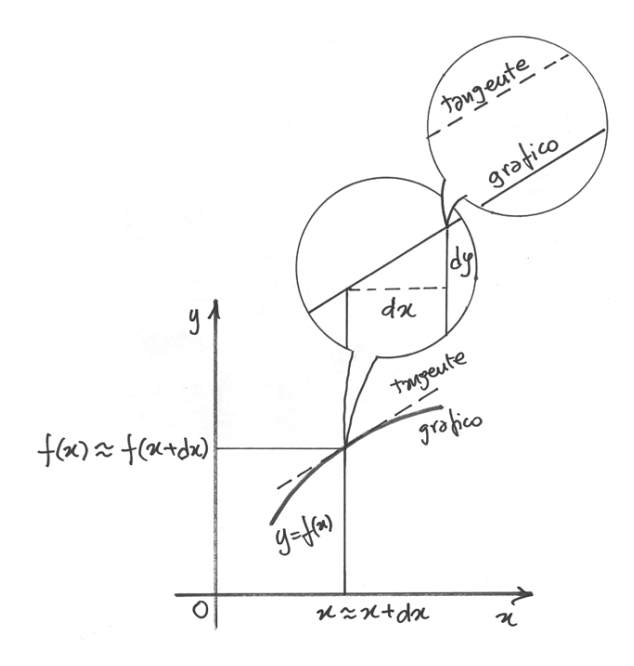

Al microscopio non standard, il grafico della funzione nel punto di ascissa *x* appare indistinguibile da un segmento inclinato con pendenza  $f'(x)$ . Ma sappiamo che indistinguibile non vuol dire esattamente coincidente e inoltre è una comoda convenzione dire che  $f'(x) = \frac{dy}{dx}$ , perché l'uguaglianza esatta si limita alla parte standard del rapporto differenziale. Per essere precisi si dovrebbe scrivere  $\frac{dy}{dx} = f'(x) + \epsilon$ , dove  $\epsilon$  è la parte infinitesima. Allora si ricava  $dy = f'(x)dx + \epsilon dx$ , dove l'ultimo termine è un infinitesimo di ordine superiore a *dx*. Affrontando un problema come quelli descritti, se utilizziamo  $f'(x)dx$  al posto di  $dy$ , commettiamo un errore che è infinitesimo di ordine superiore a *dx*.

L'errore è ancora maggiore, in generale non infinitesimo, se utilizziamo incrementi standard  $\Delta x$ , e tuttavia è un errore contenuto, pensando  $\Delta x$  sufficientemente piccolo.

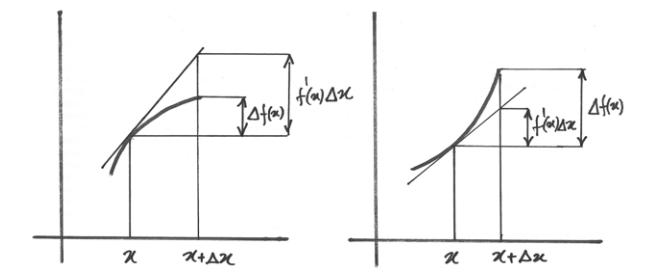

Così, non riuscendo a risolvere il problema con l'equazione corretta  $\Delta y = f(x + \Delta x) - f(x)$ , che esprime l'incremento della funzione, ci accontentiamo di:

$$
\Delta y = f'(x)\Delta x
$$

che esprime l'incremento della tangente, pur sapendo che la formula comporta un errore. Il vantaggio è che così è facile calcolare l'espressione risolutiva:  $\Delta x = \frac{\Delta y}{f/(x)}$  $\frac{\Delta y}{f'(x)}$ .

Applichiamo questa nuova strategia risolutiva agli esempi già visti (Problemi 1 e 2) e cerchiamo di valutare l'errore che comporta l'uso di quest'ultima espressione rispetto alla soluzione esatta. Infine applichiamo la formula approssimata a due problemi nuovi.

## **10.3 Problema 1. La corona circolare**

*Un cerchio ha il raggio di 5 cm. Di quanto deve aumentare il raggio perché l'area del cerchio* aumenti di 0.8cm<sup>2</sup>?

L'area è  $A(r) = f(r) = \pi r^2$ , che ha per derivata  $f'(r) = 2\pi r$ .  $\Delta A = 0.8$ . La formula risolutiva dà:  $\Delta r = \frac{\Delta A}{f'(r)}$  $\frac{\Delta A}{f'(r)} = \frac{0.8}{2\pi 5} = 0.025cm.$ 

Questo problema è stato illustrato nel Cap.5 e la soluzione, ricavata con il calcolo del rapporto incrementale, era:  $\Delta r = -5 + \sqrt{25 + \frac{0.8}{\pi}} = 0.025$ . La formula dava la soluzione esatta, ma nel risultato avevamo tagliato i decimali. Ricalcoliamo entrambi i risultati con la calcolatrice e abbiamo:

Soluzione esatta: 0.025400. Soluzione approssimata: 0.025465

Quindi l'approssimazione è molto buona. In più si consideri l'immediatezza della formula risolutiva approssimata che oltretutto non ha alternativa nei casi in cui non sia possibile esprimere una formula risolutiva esatta.

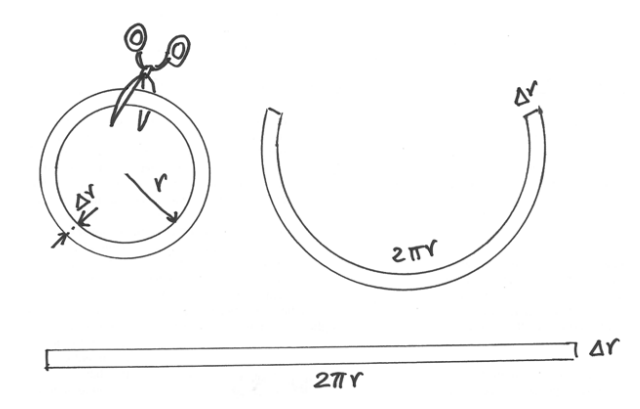

Figura 10.1: Di quanto aumenta il raggio perché l'area aumenti di 0.8?

La formula approssimata  $\Delta A(r) = 2\pi r \cdot \Delta r$  esprime anche un significato geometrico: si può pensare che la sottile corona circolare che rapprenta l'area aggiunta sia deformabile e corrisponda all'area di un rettangolo con la base pari alla circonferenza  $2\pi r$  e l'altezza  $\Delta r$ .

## **10.4 Problema 2. Il triangolo**

Riproponiamo anche questo secondo problema, del quale nel Cap.5 abbiamo già esaminato la formula risolutiva esatta.

*Un triangolo di lati a, b rispettivamente uguali a 5 e 8 cm e angolo compreso di 40°, subisce un incremento di area di* 0.1<sup>2</sup> . *Quale incremento di angolo* ∆ *provoca tale incremento di area?*

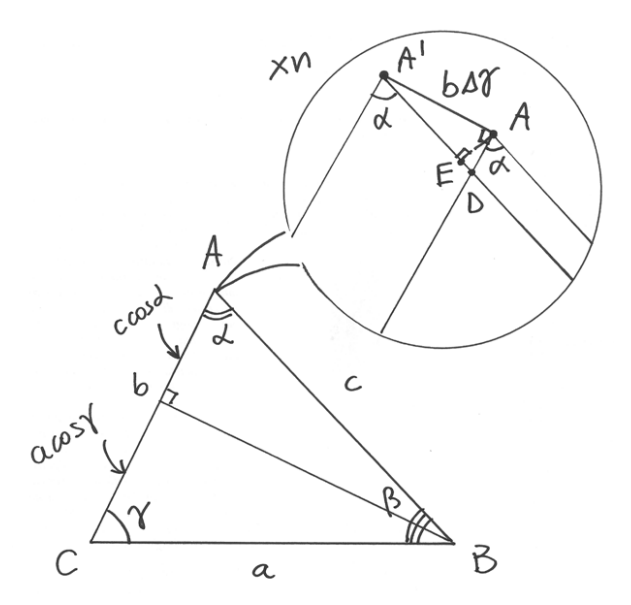

Figura 10.2: Di quanto aumenta  $\gamma$  perché l'area aumenti di 0.1  $cm^2$ ?

L'area si ricava da:  $S = S(\gamma) = \frac{1}{2}ab\sin\gamma$ . Poiché il suo incremento è picccolo, utilizziamo la formula approssimata  $\Delta x = \frac{\Delta y}{f/(x)}$  $\frac{\Delta y}{f'(x)}$  che nel nostro caso diventa:

$$
\Delta \gamma = \frac{\Delta S}{S'(\gamma)} = \frac{2\Delta S}{ab \cos \gamma} = \frac{2 \cdot 0.1}{40 \cos 40^{\circ}} = 0.00653 = 0.374^{\circ} = 22.4'.
$$

Nel Cap.5 la formula risolutiva esatta era:  $\Delta\gamma = \arcsin\left(\frac{2\Delta S}{ab} - \sin\gamma\right) - \gamma$  che portava al risultato di 0.375<sup>∘</sup> = 22, 5 ′ . La formula approssimata è dunque più semplice e porta ad una errore minimo, di circa una parte su 400.

Supponiamo di non conoscere le derivate e quindi nemmeno la formula approssimata  $\frac{2\Delta S}{abcos\gamma}$ . Attraverso quali considerazioni geometriche possiamo ricavarla? Dobbiamo puntare in *A* un microscopio standard (l'incremento  $\Delta \gamma$  è piccolo, non infinitesimo) e visualizzare il nuovo vertice *A'* che si ottiene dopo avere incrementato  $\gamma$ . Il segmento *BA'* riduce l'area del triangolo iniziale, mentre il segmento *CA'* la aumenta. Quindi l'incremento  $\Delta S$  ottenuto grazie a  $\Delta \gamma$  è la differenza fra le aree  $S(A'DC) - S(ABD)$ . Per calcolare l'area  $S(A'DC)$  la approssimiamo a quella del triangolo *A'AC* che a sua volta è approssimabile al settore circolare di centro C e arco  $b\Delta\gamma = \overline{AA'}$ . In conclusione  $S(A'DC) = \frac{1}{2}(b\Delta\gamma)b = \frac{1}{2}$  $\frac{1}{2}b^2\Delta\gamma$ . Fissiamo *E*, proiezione di *A* su *A'B*. Avremo  $\overline{AE} = \overline{AA'} \cos \alpha = b \Delta \gamma \cos \alpha$ . Approssimiamo anche il triangolo *ABD* al triangolo *ABE* e questo ,a sua volta, al settore circolare di arco *AE* e angolo . Quindi  $S(ABD) = S(ABE) = \frac{1}{2}(b\Delta\gamma\cos\alpha)c = \frac{1}{2}$  $\frac{1}{2}bc\Delta\gamma\cos\alpha$ . La differenza (approssimata) delle due aree risulta  $S(A'DC) - S(ABD) = \frac{1}{2}b^2\Delta\gamma - \frac{1}{2}$  $\frac{1}{2}bc\Delta\gamma\cos\alpha = \frac{1}{2}$  $\frac{1}{2}b\Delta\gamma(b-c\cos\alpha)$ . L'espressione tra parentesi equivale a  $a \cos \gamma$ , quindi, alla fine abbiamo  $\Delta S = \frac{1}{2}$  $\frac{1}{2}ab\cos\gamma\Delta\gamma$ , che è la stessa espressione utilizzata per risolvere il problema.

Come si vede, l'uso delle derivate ci risparmia un percorso deduttivo tutt'altro che immediato.

### **10.5 Problema 3. La bolla**

#### *Una bolla di sapone del raggio di 8.5 cm pesa 0.24 grammi. Quale è il suo spessore?*

Si immagina che la densità dell'acqua saponata sia di 1  $\frac{g}{cm^3}$  e quindi la bolla ha volume di 0.24 cm<sup>3</sup>. Il volume è un sottile guscio sferico, di raggio interno pari a *r* e spessore ∆r molto piccolo rispetto a *r*. Possiamo pensare di descrivere il volume del guscio come la differenza fra due sfere concentriche:  $\Delta V = V(r + \Delta r) - V(r)$ , con  $V(r) = \frac{4}{3}\pi r^3$ . Applicando la formula esatta della differenza, abbiamo:  $\Delta V(r) = \frac{4}{3}\pi \Delta r^3 = \frac{4}{3}$  $\frac{4}{3}\pi(3r^2\Delta r + 3r(\Delta r)^2 + \Delta r^3)$ cioé un'equazione di terzo grado in  $\Delta r$ , complicata da risolvere.

Invece la formula approssimata ci dà:  $\Delta r = \frac{\Delta V}{V'(r)} = \frac{\Delta V}{4\pi r^2} = \frac{0.25}{4\pi (8.5)^2} = 0.00026$  *cm*.

Nota La formula risolutiva approssimata è *sempre* un'equazione di primo grado in ∆x.

## **10.6 Problema 4. Il numero di Eulero**

*Il numero di Eulero*  $\gamma = 0.577...$  *viene utilizzato nel calcolo*  $f(\gamma) = \gamma^{-8} cot \gamma$ *. Qual'è il minimo numero di decimali da utilizzare in per avere un errore massimo di* 0.001?

La funzione  $y = x^{-8} \cot x$  ha per derivata  $f'(x) = -8x^{-9} \cot x - \frac{x^{-8}}{\sin^2 x}$  $\frac{x^{-\infty}}{\sin^2 x}$ . Se  $x = \gamma =$ 0.577 e  $\Delta y = 0.001$ , calcolando  $\Delta x = \frac{\Delta y}{f/(x)}$  $\frac{\Delta y}{f'(x)}$  si ottiene  $\Delta x = 5 \times 10^{-7}$ , un numero con 7 cifre decimali. Quindi la risposta è 7 cifre decimali.

Verifichiamo. Con 15 cifre decimali, il numero  $\gamma = 0.577215664901532$ , quindi con 7 decimali è  $\gamma = 0.5772157$ . Provando a calcolare  $f(\gamma) = \gamma^{-8} cot \gamma$  con i valori  $\gamma = 0.5772156$  e  $\gamma =$ 0.5772158 , cioé aumentando e poi diminuendo di uno l'ultima cifra decimale, si ottengono  $f(0.5772156) = 124.619$  e  $f(0.5772158) = 124.618$ , che sono risultati uguali a meno di 0.001. Se riproviamo fermandoci a 6 cifre decimali e calcolando la funzione con la sesta cifra decimale variata di un'unità, stavolta i risultati differiscono di più di un millesimo.

#### **10.6.1 La contrazione dell'errore**

Quale ragionamento guida la soluzione del problema 4? Se usiamo una funzione con un numero approssimato  $x \pm \Delta x$  avremo un risultato anch'esso approssimato  $f(x \pm \Delta x) = \Delta y$ . Se  $\Delta x$  è piccolo possiamo usare la formula approssimata  $\Delta y = f'(x) \Delta x$ , che equivale ad approssimare il grafico della funzione nel punto di ascissa x con la tangente. La derivata avrà segno positivo o negativo a seconda che gli incrementi siano di segno concorde o discorde. Ma se consideriamo solo i valori assoluti degli incrementi, allora avremo  $\Delta y = |f'(x)| \Delta x$ .  $\Delta y$  può essere pensato come incremento oppure come approssimazione (errore assoluto) del valore della funzione, e analogamente  $\Delta x$ .

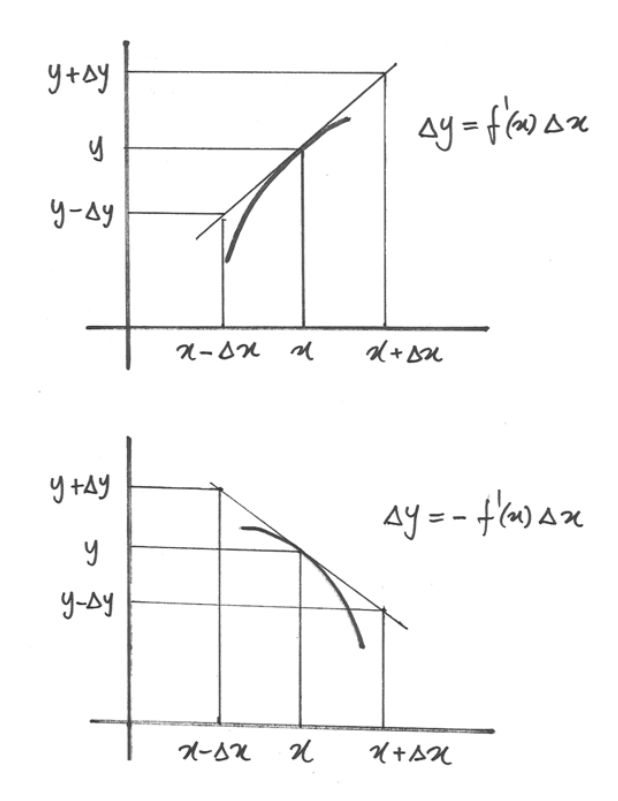

- Se la derivata vale 1 (in valore assoluto),  $\Delta y = \Delta x$ , l'errore sulla variabile è uguale all'errore sulla funzione.
- Se  $|f'(x)| > 1$ , allora la funzione dilata l'errore.
- Se infine  $|f'(x)| < 1$ , significa che la funzione "reagisce" all'incremento  $\Delta x$  con un incremento minore: la funzione contrae l'errore.

Il metodo delle contrazioni per approssimare la soluzione delle equazioni si basa su questo principio.

## **10.7 Riassunto**

Se  $\Delta x$  è piccolo si può approssimare la formula  $dy = f'(x)dx$  con la formula  $\Delta y = f'(x)\Delta x$ . L'approssimazione è utile, a volte indispensabile, nei problemi in cui si chiede di ricavare l'incremento  $\Delta x$  che provoca un dato incremento  $\Delta y$ . L'equazione risolutiva approssimata  $\Delta x = \frac{\Delta y}{f'(x)}$  $\frac{\Delta y}{f'(x)}$  è di primo grado ed è di facile soluzione. Al contrario, non sempre è facile o possibile dedurre la formula risolutiva dall'equazione esatta  $\Delta y = f(x + \Delta x) - f(x)$ . In alcuni problemi, per i quali entrambe le formule sono utilizzabili, si confronta la soluzione esatta con quella approssimata e si può verificare come la soluzione approssimata sia ampiamente sufficiente.

## **10.8 Esercizi**

# **La derivata delle funzioni composte e delle funzioni inverse.**

## **11.1 Derivata come coefficiente di dilatazione**

L'equazione  $dy = f'(x)dx$ , esatta a meno di infinitesimi di ordine superiore, può essere interpretata in un nuovo modo. Se  $dx$  e  $dy$  si intendono come segmenti infinitesimi, allora  $|f'(x)|$  è il coefficiente che trasforma la misura  $|dx|$  nella misura  $|dy|$ . Per esempio, se la derivata vale 2  $(dy = 2dx)$ , una variazione infinitesima di x si riflette in una variazione doppia di y. Il segno della derivata ci dice se l'orientamento dei due segmenti infinitesimi è concorde o discorde. Per esempio, l'espressione  $dy = -3dx$  mostra che la variazione infinitesima di *x* produce una variazione tripla di *y*, ma di segno opposto: se *x* cresce, *y* decresce di tre volte tanto.

### **11.2 Funzione di funzione e sua derivata**

Immaginiamo di avere una funzione  $f(x)$ , definita su un intervallo  $I_1, f : I_1 \to \mathbf{R}$  che trasforma *x* in *u*=*f(x)*, e un'altra funzione  $g: I_2 \to \mathbf{R}$ , con  $f(I_1) \subseteq I_2$  che trasforma *u* in  $y=f(u)$ . Le due funzioni si possono comporre, cioé applicare successivamente l'una ai valori dell'altra in modo che la loro composizione  $q \circ f$  trasformi  $x \in I_1$  in  $q(f(x)) = q(u) = y \in \mathbb{R}$ . Se *f* è derivabile in *x*, per esempio con  $f'(x) = 2$ , e *g* è derivabile in *u*=*f(x)*, per esempio  $g'(u) = -3$ , vuol dire che ad un incremento infinitesimo *dx* corrisponde un incremento doppio *du=2dx* e che a questo incremento infinitesimo *du* corrisponde un incremento triplo, ma di segno opposto, *dy=-3du=-3(2dx)* . Sicché alla fine l'incremento infinitesimo è *dy=-6dx*.

Il disegno mette i valori *x* del dominio di *f* sull'asse verticale verso il basso. Quei valori *u=f(x)* che fanno parte del codominio di *f* e che costituiscono il dominio di *g* sono sull'asse orizzontale. Grazie ai microscopi si può seguire il percorso che trasforma la variazione infinitesima *dx* nella variazione finale *dy=-6dx* attraverso il passaggio intermedio *du=2dx* .

La funzione *f* si deriva nel punto *x*, mentre la funzione *g* si deriva nel punto  $u=f(x)$ .

Abbiamo  $dy=g'(u)du$  e  $du=f'(x)dx$ , quindi  $dy=g'(u)f'(x)dx$ . In pratica *la derivata della composizione di due funzioni è il prodotto delle due derivate.*

•  $D(g \circ f)(x) = \frac{dy}{dx} = D(g(f(x)) \cdot Df(x))$ 

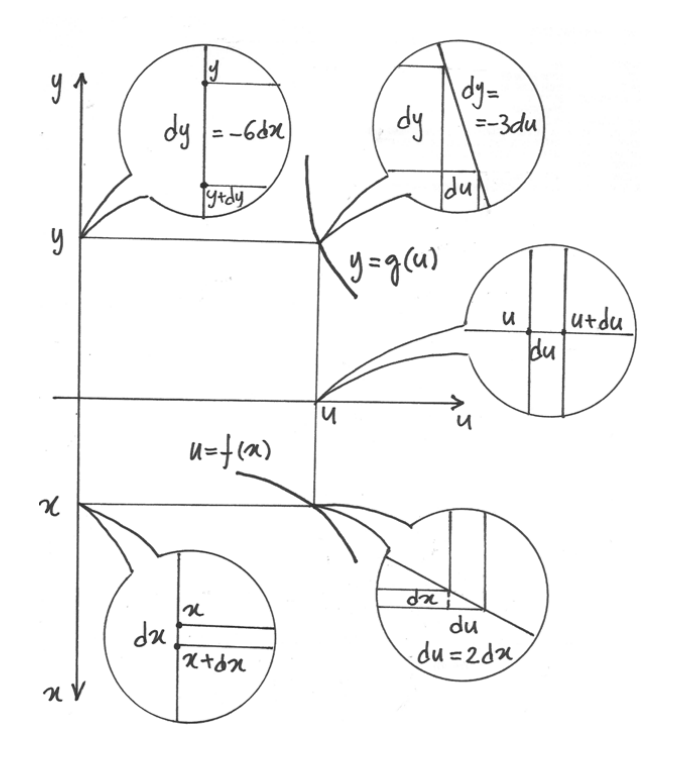

Figura 11.1:  $y' = (g \circ f)' = f'g'$ 

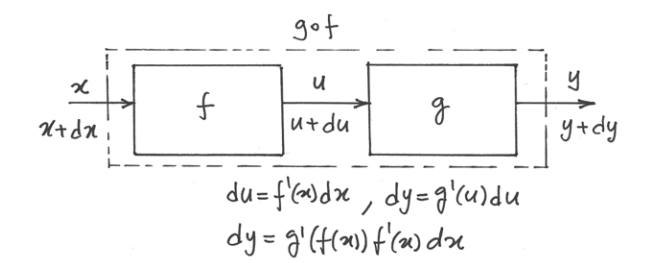

La regola è importantissima e di uso assai frequente.

#### **11.2.1 Esempi**

• Derivare  $y = \sin x^2$ .

In questo esempio  $u = f(x) = x^2$  e  $y = g(u) = \sin u$ .  $g'(u) = \cos u$  e  $f'(x) = 2x$ , quindi  $y' = g'(u) f'(x) = \cos x^2(2x) = 2x \cos x.$ 

• Derivare  $y = \sin^2 x$ .

Questa volta  $u = f(x) = \sin x$  e  $y = g(u) = u^2$ .  $g'(u) = 2u$  e  $f'(x) = \cos x$ , ne risulta  $y' = g'(u) f'(x) = 2 \sin x \cos x.$ 

**Nota.** Evidentemente  $\sin x^2$  e  $\sin^2 x$  sono funzioni diverse.

• Derivare  $\sqrt{x^2 - 8x + 15}$ .

$$
u = f(x) = x^2 - 8x + 15 \text{ e } y = g(u) = \sqrt{u}.
$$
  

$$
y' = g'(u)f'(x) = \frac{1}{2\sqrt{u}}(2x - 8) = \frac{2x - 8}{\sqrt{x^2 - 8x + 15}} = \frac{x - 4}{\sqrt{x^2 - 8x + 15}}.
$$
  
• Derivare  $\sqrt{\frac{1}{x}}$ .

Sappiamo già svolgere questa derivata, con la regola delle potenze:

$$
D\sqrt{\frac{1}{x}} = Dx^{-\frac{1}{2}} = -\frac{1}{2}x^{-\frac{3}{2}} = -\frac{1}{2x\sqrt{x}}.
$$

La regola delle funzioni composte può essere usata anche in questo caso, anche se è meno La regola delle funzioni composte può essere<br>conveniente:  $u = f(x) = \frac{1}{x}$  e  $y = g(u) = \sqrt{u}$ .

$$
g'(u) = \frac{1}{2\sqrt{u}} e f'(x) = -\frac{1}{x^2}
$$
, quindi  $y' = g'(u) f'(x) = \frac{1}{2\sqrt{\frac{1}{x}}} \frac{-1}{x^2} = \frac{\sqrt{x}}{2} \frac{-1}{x^2} = \frac{-1}{2x\sqrt{x}}$ .

#### **11.3 Derivare la composizione di più funzioni**

La regola non cambia se la funzione si compone di più di due funzioni. Con 3 funzioni: sia  $f: I_1 \to \mathbf{R}$ ,  $g: I_2 \to \mathbf{R}$ ,  $h: I_3 \to \mathbf{R}$ , con  $f(I_1) \subseteq I_2$  e  $f(I_2) \subseteq I_3$ . Allora esiste la funzione *h* ∘ *g* ∘ *f* : *I*<sub>1</sub> → **R**, tale che  $(h \circ g \circ f)(x) = h(g(f(x)))$ . Dato un  $x \in I_1$ , se *u*=*f(x), v*=*g(u), y=h(v)* e se queste funzioni sono derivabili, allora in corrispondenza di un incremento infinitesimo *dx*, le funzioni *f, g, h* subiranno gli incrementi  $du = f'(x)dx$ ,  $dv = g'(f(x))du$ ,  $dy=h(g(f(x)))dv$ e quindi  $dy = h'(g(f(x)))g'(f(x))f'(x)dx$  per cui vale ancora la regola del prodotto delle derivate  $(h \circ g \circ f)'(x) = h'(g(f(x)))g'(f(x))f'(x)$ .

#### **11.3.1 Esempio**

• Derivare  $y = \arctan^3 \sqrt{x}$ .

Le tre funzioni sono  $u =$ √  $\overline{x}$  ,  $v = \arctan u$  ,  $y = v^3$ . Quindi:

$$
y' = Dv^{3}D \arctan uD\sqrt{x} = 3v^{2}\frac{1}{1+u^{2}}\frac{1}{2\sqrt{x}} = 3 \arctan^{2} u \frac{1}{1+(\sqrt{x})^{2}}\frac{1}{2\sqrt{x}} = \frac{3 \arctan^{3} \sqrt{x}}{2\sqrt{x}(1+x)}.
$$

#### **11.4 Problemi**

#### **11.4.1 1. Gonfiare il pallone.**

*Un pallone inizialmente sgonfio, viene gonfiato al ritmo di un litro al secondo. Con quale velocità sta aumentando la sua superficie dopo 5 secondi?*

Poiché  $1l = 1dm^3$ , il volume del pallone cresce ogni secondo di  $1dm^3$  e la funzione che rappresenta il volume è  $V(t) = t$ . Per una sfera  $V = \frac{4}{3}$  $rac{4}{3}\pi r^3$  da cui  $r = \sqrt[3]{\frac{3V}{4\pi}}$  $\frac{3V}{4\pi}$ . La superficie dipende dal raggio:  $S = 4\pi r^2$  e sostituendo *r* si ha:  $S(t) = 4\pi \left(\frac{3V}{4\pi}\right)$  $\left(\frac{3V}{4\pi}\right)^{\frac{2}{3}}=4\pi\left(\frac{3t}{4\pi}\right)$  $\frac{3t}{4\pi}$ )<sup> $\frac{2}{3}$ </sup>. Per sapere la velocità di espansione della superficie al quinto secondo occorre calcolare *S'(5)*. Calcoliamo prima la derivata e poi poniamo  $t=5$ .  $S'(t) = 4\pi \frac{2}{3}$  $rac{2}{3}\left(\frac{3t}{4\pi}\right)$  $\frac{3t}{4\pi}$ ) $-\frac{1}{3}$   $\frac{3}{4\pi}$  = 2 ( $\frac{3t}{4\pi}$  $\frac{3t}{4\pi}$ )<sup>- $\frac{1}{3}$ </sup>. Per *t*=5 abbiamo:  $S'(5) = 2\left(\frac{15}{4\pi}\right)$  $\frac{15}{4\pi}$  $\Big)^{-\frac{1}{3}} = 1.89 \ dm^2/s.$ 

#### **11.4.2 2. La distanza fra due treni.**

*Un treno parte alle 8 del mattino e viaggia verso Est alla velocità di 90 km/h, mentre un altro treno parte alle 9 di mattina dallo stesso punto e viaggia verso Nord alla velocità di 120 km/h. A quale velocità si stanno allontanando i due treni a mezzogiorno?*

Rappresentiamo il moto dei due treni in un sistema di assi cartesiani, come nella figura.

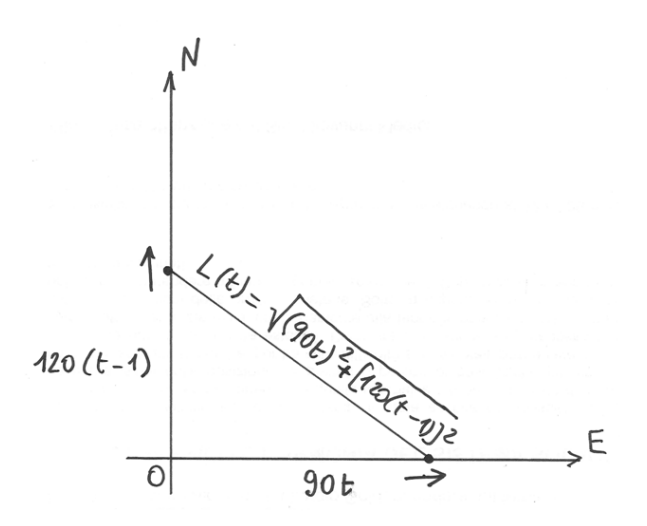

Al tempo *t* il primo treno si trova sull'asse *x* alla posizione *90t*, mentre il secondo treno si trova sull'asse y alla posizione 120(t-1) perché parte un'ora dopo il primo. La distanza fra i due treni è data dal Teorema di Pitagora:  $L(t) = \sqrt{(90t)^2 + [120(t-1)]^2}$  di questa funzione dobbiamo calcolare la derivata rispetto al tempo e poi valutarla per *t=4* (cioé 4 ore dopo la partenza).

$$
L'(t) = \frac{8100 \cdot 2t + 14400 \cdot 2(t-1)}{2\sqrt{8100t^2 + 14400(t-1)^2}} = \frac{900[9t + 16(t-1)]}{30\sqrt{9t^2 + 16(t-1)^2}} = \frac{30(25t - 16)}{\sqrt{25t^2 - 32t + 16}}.
$$
  

$$
L'(4) = \frac{30 \times 84}{\sqrt{288}} = 105\sqrt{2} = 18.5 \, km/h.
$$

## **11.5 Derivare l'inversa di una funzione**

Conosciamo già alcune regole di derivazione di funzioni inverse: per esempio delle radici, che sono inverse delle potenze. Ma non abbiamo individuato la regola che lega la derivata di una funzione alla derivata della sua inversa. È quello che stiamo per fare.

Sia  $f: I_1 \to I_2$  derivabile e invertibile. Esiste dunque la funzione inversa  $f^{-1}: I_2 \to I_1$ . In generale, il fatto che *f* sia derivabile non ci assicura sull'esistenza della derivata di f<sup>-1</sup>. Anzi,  $I_1$  e  $I_2$  potrebbero anche essere disgiunti. Quindi, preso un *x* di  $I_2$ , non siamo certi che esista  $f(x)$  e quindi neanche  $f'(x)$  da mettere in relazione con l'eventuale  $(f^{-1})'(x)$ .

Il grafico della funzione e il grafico della sua inversa sono simmetrici rispetto alla retta  $y = x$ . Grazie a questa simmetria i punti  $(x, f^{-1}(x))$  del grafico dell'inversa trovano corrispondenza nei punti  $(f^{-1}(x), x) = (y, f(y))$  del grafico della funzione.

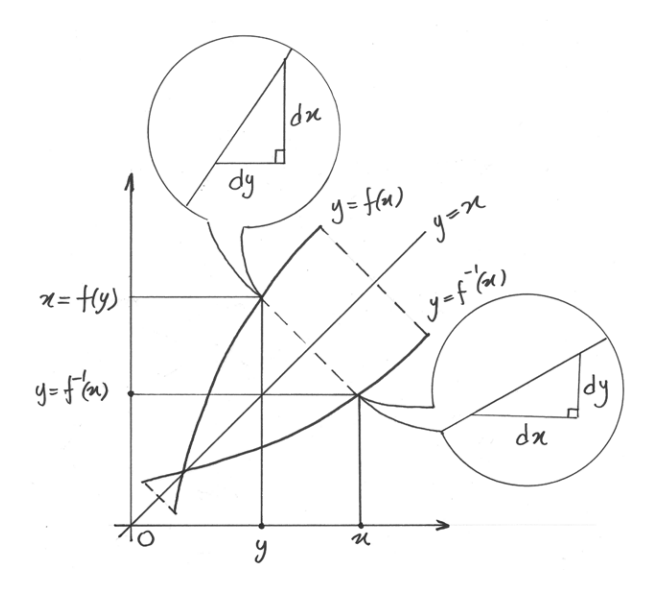

Se puntiamo i microscopi non standard su punti corrispondenti dei due grafici, visualizziamo due segmenti che si corrispondono nella simmetria assiale  $y = x$ . Se f è derivabile in  $y = x$  $f^{-1}(x)$  e la derivata è diversa da zero (segmento non orizzontale), allora  $f^{-1}$  sarà derivabile in *x* (segmento non verticale).

Consideriamo un incremento infinitesimo *dx* sul grafico della inversa, che provoca un incremento  $df^{-1} = dy$ . Possiamo definire la derivata della funzione inversa  $Df^{-1}(x) = \frac{dy}{dx}$ . Ora controlliamo i differenziali simmetrici sul grafico della funzione *f* : si vede chiaramente che in ascissa e in ordinata sono scambiati:  $Df(f^{-1}(x)) = Df(y) = \frac{dx}{dy}$ . La regola è dunque questa: le due derivate sono reciproche una dell'altra:

• 
$$
Df^{-1}(x) = \frac{1}{Df(y)}
$$
, con  $y = f^{-1}(x)$ . Oppure:  $\frac{df^{-1}(x)}{dx} = \frac{1}{\frac{df(y)}{dy}}$ .

*La derivata della funzione* <sup>−</sup><sup>1</sup> *nel punto di ascissa x è il recipoco della derivata della funzione*  $f$ *nel punto*  $y = f^{-1}(x)$ .

#### **11.5.1 Esempi e esercizi svolti**

• Calcolare  $Dy = D$ √  $\overline{x}$  a partire da  $x = y^2$ :  $\frac{d\sqrt{x}}{dx} = \frac{dy}{dx} = \frac{1}{\frac{dx}{dy}} = \frac{1}{\frac{dy}{dx}}$  $=\frac{1}{2y}=\frac{1}{2y}$  $rac{1}{2\sqrt{x}}$ .

Ritroviamo quindi un risultato già noto e lo stesso vedremo nei prossimi esempi.

• Calcolare la derivata dell'arcotangente usando la formula dell'inversa.

$$
f^{-1}(x) = y = \arctan x. \ f(y) = x = \tan y \text{ per } -\frac{\pi}{2} < y < \frac{\pi}{2}. \\
\frac{d \arctan x}{dx} = \frac{1}{\frac{d \tan y}{dy}} = \frac{1}{1 + \tan^2 y} = \frac{1}{1 + x^2}.
$$

• Calcolare la derivata dell'arcoseno:

$$
f^{-1}(x) = y = \arcsin x. \ f(y) = x = \sin y \text{ per } -\frac{\pi}{2} < y < \frac{\pi}{2}.
$$
\n
$$
\frac{d \arcsin x}{dx} = \frac{1}{\frac{d \sin y}{dy}} = \frac{1}{\cos y} = \frac{1}{\sqrt{1 - \sin^2 y}} = \frac{1}{\sqrt{1 - x^2}}.
$$

Nel trasformare  $\cos y = \pm \sqrt{1 - \sin^2 x}$  abbiamo scartato i valori negativi, dato l'intervallo scelto per le *y*. Agli estremi di questo intervallo il denominatore si annulla, quindi la derivata dell'arcoseno non esiste per  $y = \pm \frac{\pi}{2}$  $\frac{\pi}{2}$ .

• Calcolare la derivata della radice ennesima:  $f^{-1}(x) = y = \sqrt[n]{x}$ .  $f(y) = x = y^n (x, y > 0)$ 0).

$$
\frac{d \sqrt[n]{x}}{dx} = \frac{1}{\frac{dy^n}{dy}} = \frac{1}{ny^{n-1}} = \frac{1}{n \sqrt[n]{x^{n-1}}}.
$$

Come si vede, la funzione non è derivabile per x=0. Anche questo risultato, come i prossimi, conferma quanto avevamo visto utilizzando la regola delle potenze.

• Calcolare  $Dx^{\frac{3}{5}}$ , con la regola delle funzioni inverse.  $f^{-1}(x) = y = x^{\frac{3}{5}}$ .  $f(y) = x = y^{\frac{5}{3}}$ .

$$
\frac{dx^{\frac{3}{5}}}{dx} = \frac{1}{\frac{4y^{\frac{5}{3}}}{\frac{4y^{\frac{5}{3}}}{\frac{5}{3}y^{\frac{2}{3}}}} = \frac{3}{5} \frac{1}{\left(x^{\frac{3}{5}}\right)^{\frac{2}{3}}} = \frac{3}{5x^{\frac{2}{5}}} = \frac{3}{5}x^{-\frac{2}{5}}.
$$

• Ricalcolare  $Dx^{\frac{3}{5}}$ , con la regola delle funzioni composte. Pensiamo  $x^{\frac{3}{5}} = \sqrt[5]{x^3}$ . Allora Micalcolare *Dx*<sup>5</sup>, con la regola de<br>  $u = f(x) = x^3$  e  $y = g(u) = \sqrt[5]{u}$ .

$$
y' = g'(u)f'(x) = \frac{1}{5\sqrt[5]{u^4}}(3x^2) = \frac{3x^2}{5\sqrt[5]{(x^3)^4}} = \frac{3x^2}{5\sqrt[5]{x^{12}}} = \frac{3}{5\sqrt[5]{x^2}} = \frac{3}{5}x^{-\frac{2}{5}}.
$$

Come si vede, si deve utilizzare anche la regola della derivata dell'inversa per il calcolo della radice ennesima.

Resta il dubbio che la derivata sia calcolabile solo con alcuni esponenti razionali e non con tutti. In effetti nel Cap.7 abbiamo anticipato la regola, come se valesse per tutti, ma senza dimostrarlo. Ora però siamo in grado di dimostrarlo.

• Dimostrare che  $Dx^{\frac{m}{n}} = \frac{m}{n}$  $\frac{m}{n}x^{\frac{m}{n}-1}$  (il segno dell'esponente è qualsiasi).

$$
Dx^{\frac{m}{n}} = D\sqrt[n]{x^m} = \frac{1}{n\sqrt[n]{(x^m)^{n-1}}}mx^{m-1} = \frac{mx^{m-1}}{n\sqrt[n]{x^{mn-m}}} = \frac{mx^{m-1}}{nx^{\frac{mn-m}{n}}} = \frac{m}{n}x^{m-1-\frac{mn-m}{n}} = \frac{m}{n}x^{\frac{mn-m}{n}} = \frac{m}{n}x^{\frac{mn-m}{n}}
$$

• Ricavare la regola della funzione inversa dalla regola della funzione composta.
Poiché la funzione composta è  $f(f^{-1}(x)) = x$ , allora la derivata risulta  $f'(f^{-1}(x))(f^{-1})'(x) =$ 1 e quindi, se  $f'(f^{-1}(x)) \neq 0$ , ne consegue che  $(f^{-1})'(x) = \frac{1}{f'(f^{-1}(x))}$ .

In questa sintetica dimstrazione abbiamo dato per scontato che la funzione inversa sia derivabile.

# **11.6 Riassunto**

Due nuove regole per la derivata. La derivata di una funzione composta è il prodotto delle derivate delle due funzioni che la compongono. La derivata dell'inversa di una funzione è il reciproco della derivata di quest'ultima. Abbiamo applicato le due regole, fra le altre cose, anche per dimostrare quanto anticipato nel Cap. 7 sulla derivata di una radice ennesima e sulla derivata di una potenza con esponente razionale qualsiasi.

## **11.7 Esercizi**

# **La derivata delle funzioni esponenziali e derivate connesse.**

Nel Cap.3 abbiamo visto che per le progressioni geometriche del tipo  $y_k = q^k$  il tasso di variazione è proporzionale alla successione stessa:  $\Delta q^k = (q-1)q^k$ , e che nel caso in cui *q* sia 2, allora è semplicemente uguale ad essa:  $\Delta 2^k = 2^k$ .

Le funzioni esponenziali  $y = a^x$  corrispondono nel continuo alle progressioni geometriche nel discreto. Analizzando le tangenti di  $y = 2^x$  nel Cap.8, abbiamo visto che il grafico delle pendenze delle tangenti accompagna il grafico della funzione, senza tuttavia coincidere. In questo capitolo concentriamo lo sguardo sulle funzioni esponenziali, per cercare

- quale sia il numero *a* che rende l'espressione della derivata uguale a quella della funzione:  $Da^x = a^x$
- se esistono altre funzioni, oltre alle esponenziali, tali che  $\frac{df(x)}{dx} = f(x)$ .

### **12.1 Derivata delle funzioni esponenziali**

Iniziamo dal differenziale:  $da^x = a^{x+dx} - a^x = a^x a^{dx} - a^x = a^x (a^{dx} - 1)$ . Quindi la derivata è  $\frac{da^x}{dx} = \frac{a^{dx}-1}{dx}a^x$ . Perché la derivata risulti almeno proporzionale alla funzione, occorre che la derivata esista e che il coefficiente  $\frac{a^{dx}-1}{dx}$  non dipenda da *dx* ma solo da *a*, in modo da avere una parte standard ben precisa. Così possiamo definire provvisoriamente  $Da^x = c(a)a^x$ .

Il coefficiente  $c(a) = \frac{a^{dx}-1}{dx}$ , è stato ricavato applicando la proprietà caratteristica degli esponenziali:  $f(x + dx) = f(x) f(dx)$ , per cui

$$
\frac{df(x)}{dx} = \frac{f(x)f(dx) - f(x)}{dx} = \frac{f(dx) - 1}{dx}f(x) = \frac{f(dx) - f(0)}{dx}f(x) = \frac{df(0)}{dx}f(x) = f'(0)f(x),
$$

dato che per gli esponenziali  $f(0) = 1$ . Dunque la derivata di un funzione esponenziale è direttamente proporzionale alla funzione e il coefficiente di proporzionalità è la derivata stessa, calcolata nel punto *x=0*

Cerchiamo adesso di capire come può essere che il coefficiente *c(a)* sia 1, così da raggiungere l'obiettivo che la derivata e la funzione abbiano la stessa espressione. Immaginiamo che *a* sia tale che  $\frac{a^{dx}-1}{dx} \sim 1$ . Allora  $a^{dx}-1 \sim dx \rightarrow a^{dx} \sim 1+dx \rightarrow a \sim (1+dx)^{\frac{1}{dx}}$ .

C'è un numero che corrisponde a questa definizione ed è il numero *e*, la cui parte standard è  $e = st \left[ (1 + \epsilon)^{\frac{1}{\epsilon}} \right]$ . Si tratta del Numero di Nepero, la base dei logaritmi naturali, il cui valore approssimato è 1,71828... Più avanti, nella deduzione analitica del risultato che stiamo cercando, il numero *e* viene descritto con maggiori dettagli.

Quindi, se la funzione esponenziale è  $e^x$ , allora  $De^x = e^x$ . Invece per determinare la derivata se  $a \neq e$ , dobbiamo cercare altre informazioni su  $c(a)$  ricorrendo alle proprietà degli esponenziali e alla regola della derivata del prodotto. Abbiamo:

 $D(ab)^x = c(ab)(ab)^x$  $D(ab)^x = Da^x b^x = c(a)a^x b^x + a^x c(b)b^x = [c(a) + c(b)](ab)^x$ 

Ne risulta che  $c(ab) = c(a) + c(b)$ . Abbiamo individuato la proprietà caratteristica del coefficiente  $c(a)$ : si comporta come una funzione logaritmica pura  $c(a) = \log_B a$ , per cui  $Da^x = a^x \log_B a.$ 

Per coerenza con la regola appena trovata nel caso di  $e^x$ , l'unica base possibile per il logaritmo  $\grave{\textbf{e}}$  *B=e*, perché ln  $e = 1$ . Concludiamo quindi:

 $Da^x = a^x \ln a$ . In particolare: :math: 'De^x=e^x'

Nota: Un'altra dimostrazione della regola  $Da<sup>x</sup>$  viene proposta negli esercizi.

## **12.2 Unicità del risultato**

Nel caso delle differenze abbiamo visto che  $\Delta 2^k = 2^k$  e che lo stesso vale per  $y_k = c2^k$ . Anche nel continuo, l'esponenziale  $f(x) = e^x$  non è l'unica  $f(x)$  per cui vale  $\frac{df(x)}{dx} = f(x)$ , perché avviene lo stesso per le funzioni  $f(x) = ce^x$ . Quindi le funzioni identiche alla propria derivata sono infinite e per ora sappiamo che hanno la stessa forma esponenziale  $ce^x$ . La domanda che ci poniamo è se non vi siano altri tipi di funzione con la stessa proprietà. Per capirlo procediamo dapprima costruendo il grafico di una di queste funzioni, le cui caratteristiche devono essere come quelle di  $ce^x$ , cioè  $\frac{df(x)}{dx} = f(x) e f(0) = c$ . Infine, per raggiungere la certezza matematica dell'unicità della soluzione, dovremo approfondire la nostra conoscenza del numero *e*.

#### **12.2.1 Costruzione grafica**

La funzione passa per il punto generico  $(x, f(x))$  e la tangente per quel punto con pendenza  $f(x)$ è la retta che ha coefficiente angolare  $\frac{f(x)-0}{x-(x-1)}$  e quindi passa per i punti  $((x-1), 0)$  e  $(x, f(x))$ . Un secondo punto di tangente nota è il punto  $(0, c)$ , dove la tangente è la retta di coefficiente angolare  $\frac{c-0}{0+1}$ . Questa quindi passa per  $(0, c)$  e  $(-1, 0)$ .

Ora consideriamo  $\Delta x > 0$  vicino all'origine. Il valore y sulla tangente appena trovata approssima il grafico della funzione. Anche rispetto a questo nuovo punto costruiamo una tangente, che interseca l'asse orizzontale in  $\Delta x - 1$ . E si avanza così, verso destra (o anche verso sinistra), a piccoli passi  $\Delta x$  sull'asse *x*, per individuare sulla tangente un nuovo punto che approssima il grafico in  $(2\Delta x, f(2\Delta x))$ , che ci serve per disegnare una nuova tangente, ecc.

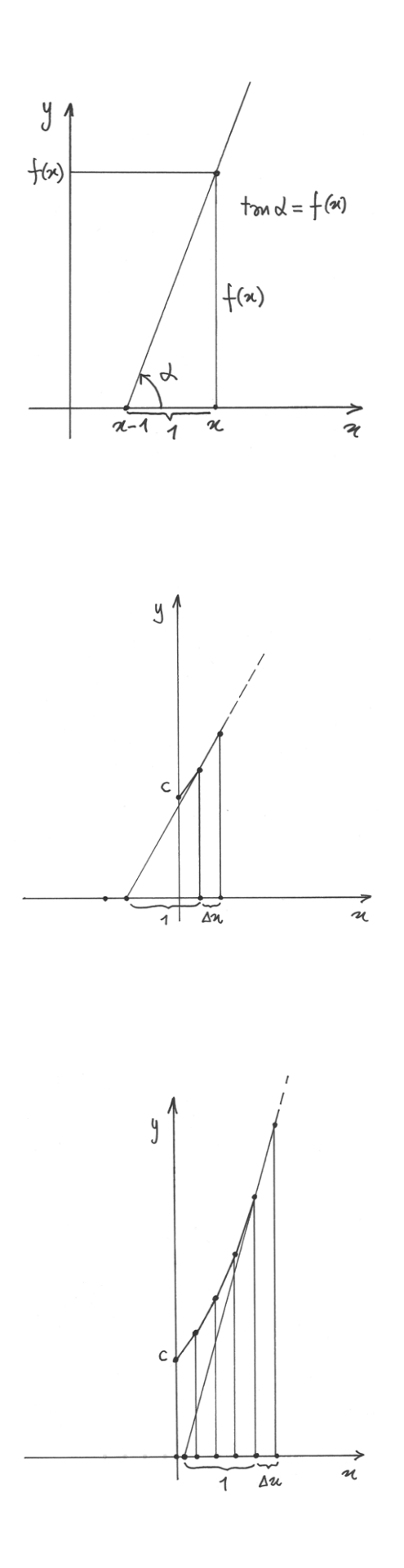

Come si vede, la costruzione approssima per segmenti tangenti il grafico di una funzione esponenziale e non c'è modo di costruire graficamente una funzione diversa a partire dalle due condizioni date.

Il procedimento grafico conduce a un risultato inevitabilmente approssimato operando nel continuo, come in questo caso. È invece un procedimento esatto se applicato alle differenze  $\Delta 2^k = 2^k.$ 

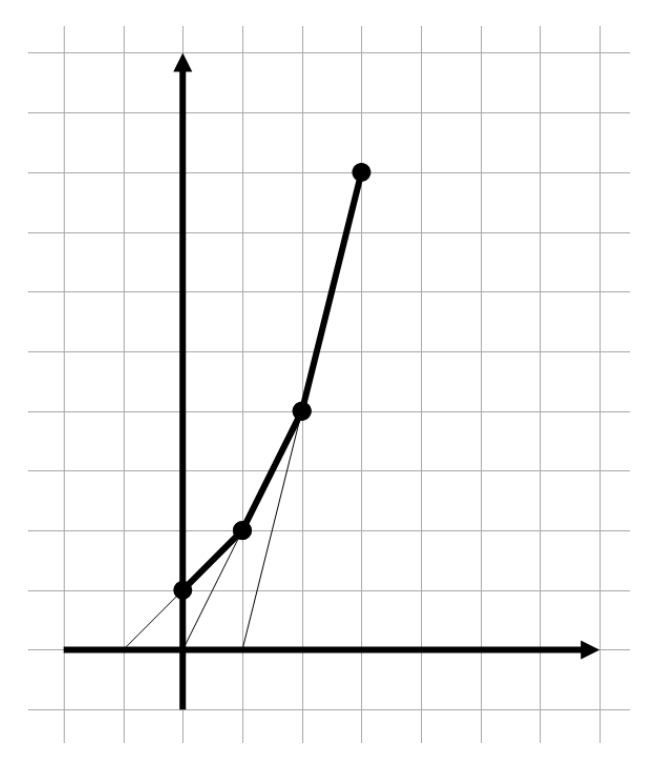

Figura 12.1: Costruzione per tangenti di  $2^k$ 

Infatti nel disegno che mostra la costruzione i punti  $(0, 1)(1, 2)(2, 4)(3, 8)$ ... si trovano sulle rette tangenti, tracciate come nel procedimento precedente, incrementando di 1 ad ogni passo il valore in ascissa. La base 2 nella successione  $y_k = 2^k$  si comporta come la base *e* nella funzione  $f(x) = e^x$ .

#### **12.2.2 Deduzione analitica**

Dapprima concentriamo la nostra attenzione sul numero *e* per ricavare due utili proprietà.

#### **Il numero** *e*

La definizione usuale di  $e \, \dot{e} \, e = st \left[ \left( 1 + \frac{1}{N} \right)^N \right]$ , con N ipernaturale infinito.

La prima proprietà utile è che per qualsiasi *x* infinito positivo, non necessariamente iperintero, si ha  $\left(1+\frac{1}{x}\right)^x \approx e$ . Infatti, se  $x = \infty$  e  $\lfloor x \rfloor = N$ , ipernaturale, si ha:  $N \leq x < N+1$ , da cui  $\frac{1}{N+1} < \frac{1}{x} \leq \frac{1}{N}$  $\frac{1}{N}$  e 1 +  $\frac{1}{N+1}$  < 1 +  $\frac{1}{x}$   $\leq$  1 +  $\frac{1}{N}$ . Ne consegue:

$$
\left(1 + \frac{1}{N+1}\right)^N < \left(1 + \frac{1}{x}\right)^x \le \left(1 + \frac{1}{N}\right)^{N+1}
$$

Il primo termine della doppia disuguaglianza appartiene alla monade di *e*. Infatti dalla definizione ricaviamo  $\left(1+\frac{1}{N+1}\right)^{N+1} \approx e$ . Applicando questa formula si ha

$$
\left(1 + \frac{1}{N+1}\right)^N = \frac{\left(1 + \frac{1}{N+1}\right)^{N+1}}{\left(1 + \frac{1}{N+1}\right)} \approx \frac{e}{1} = e.
$$

Per ragioni analoghe, anche l'ultimo termine della disuguaglianza appartiene alla monade di *e*. Infatti

$$
\left(1 + \frac{1}{N}\right)^{N+1} = \left(1 + \frac{1}{N}\right)^N \left(1 + \frac{1}{N}\right) \approx e \cdot 1 = e
$$

Dunque anche il termine centrale  $(1 + \frac{1}{x})^x \approx e$ .

Si può dimostrare che lo stesso vale per qualsiasi *x* infinito positivo o negativo.

La seconda proprietà utile riguarda il numero  $(1 + \frac{s}{x})^x$ , con  $x = \pm \infty$  e *s* standard. Se s=0 risulta banalmente 1. Alrimenti sostituiamo ponendo  $y = \frac{x}{s}$  $\frac{x}{s}$ , che è un numero infinito al pari di *x*. Risulta:  $\left(1+\frac{s}{x}\right)^x = \left(1+\frac{1}{y}\right)^{sy} = \left[\left(1+\frac{1}{y}\right)^y\right]^s \approx e^s$ . In conclusione, per qualsiasi s: se  $s = \pm \infty$ , allora  $\left(1 + \frac{s}{x}\right)^x \approx e^s$ .

#### **Se una funzione coincide con la sua derivata allora è di tipo esponenziale**

Le condizioni iniziali sono:  $\frac{df(x)}{dx} = f(x) e f(0) = c$ . Prendiamo un numero x positivo (la dimostrazione non cambia nel caso negativo). Dividiamo l'intervallo 0 - *x* in un numero ipernaturale infinito N di parti uguali, ciascuna di ampiezza  $\delta = \frac{x}{N}$  $\frac{x}{N}$ , inserendo i punti  $x_0 = 0, x_1 = \frac{x}{N}$  $\frac{x}{N}$ ,  $x_2 = \frac{2x}{N}$  $\frac{2x}{N}$ , ...  $x_N = \frac{Nx}{N} = x$ . Tralasciando gli infinitesimi di ordine superiore a  $\delta$ , abbiamo:  $f(x_1) = f(x_0) + f'(x_0)(x - x_0) = f(x_0) + f'(x_0)\delta$ . Dato che la funzione coincide con la sua derivata, possiamo scrivere:

$$
f(x_1) = f(x_0) + f(x_0)\delta = f(x_0)(1 + \delta)
$$
  
\n
$$
f(x_2) = f(x_1)(1 + \delta) = f(x_0)(1 + \delta)^2
$$
  
\n
$$
f(x_3) = f(x_2)(1 + \delta) = f(x_0)(1 + \delta)^3
$$
  
\n...  
\n
$$
f(x_N) = f(x_{N-1})(1 + \delta) = f(x_0)(1 + \delta)^N
$$

ma  $f(x_0) = f(0) = c, \ \delta = \frac{x}{N}$  $\frac{x}{N}$ ,  $x_N = x$ .

Abbiamo così dimostrato che la nostra funzione è  $f(x) = c(1 + \frac{x}{N})^N = ce^x$ .

### **12.3 Derivare i logaritmi**

La prima conseguenza della regola trovata per gli esponenziali è la regola per i logaritmi. Poiché la funzione  $y = \ln x$  è inversa di  $x = e^y$  si può applicare la regola della derivata dell'inversa:  $\frac{d \ln x}{dx} = \frac{1}{\frac{de^y}{dy}} = \frac{1}{e^y}$  $\frac{1}{e^y} = \frac{1}{x}$  $\frac{1}{x}$ . La regola si applica anche al caso generale  $D \log_a x$ , perché  $\log_a x = \frac{\ln x}{\ln a}$  $\frac{\ln x}{\ln a}$ . Quindi:  $D \log_a x = D \frac{\ln x}{\ln a} = \frac{1}{x \ln a}$  $\frac{1}{x \ln a}$ .

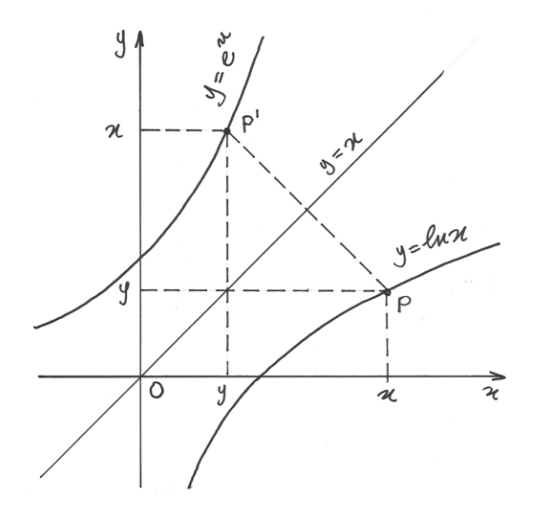

Non è difficile visualizzare questa regola con un grafico. Le due funzioni, esponenziale e logaritmica, sono inverse l'una dell'altra e quindi i loro grafici sono simmetrici rispetto a *y=x* Un punto *P* sul grafico della funzione logaritmo ha coordinate  $(x, y) = (x, \ln x)$ . Il suo simmetrico *P*' ha coordinate  $(y, x) = (y, e^y)$ . La pendenza della tangente in *P*' è *x*, il valore della funzione stessa, perché si tratta del grafico di un'esponenziale. Allora la pendenza nel punto simmetrico *P* sara reciproca:  $\frac{1}{x}$ . In conclusione:

•  $D \log_a x = \frac{1}{x \ln a}$  $\lim_{x \to \infty} e$  in particolare  $D \ln x = \frac{1}{x}$  $\boldsymbol{x}$ 

## **12.4 Derivare una funzione che ha per esponente un'altra funzione**

Iniziamo dal caso più semplice:  $Dx^x$ . Se la si considera una potenza si ha:  $Dx^x = xx^{x-1} = x$  e quindi siamo di fronte ad una nuova funzione identica alla sua derivata. Se invece la si considera come un'esponenziale abbiamo:  $Dx^x = x^x \ln x$ . Però se varia la base, non è un'esponenziale e se varia l'esponente non è una potenza. Ma la formula del cambio di base ci aiuta:  $x^x = e^{x \ln x}$ . La derivata allora usa la regola degli esponenziali e delle funzioni composte:

$$
Dx^{x} = De^{x \ln x} = e^{x \ln x} (1 \cdot \ln x + x \frac{1}{x}) = x^{x} (\ln x + 1).
$$

Nel caso generale si ha  $Df(x)^{g(x)}$  e si procede nello stesso modo.

$$
Df(x)^{g(x)} = De^{g(x)\ln f(x)} = e^{g(x)\ln f(x)} \left[ g'(x)\ln f(x) + g(x)\frac{1}{f(x)}f'(x) \right] =
$$
  
=  $f(x)^{g(x)} \left[ g'(x)\ln f(x) + g(x)\frac{f'(x)}{f(x)} \right].$ 

### **12.5 Regola finale sulle funzioni potenza.**

Siamo ora in grado di dimostrare che la regola della derivata di una potenza è del tutto generale: resta la stessa anche con esponente reale qualsiasi. Occorre usare la regola degli esponenziali, la formula del cambio di base e la regola delle funzioni composte  $x^{\alpha} = e^{\ln x^{\alpha}} = e^{\alpha \ln x}$ .

 $Dx^{\alpha} = De^{\alpha \ln x} = e^{\alpha \ln x} \alpha \frac{1}{x} = x^{\alpha} \frac{\alpha}{x} = \alpha x^{\alpha - 1}.$ 

# **12.6 Problemi**

#### **12.6.1 Il decadimento radioattivo**

*Una sostanza radioattiva decade spontaneamente, cioé riduce la propria massa liberando radioattività in proporzione alla massa residua R(t), secondo una legge che dipende dal tempo dt. Scrivi la legge matematica del decadimento.*

Abbiamo:  $dR(t) = -kR(t)dt$ , con  $-k$  negativo perché si tratta di un decremento. L'equazione si riscrive come quella di una funzione proporzionale alla propria derivata  $\frac{dR(t)}{dt} = -kR(t)$ , che ha per soluzioni:  $R(t) = ce^{-kt}$ . Come abbiamo visto, la costante  $c = \tilde{R}(0) = R_0$  è la funzione calcolata nel punto~:math:*0*, in questo caso la massa iniziale. La soluzione è quindi:  $R(t) = R_0 e^{-kt}$ . k è caratteristica di ogni sostanza.

#### **12.6.2 L'attenuazione luminosa**

*Un raggio di luce che attraversa una lastra semitrasparente subisce un'attenuazione che dipende dalla natura della lastra e dal suo spessore. Ricava la legge di Lambert Beer che mette in relazione l'intensità del raggio trasmesso con quella del raggio incidente.*

Se la lastra ha uno spessore apprezzabile e riduce l'intensità luminosa per esempio del 30%, due di quelle lastre avranno una trasparenza del 70% del 70%, cioé del 49%, non del 60%. Insomma con spessori cospicui la trasparenza non è proporzionale allo spessore. La proporzionalità si conserva, a meno di infinitesimi di ordine superiore, se si immagina che la lastra sia composta da infiniti strati uguali di spessore infinitesimo. In questo caso, se *ds* è l'incremento di spessore infinitesimo, l'intensità della luce trasmessa *I(s)* diminuisce di una quantità *kI(s)ds*. Si ha allora  $dI(s) = -kI(s)ds$  e quindi  $\frac{dI(s)}{ds} = -kI(s)$ . E' ancora una volta un'equazione in cui si cerca l'espressione di una funzione proporzionale alla propria derivata, con  $f(x) = I(s)$ , che ha per soluzione  $f(x) = ce^{ax}$  con  $c = f(0)$ . Cioé  $I(s) = ce^{-ks} = I_0e^{-ks}$ , con  $c = I_0$  perché se lo spessore è nullo l'intensità è quella iniziale.

### **12.7 Riassunto**

Si illustra per via grafica e si dimostra per via analitica la derivata  $De^x = e^x$  e la regola più generale  $Da^x = a^x \ln a$ . La funzione  $e^x$  è la sola funzione uguale alla propria derivata, la funzione  $a^x$  è l'unica proporzionale alla propria derivata. Da questa regola conseguono quelle per le funzioni logaritmo, per le funzioni che hanno per esponente altre funzioni e la regola generale sulle funzioni potenza.

## **12.8 Esercizi**

- 1. Ricava la regola della derivata  $Da^x$  conoscendo la regola di  $De^x$ . Utilizza la regola per derivare le funzioni composte e la trasformazione  $a^x = e^{\ln a^x}$ .
- 2. Calcola  $D \sin^x x$  e esplicita per quali valori il risultato ha senso.
- 3. Compila la lista di tutte le regole di derivazione viste fino a questo punto.

## **Il comportamento asintotico**

### **13.1 Convergenza e divergenza**

Una funzione a dominio continuo può assumere il valore infinito agli estremi degli intervalli in cui è definita. In questo caso diremo che la funzione diverge. Vi sono funzioni che divergono per  $x = \infty$ , altre che divergono quando x appartiene alla monade di un numero finito. Vi sono invece funzioni che all'infinito, oppure quando  $x$  si avvicina indefinitamente ad un dato numero finito, assumono valori sempre più vicini a un valore finito. In questo caso si dice che convergono. Per studiare i dettagli, iniziamo da qualche esempio.

#### **13.1.1 Funzioni esponenziali**

Abbiamo già visto alcuni esempi di questo comportamento delle funzioni. Prendiamo per esempio,  $f(x) = a^x$ , con  $a > 1$ : diverge positivamente per  $x = +\infty$  mentre converge a zero per  $x = -\infty$ . Si può anche dire che  $a^x$  diverge positivamente se *x* diverge positivamente ed è infinitesima se *x* diverge negativamente.

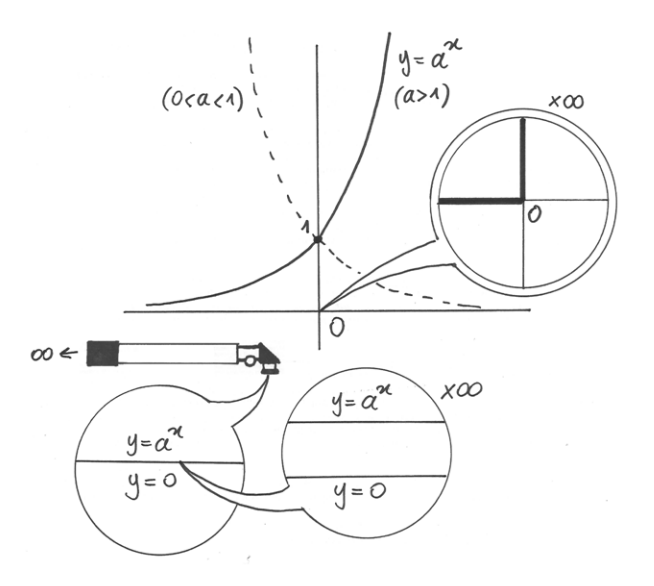

Figura 13.1: Il comportamento asintotico di  $a^x$ 

Potremo quindi scrivere sinteticamente per questi due casi:  $f(+\infty) = +\infty$  e  $f(-\infty) \approx 0$ , e quindi, per esempio:  $2^{+\infty} = +\infty$  e  $2^{-\infty} \approx 0$ 

Ancora, una funzione si dice convergere a zero per x che diverge positivamente se per x infinito positivo si ha che  $f(x)$  è un infinitesimo. Una funzione si dice che diverge positivamente per x che diverge negativamente se per x infinito negativo si ha che *f(x)* è un infinito positivo.

Le funzioni divergenti non è detto che divergano solo se diverge la variabile. Vi sono funzioni il cui dominio esclude particolari valori di *x*, per esempio  $f(x) = \frac{1}{x^2-4}$ , definita per tutti gli x, tranne  $x = \pm 2$ . In questi casi ci si chiede quale comportamento abbia la funzione se *x* assume valori nella monade dei numeri esclusi. Nel nostro esempio, si tratta di calcolare  $f(2 \pm \delta)$  e  $f(-2 \pm \delta)$ , con  $\delta$  infinitesimo non nullo. Uno dei calcoli è  $f(2 + \delta) = \frac{1}{(2 + \delta)^2 - 4} = \frac{1}{4 + 4\delta + 4}$  $\frac{1}{4+4\delta+\delta^2-4} = \frac{1}{4\delta+4}$  $\frac{1}{4\delta+\delta^2}\sim\frac{1}{4\delta}$  $\frac{1}{4\delta}$  e il risultato è un infinito positivo o negativo, a seconda del segno di  $\delta$ . Supponiamo per semplicità che  $\delta$  sia positivo, allora avremo  $f(2 + \delta) = +\infty$  e  $f(2 - \delta) = -\infty$ . Abbiamo quindi una funzione discontinua, che diverge (positivamente o negativamente, a seconda dei numeri che si considerano) quando la *x* si approssima ai valori +2 e -2.

In questi casi possiamo sottintenere  $\delta$  così:  $f(2+) = +\infty$  e  $f(2-) = -\infty$ . Nel primo caso si intende dire che ci approssimiamo a x=2 per valori maggiori di 2 (o da destra), nel secondo caso per valori minori (da sinistra).

### **13.1.2 Logaritmi**

Un secondo esempio di funzione divergente per *x* che non diverge è la funzione logaritmo, che diverge negativamente per gli *x* infinitesimi positivi, oltre a divergere positivamente per *x* che diverge positivamente. Scriveremo quindi:  $\log_a(0+) = -\infty$  e  $\log_a(+\infty) = +\infty$   $(a > 1)$ .

### **13.1.3 Funzioni circolari**

Il seno e il coseno sono funzioni continue e per x divergente mantengono un comportamento irregolare: oscillante fra i valori -1 e 1. Per esempio, la funzione seno vale zero negli infiniti positivi del tipo  $N\pi$ , con *N* ipernaturale, mentre vale 1 negli infiniti positivi del tipo  $\frac{\pi}{2} + 2N\pi$ .

Per la tangente, i punti interessanti sono del tipo  $\frac{\pi}{2} + k\pi$ . Poiché la funzione è periodica, consideriamo solo  $\frac{\pi}{2}$ .  $\tan\left(\frac{\pi}{2}-\right) = +\infty$  e  $\tan\left(\frac{\pi}{2}+\right) = -\infty$ . Invece per *x* che diverge la tangente ha un comportamento asintotico irregolare.

Il comportamento asintotico delle funzioni arcoseno e arcocoseno ...non esiste perché le funzioni sono continue e definite in un intervallo chiuso. Quindi mancano i punti di discontinuità nell'intervallo e mancano i punti infiniti per i quali studiare il comportamento asintotico. Invece l'arcotangente assume valori infinitamente vicini a  $\pi/2$  per *x* che diverge positivamente e assume valori infinitamente vicini a  $-\pi/2$  per *x* che diverge negativamente:  $arctan(+\infty) \approx \pi/2$  e  $arctan(-\infty) \approx pi/2$ . Graficamente, questo significa che, grazie a un telescopio non standard posto orizzontalmente in  $frac\pi{2}$ , il grafico della funzione arcotangente è indistinguibile da due rette orizzontali ( $y = \pm \pi/2$ ) e per distinguere il grafico della funzione dalle rette occorre valersi anche di microscopi non standard.

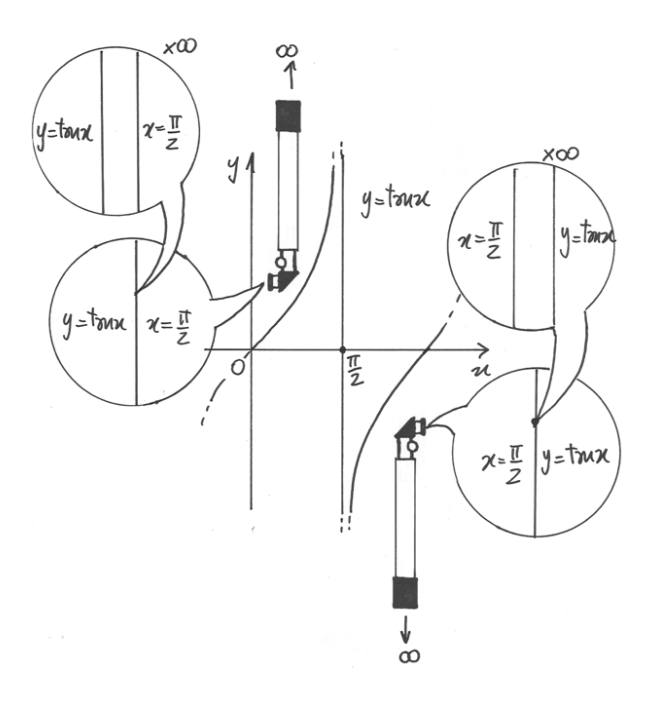

Figura 13.2: Il comportamento asintotico di tan $x$ 

### **13.2 Un caso notevole**

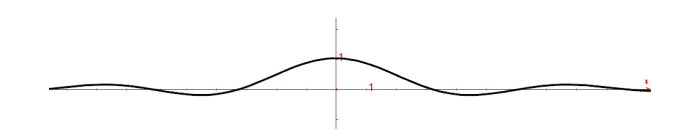

Figura 13.3: Grafico di  $f(x) = \frac{\sin x}{x}$ 

La funzione  $y = \frac{\sin x}{x}$  $\frac{n x}{x}$  non è definita in  $x = 0$ , quindi è interessante studiare il suo comportamento per valori di *x* infinitesimi non nulli. Abbiamo già visto in esempi precedenti che per  $x \approx 0$ , sin  $x \sim x$ . Quindi avremo che per  $x \approx 0$ ,  $\frac{\sin x}{x} \approx 1$ . Mettendo la funzione in grafico, vediamo che per *x* che diverge la funzione è asintotica a zero, perché il denominatore diventa sempre più grande in valore assoluto e quindi il rapporto  $\frac{\sin}{x}$  dà risultati sempre più piccoli. Invece per valori di *x* molto piccoli, diversi da zero ma prossimi allo zero, il grafico della funzione si approssima a 1. Quando una funzione ha questo tipo di comportamento:  $f(a \pm \delta) \approx s$ , possiamo esprimerci anche in questo modo: per  $x \approx a e x \neq a f(x) \approx s$  oppure, sinteticamente,  $f(a\pm) \approx s$ , che nel nostro caso diventa  $\frac{\sin(0\pm)}{0\pm} \approx 1$ .

Per tornare al comportamento della funzione, osserviamo che per  $x = 0$  manca il valore della funzione, perché in quel punto non è definita, ma il valore che manca è prevedibile sulla base delle considerazioni appena fatte. Possiamo quindi risolvere la discontinuità e imporre  $f(0)$  = 1, aggiungendo il risultato mancante. In conclusione con il nostro intervento ridefiniamo la funzione in questo modo:

$$
f(x) = \begin{cases} \frac{\sin x}{x}, & \text{se } x \neq 0\\ 1, & \text{se } x = 0 \end{cases}
$$

## **13.3 Regola di de L'Hôpital**

Il caso precedente introduce una regola importante, che permette di valutare, nei casi dubbi, il comportamento asintotico del rapporto fra due funzioni.

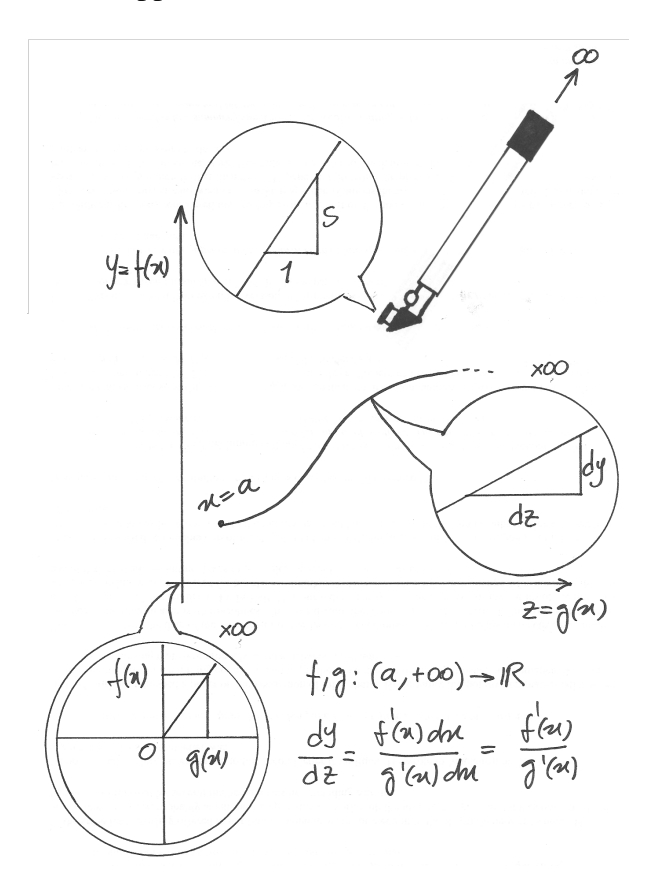

Figura 13.4: La Regola di de L'Hôpital

 $y = f(x)$  e  $z = g(x)$  sono due funzioni, definite per esempio su un intervallo illimitato a destra, con  $f(+\infty) = +\infty$  e  $g(+\infty) = +\infty$ , sono entrambe derivabili, con  $g'(x) \neq 0$ . Se vale  $\frac{f'(+\infty)}{g'(+\infty)}$  $\frac{f'(+\infty)}{g'(+\infty)} \approx s$ , allora il quoziente delle funzioni ha lo stesso comportamento asintotico del quoziente delle derivate, cioè

$$
\frac{f(+\infty)}{g(+\infty)} = \frac{f'(+\infty)}{g'(+\infty)} \approx s.
$$

Per ogni valore di x consideriamo le coppie  $(z, y) = (g(x), f(x))$  e mettiamo in grafico i punti relativi, con gli  $z$  come ascisse: ne risulterà una certa curva nel piano cartesiano. Il grafico si sviluppa verso destra perché  $q(x)$  è crescente (la sua derivata è positiva). Si tratta quindi del grafico di una nuova funzione, che per un certo valore  $x$  avrà pendenza

$$
\frac{dy}{dz} = \frac{f'(x)dx}{g'(x)dx} = \frac{f'(x)}{g'(x)} \approx s.
$$

Nel disegno, il telescopio visualizza all'infinito che il grafico della curva è indistinguibile da una semiretta che ha pendenza s. Osservando l'origine con uno zoom non standard, quindi da una distanza infinita, si vede la semiretta come se uscisse dall'origine, indistinguibile da una retta di equazione  $y = sz$ . Questo determina l'uguaglianza all'infinito fra il rapporto delle funzioni e il rapporto dei differenziali.

Nel nostro esempio abbiamo supposto  $q(x)$  crescente, ma la dimostrazione vale anche se  $g'(x) < 0.$ 

Si può applicare lo stesso ragionamento anche se le due funzioni convergono a zero quando x diverge all'infinito e anche quando x converge nella monade di un numero standard.

#### **13.3.1 Esempio**

Studiamo il comportamento asintotico della funzione  $f(x) = x \ln x$  nello zero. Si tratta di una forma indeterminata perché  $f(0+) = (0+) \ln(0+) = (0+) (-\infty)$ . Riscriviamo la funzione come un rapporto:  $x \ln x = \frac{\ln x}{1/x}$ . In questo modo la forma indeterminata diventa un quoziente fra infiniti. La derivata del denominatore è  $-\frac{1}{r}$  $\frac{1}{x^2}$ , cioé è sempre negativa e possiamo applicare la regola di De L'Hôpital per determinare il comportamento asintotico della funzione:  $\frac{D \ln x}{D1/x}$  $=\frac{1/x}{1}$  $\frac{1/x}{1-\frac{1}{x^2}} = -x$ , che diventa infinitesimo per  $x = 0+$ . Quindi  $f(0+) = 0 + \ln(0+) \approx 0$ 

## **13.4 Gli asintoti**

Una retta è un asintoto per una funzione se i loro due grafici sono indistinguibili a una distanza infinita dall'origine. Per esempio l'asse *y* è un asintoto per le funzioni logaritmiche e la retta  $y=\frac{\pi}{2}$  $\frac{\pi}{2}$  è un asintoto per l'arcotangente.

#### **13.4.1 Quadro dei comportamenti asintotici**

In sintesi, una funzione a dominio continuo può avere questi comportamenti:

• 
$$
f(a+) \approx s
$$
: se  $\delta > 0$  allora  $f(a + \delta) \approx s$ 

• 
$$
f(a+) = +\infty
$$
: se  $\delta > 0$  allora  $f(a + \delta) = +\infty$ 

•  $f(a+) = -\infty$ : se  $\delta > 0$  allora  $f(a + \delta) = -\infty$ 

• 
$$
f(a-) \approx s
$$
: se  $\delta > 0$  allora  $f(a - \delta) \approx s$ 

- $f(a-) = +\infty$ : se  $\delta > 0$  allora  $f(a \delta) = +\infty$
- $f(a-) = -\infty$ : se  $\delta > 0$  allora  $f(a \delta) = -\infty$

• 
$$
f(a\pm) \approx s
$$
: se  $\delta > 0$  allora  $f(a \pm \delta) \approx s$ 

•  $f(a\pm) = +\infty$ : se  $\delta > 0$  allora  $f(a \pm \delta) = +\infty$ 

• 
$$
f(a\pm) = -\infty
$$
: se  $\delta > 0$  allora  $f(a \pm \delta) = -\infty$ 

- $f(+\infty) \approx s$ : se  $x = +\infty$  allora  $f(x) \approx s$
- $f(+\infty) = +\infty$ : se  $x = +\infty$  allora  $f(x) = +\infty$
- $f(+\infty) = -\infty$ : se  $x = +\infty$  allora  $f(x) = -\infty$
- $f(-\infty) \approx s$ : se  $x = -\infty$  allora  $f(x) \approx s$
- $f(-\infty) = +\infty$ : se  $x = -\infty$  allora  $f(x) = +\infty$
- $f(-\infty) = -\infty$ : se  $x = -\infty$  allora  $f(x) = -\infty$

### **13.5 Asintoti verticali, orizzontali, obliqui.**

Non è detto che una funzione abbia degli asintoti, ma se ne ha possono essere di tre tipi e possono anche essere tutti e tre presenti per la stessa funzione.

#### **13.5.1 Asintoti verticali**

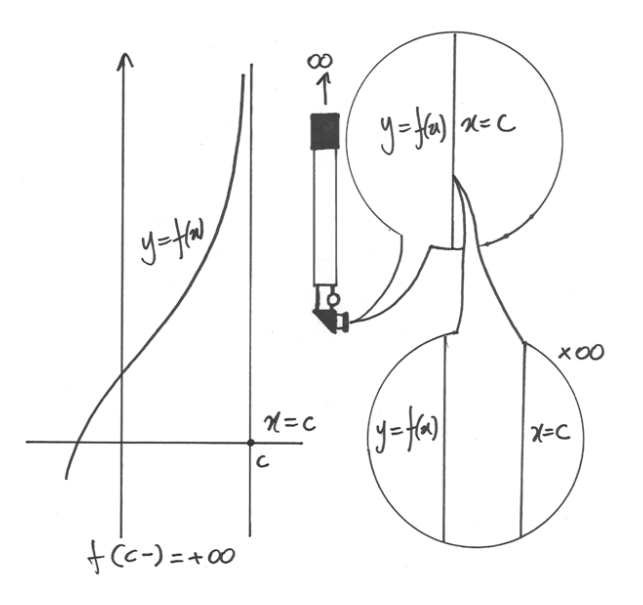

Un asintoto verticale è una retta di equazione  $x = c$ , per cui la funzione assume valori infiniti positivi o negativi se  $x$  si avvicina infinitamente a  $c$ . Questo accade per le funzioni logaritmo, per le funzioni tangente e per tutte le funzioni per le quali è possibile uno dei casi seguenti:

$$
f(c+) = +\infty, f(c+) = -\infty, f(c-) = +\infty, f(c-) = -\infty, f(c \pm) = +\infty, f(c \pm) = -\infty.
$$

Una funzione può avere anche infiniti asintoti verticali.

#### **13.5.2 Asintoti orizzontali**

Gli asintoti orizzontali sono le rette di equazione  $y = c$  e possono valere le scritture:

$$
f(+\infty) \approx c
$$
,  $f(-\infty) \approx c$ ,  $f(\pm \infty) \approx c$ .

Il primo caso è un asintoto orizzontale destro (per es.  $2<sup>x</sup>$ ), il secondo è un asintoto orizzontale sinistro (per es.  $0.5<sup>x</sup>$ ). Una funzione può avere anche entrambi i tipi, ma ovviamente non più di due.

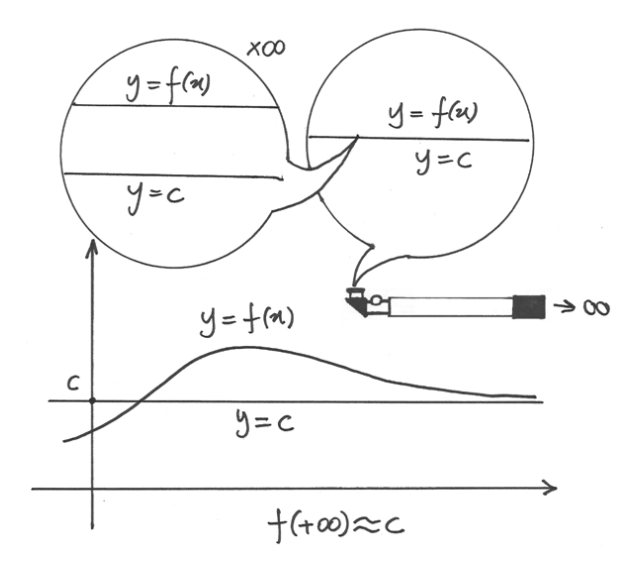

### **13.5.3 Asintoti obliqui**

Una retta del tipo  $y = mx + q$ , con  $m \neq 0$  è un asintoto obliquo per la funzione  $f(x)$  se  $f(x) \approx mx + q$  per valori infiniti di x. L'asintoto obliquo può essere destro, per  $x = +\infty$ , come nel disegno, o sinistro  $x = -\infty$ .

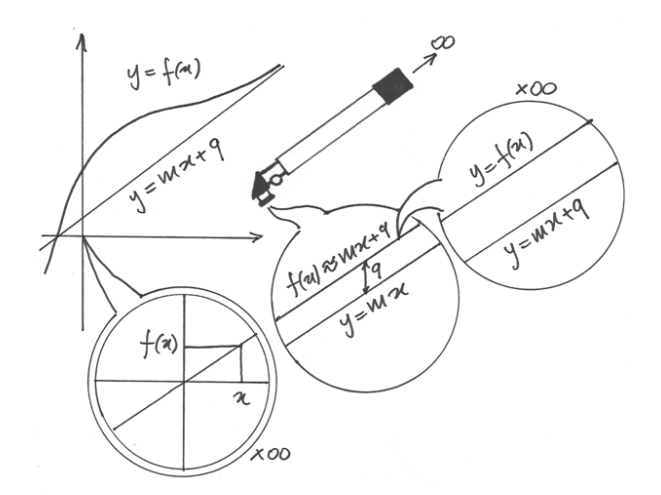

Il disegno mostra che la retta, osservata nell'origine con lo zoom non standard, passa per l'origine anche se  $q \neq 0$ , perché da una distanza infinita  $mx + q \sim mx$ . Se la retta è un asintoto obliquo, per esempio destro, per  $x = +\infty$ ,  $f(x) \sim mx + q \sim mx$  e quindi  $\frac{f(x)}{x} \approx m$ . All'infinito, la funzione è quindi indistinguibile da due rette: *y=mx+q* e *y=mx* . Le due rette differiscono in ordinata per *q* e quindi la funzione è infinitamente vicina alla prima retta e differisce dalla seconda per  $q \approx f(x) - mx$ .

Quindi l'asintoto obliquo esiste a queste ben precise condizioni. Ovviamente la funzione può andare all'infinito anche senza che vi sia un asintoto obliquo. Se invece troviamo che c'è un asintoto obliquo, non è detto che *q* sia diverso da zero.

## **13.6 Esempi**

• *Studia il comportamento asintotico di*  $y = \frac{x^3+1}{x^2-5x+6}$ .

Il denominatore si scompone in  $(x-2)(x-3)$ , quindi la funzione non è definita per  $x = 2$ ,  $x =$ 3. Studiamo in questi punti il comportamento asintotico.

$$
f(2 - \delta) = \frac{(2 - \delta)^3}{(2 - \delta - 2)(2 - \delta - 3)} \sim \frac{9}{\delta} = +\infty
$$
 e cioè  $f(2 -) = +\infty$ .

Quindi la retta  $x = 2$  è un asintoto verticale. Quando x si avvicina a 2 da sinistra, cioé per valori minori di 2, il valore della funzione cresce a  $+\infty$ . Si ottiene lo stesso risultato se si calcola  $f(2+)$ , per cui il grafico della funzione sale all'infinito avvicinandosi sempre più alla retta verticale  $x = 2$  sia da sinistra che da destra.

Vediamo cosa succede per  $x = 3$  $f(3-) = f(3-\delta) = \frac{(3-\delta)^3+1}{(3-\delta-2)(3-\delta-3)} \sim \frac{-28}{\delta} = -\infty$  $f(3+) = f(3+\delta) = \frac{(3+\delta)^3+1}{(3+\delta-2)(3+\delta-3)} \sim \frac{28}{\delta} = +\infty.$ 

Quindi anche  $x = 3$  è asintoto verticale, ma questa volta il grafico della funzione va a  $-\infty$ avvicinadosi alla retta da sinistra e va a  $+\infty$  da destra.

Vediamo cosa succede agli estremi dell'intervallo: per  $x = \pm \infty$ 

Poiché  $f(x) = \frac{x^3+1}{x^2-5x+6} \sim \frac{x^3}{x^2} = x$ ,  $f(-\infty) = -\infty$  e  $f(+\infty) = +\infty$ . Quindi la funzione all'infinito è un infinito.

Vediamo se nell'andare all'infinito, la funzione ha un asintoto obliquo. A sinistra:  $f(x)$  all'infinito è indistinguibile da una retta di pendenza  $m = 1$ , e quindi di equazione  $y = x + q$ . Per verificare se  $q \neq 0$  studiamo il comportamento asintotico di

$$
q = f(x) - x = \frac{x^3 + 1}{x^2 - 5x + 6} - x = \frac{x^3 + 1 - x^3 + 5x^2 + 6x}{x^2 - 5x + 6} = \frac{5x^2 - 6x + 1}{x^2 - 5x + 6} \sim \frac{5x^2}{x^2} = 5.
$$

Quindi l'asintoto sinistro è la retta  $y = x + 5$ . Anzi, poiché i calcoli non cambiano nella ricerca di un asintoto destro, la stessa retta è anche asintoto obliquo destro. Per concludere, la funzione ha due asintoti verticali e un asintoto obliquo sinistro e destro.

• *Studia il comportamento asintotico di*  $f(x) = \frac{1}{1-e^x}$ .

La funzione non è definita per  $x = 0$  perché  $e^0$  annulla il denominatore. Quindi studiamo il comportamento asintotico in 0.  $f(0 + \delta) = \frac{1}{1 - e^{\delta}}$  è un infinito negativo se  $\delta > 0$ , ma positivo se  $δ < 0$ . Infatti  $f(δ) = f(0+) = \frac{1}{1-e<sup>δ</sup>} = \frac{1}{0-} = -∞ e f(-δ) = f(0-) = \frac{1}{1-e<sup>-δ</sup>} = \frac{1}{0+} = +∞.$ 

Se *x* è un infinito:  $f(-\infty) = \frac{1}{1-e^{-\infty}} \approx \frac{1}{1-0} = 1$  e  $f(+\infty) = \frac{1}{1-e^{+\infty}} = \frac{1}{1-(+\infty)} = \frac{1}{-\infty} = 0$ Quindi l'asse  $x$  è un asintoto orizzontale destro, mentre la retta  $y = 1$  è un asintoto orizzontale sinistro. Per concludere ci sono due asintoti orizzontali ed uno verticale.

• *Studia il comportamento asintotico in zero di*  $f(x) = \frac{\sin^3 x - x^3}{\tan^5 x}$  $\frac{\ln^5 x - x^3}{\tan^5 x}$ .

Il numeratore e il denominatore diventano infinitesimi per  $x \approx 0$ , quindi la funzione diventa una forma indeterminata, che proviamo a risolvere applicando la regola di De l'Hôpital.  $\frac{D(\sin^3 x - x^3)}{D(\tan^5 x)} = \frac{3 \sin^2 x \cos x - 3x^2}{5 \tan^4 x (1 + \tan^2 x)}$  $\frac{3 \sin^2 x \cos x - 3x^2}{5 \tan^4 x (1 + \tan^2 x)}$ . È ancora il quoziente di due infinitesimi, con espressioni più complicate. Rinunciamo a sviluppare di nuovo la stessa regola e riprendiamo da capo, trasformando la funzione.  $f(x) = \frac{\sin^3 x - x^3}{\tan^5 x} = \frac{\sin^3 x - x^3}{\sin^5 x}$  $\frac{\sin^3 x - x^3}{\sin^5 x} \cos^5 x$ . Il vantaggio è che per *x* infinitesimo  $\cos^5 x \sim 1$ , quindi possiamo studiare il comportamento asintotico solo di  $g(x) = \frac{\sin^3 x - x^3}{\sin^5 x}$ .

1 2

Trattandosi del rapporto fra due infinitesimi, applichiamo l'Hôpital e così facciamo ogni volta che il risultato ottenuto è un rapporto fra infinitesimi (il simbolo  $\stackrel{H}{=}$  indica che si è usata la regola di de l'Hôpital):

$$
\frac{D(3\sin^2 x - 3x^2)}{D(5\sin^4 x)} = \frac{6\sin x \cos^2 x - 3\sin^3 x - 6x}{20\sin^3 x \cos x} \sim \frac{6\sin x \cos^2 x - 3\sin^3 x - 6x}{20\sin^3 x} \stackrel{H}{=} \\
\frac{H}{=} \frac{6\cos^3 x - 12\sin^2 x \cos x - 9\sin^2 x \cos x - 6}{60\sin^2 x \cos x} \sim \frac{2\cos^3 x - 7\sin^2 x \cos x - 2}{20\sin^2 x} \stackrel{H}{=} \\
\frac{H}{=} \frac{-6\cos^2 x \sin x - 14\sin x \cos^2 x + 7\sin^3 x}{40\sin x \cos x} \sim \frac{-6\cos^2 x - 14\cos^2 x + 7\sin^2 x}{40\cos x} \sim \frac{-20}{40} = -
$$

Nello sviluppare i denominatori abbiamo sempre tenuto conto che cos  $x \sim 1$ , e per questo abbiamo inserito il simbolo di ∼ al posto =. In conclusione, la funzione assume valori sempre più prossimi a  $-\frac{1}{2}$  $\frac{1}{2}$  per *x* sempre più prossimo a zero.

Nota 1 Nell'applicare la regola di de l'Hôpital alla funzione *g(x)* avremmo potuto scegliere anche una strada sbagliata:

$$
\tfrac{D(\sin^3 x - x^3)}{D(\sin^5 x)} = \tfrac{3\sin^2 x \cos x - 3x^2}{5\sin^4 x \cos x} \stackrel{?}{\sim} \tfrac{3\sin^2 x - 3x^2}{5\sin^4 x}, \text{ dato che } \cos x \sim 1.
$$

Si tratta ancora di una forma indeterminata, alla quale applichiamo di nuovo la stessa regola.

$$
\frac{D(3\sin^2 x - 3x^2)}{D(5\sin^4 x)} = \frac{6\sin x \cos x - 6x}{20\sin^3 x \cos x} \stackrel{?}{\sim} \frac{6\sin x - 6x}{20\sin^3 x} = \frac{3\sin x - 3x}{10\sin^3 x} \stackrel{H}{=} \frac{3\cos x - 3}{30\sin^2 x \cos x} \sim \frac{\cos x - 1}{10\sin^2 x} \stackrel{H}{=} \frac{-\sin x}{20\sin x \cos x} \sim \frac{-1}{20}
$$

Il risultato è ottenuto applicando ripetutamente l'Hôpital e valutando che  $\cos x \sim 1$  per x infinitesimo. L'errore sta nell'applicare questa valutazione anche nel punto sbagliato (che è segnato con "?"), cioé al numeratore all'interno di una differenza. In quel punto il contributo di  $\cos x$ non può essere eliminato, come non può esserlo all'inizio della seconda riga. In conclusione è lecito applicare questa valutazione solo se  $\cos x$  è un fattore che moltiplica (o divide) tutta l'espressione, come avviene nell'individuare *g(x)* e per tutti i denominatori dell'esercizio.

Nota 2 La regola di de l'Hôpital è di grande aiuto nell'abbassare il grado delle funzioni polinomiali, mentre diventa una complicazione in molti altri casi. Per questi occorre uno strumento più potente, cioé la regola di Taylor che si vedrà più avanti.

• *Studia il comportamento asintotico di*  $y = x^2 \left( e^{\frac{1}{x}} - 1 \right)$ 

La funzione è definita per ogni  $x \neq 0$ . In  $f(0+)$  la funzione assume la forma indeterminata  $f(0+) = (0+)(+\infty)$ . Per usare la regola di de l'Hôpital riscriviamo l'espressione della funzione e operiamo la sostituzione  $t = 1/x$ :

$$
f(x) = \frac{e^{\frac{1}{x}} - 1}{\frac{1}{x^2}} = \frac{e^t - 1}{t^2}.
$$

Per  $x = 0 + \to t = \frac{1}{0} = +\infty \to \frac{e^t - 1}{t^2}$  $\frac{t-1}{t^2} = \frac{+\infty}{+\infty}$ . Applicando due volte la regola di de l'Hôpital, la forma indeterminata diventa  $\frac{e^t}{2}$  $\frac{e^2}{2}$ , che è un infinito positivo. Dunque  $f(0+) = +\infty$ , cioé l'asse *y* è un asintoto verticale. Invece  $f(0-) = (0-)^2(e^{\frac{1}{0}-1}) = (0+) (e^{-\infty}-1) = (0+) (0-1) = 0-.$ Quindi il ramo sinistro della funzione si annulla per valori negativi quando *x* si approssima allo zero da sinistra, invece il ramo destro ha un asintoto verticale nell'asse *y*.

Per valori infiniti di x usando la stessa sostituzione si ha  $t = 0 + e$  la funzione diventa

$$
\frac{e^{0+}-1}{(0+)^2} = \frac{(1+)-1}{0+} = \frac{0+}{0+}
$$
che è una forma indeterminata, da risolvere con l'aiuto della regola di de l'Hôpital:

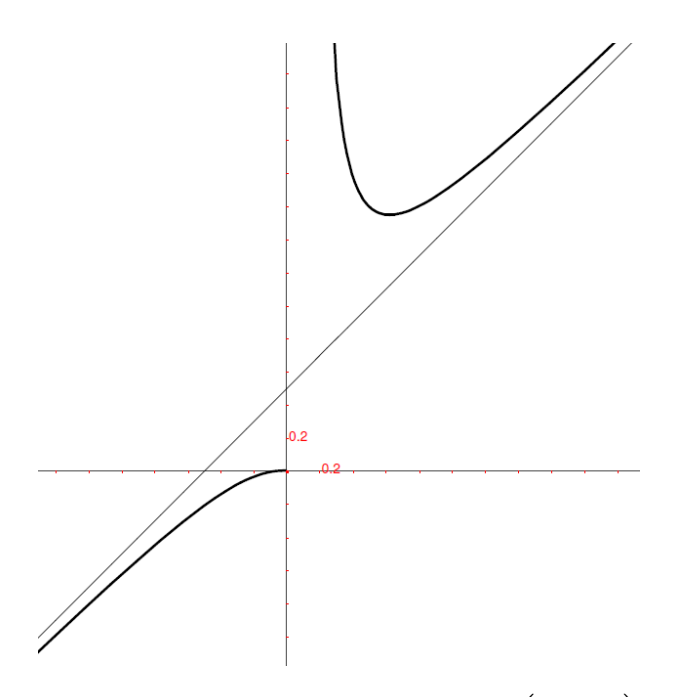

Figura 13.5: Gli asintoti di  $f(x) = x^2 \left( e^{\frac{1}{x}} - 1 \right)$ .

$$
\frac{e^t - 1}{t^2} \stackrel{H}{=} \frac{e^t}{2t} = \frac{e^{0+}}{2(0+)} \frac{1}{0+} = +\infty.
$$

Per  $x = -\infty$ , se si usa la stessa procedura, sia ha  $f(-\infty) = -\infty$ . Quindi la funzione va all'infinito, agli estremi dell'intervallo di definizione.

Occorre ora verificare l'esistenza di eventuali asintoti obliqui. Per  $x = +\infty$ :

$$
m = \frac{f(x)}{x} = x \left( e^{\frac{1}{x}} - 1 \right) = \frac{e^t - 1}{t} \stackrel{H}{=} \frac{e^t}{1} = e^{0+} = 1,
$$

dove si utilizza la solita regola in presenza di un rapporto fra due infinitesimi. Quindi l'asintoto obliquo esiste a destra ed ha pendenza 1. Per ricavare q:

$$
q = f(x) - mx = x^2 \left(e^{\frac{1}{x}} - 1\right) - x = \frac{e^t - 1}{t^2} - \frac{1}{t} = \frac{e^t - 1 - t}{t^2} = \frac{e^{0 + 1 - (0 + 1)}}{(0 + 1)^2} =
$$
  
= 
$$
\frac{(1 + (-1)(-1)) - (0 + 1)}{0 + 1} = \frac{(0 + (-1)) - (0 + 1)}{0 + 1}
$$
the è ancora una forma indeterminata.

Interveniamo con la regola di de l'Hôpital e otteniamo:

$$
\tfrac{e^t-1-t}{t^2} \overset{H}{=} \tfrac{e^t-1}{2t} \overset{H}{=} \tfrac{e^t}{2} = \tfrac{e^{0+}}{2} = \tfrac{1}{2}.
$$

La retta che funge da asintoto è quindi  $y = x + \frac{1}{2}$  $\frac{1}{2}$  e si può verificare che il risultato vale sia per l'asintoto obliquo destro che per quello sinistro.

In conclusione la retta ha un asintoto verticale e un asintoto obliquo sia destro che sinistro.

Il grafico riprende il disegno precedente, guardando l'origine con lo zoom che ingrandisce 250 volte. Si vede così che l'asintoto, osservato da grande distanza, sembra passare per l'origine: si mantiene il coefficiente angolare e si annulla l'intercetta all'origine, come illustrato nel 15.5.3.

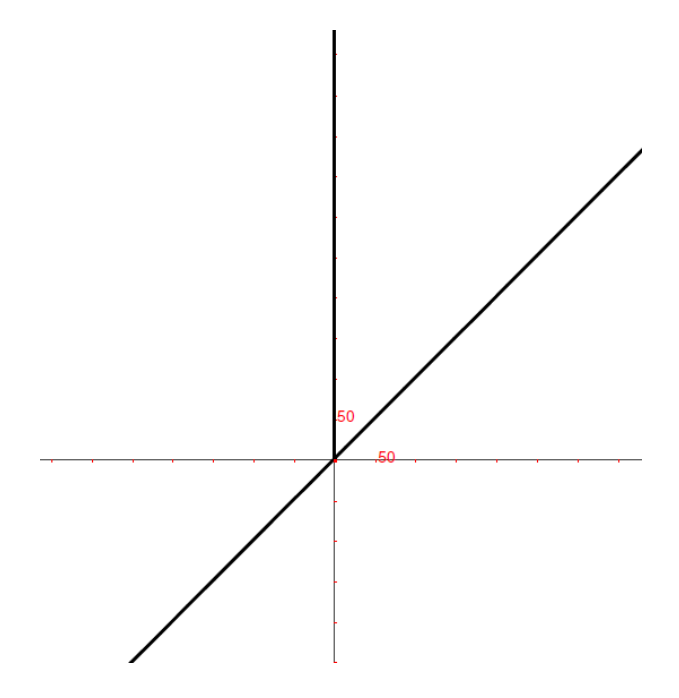

Figura 13.6: L'asintoto obliquo "zoomato" nell'origine.

# **13.7 Osservazione banale ma importante**

La regola di de l'Hôpital si applica al rapporto fra due funzioni, ma è diversa dalla regola di derivazione del rapporto.

Confronta con attenzione le due regole:

de l'Hôpital: nei casi di indecisione e a determinate condizioni: *comportamento asintotico di*  $\frac{f(x)}{g(x)}$  = *comportamento asintotico di*  $\frac{Df(x)}{Dg(x)}$ .

Derivata:  $\frac{f(x)}{g(x)} = \frac{f'(x)g(x)-f(x)g'(x)}{g^2(x)}$  $\frac{x)-f(x)g'(x)}{g^2(x)}$ .

# **13.8 Riassunto**

Un asintoto per una funzione è una retta alla quale il grafico della funzione si avvicina indefinitamente. Studiare il comportamento asintotico di una funzione significa cercare se quella retta esiste quando la *x* si pone agli estremi dell'intervallo di definizione. Vi sono asintoti orizzontali, verticali e obliqui e una funzione può averli tutti, oppure alcuni o nessuno. La casistica è riportata nel paragrafo 13.4.1. Nel ricercare l'asintoto si ha spesso a che fare con i casi di indeterminazione. Per risolvere le forme indeterminate viene in aiuto la regola di de l'Hôpital, che assicura che il rapporto fra due funzioni ha lo stesso comportamento asintotico del rapporto fra le loro derivate.

# **13.9 Esercizi**

- 1. Descrivi il comportamento della funzione  $a^x$  con  $0 < a < 1$ , usando i termini specifici introdotti all'inizio del capitolo.
- 2. Spiega perché la tangente ha un comportamento asintotico irregolare per *x* che diverge
- 3. Studia il comportamento asintotico di  $\frac{x(1+x)+2x^2-x}{x^2}$  sia nel modo corretto, sia nel modo errato, cioé considerando  $1 + x \sim 1$  all'interno della somma al numeratore.
- 4. Svolgi autonomamente gli esercizi svolti negli esempi, ricavando anche i risultati che il testo sottointende.

## **Le derivate di ordine superiore**

### **14.1 Differenze seconde e di ordine superiore**

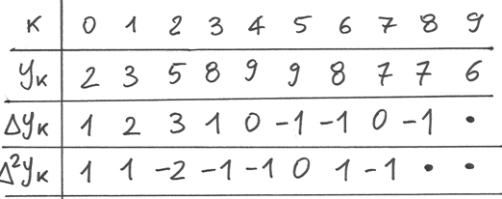

Figura 14.1: Le differenze seconde per la successione  $\langle y_k \rangle$ 

All'inizio del corso abbiamo visto la successione  $\langle y_k \rangle$  e messo in tabella i suoi valori e le loro differenze. A quella tabella aggiungiamo una riga, per elencare le differenze delle differenze, cioé le differenze seconde, in simboli  $\Delta^2 y_k = \Delta [\Delta y_k] = \Delta y_{k+1} - \Delta y_k$ . I valori delle differenze seconde si ottengono dalla penultima riga, e le differenze seconde calcolabili sono una di meno rispetto alle differenze prime.

Se troviamo un valore  $\Delta^2 y_k = 0$ , vuol dire che  $\Delta y_k = \Delta y_{k+1}$ , cioé nella riga superiore si trovano in corrispondenza due differenze prime consecutive uguali. A sua volta questo vuol dire che nella seconda riga fra i tre valori  $y_k$  corrispondenti c'è la stessa crescita o lo stesso calo. Quindi nel grafico della successione i tre punti in questione sono allineati, perché i due segmenti consecutivi hanno la stessa pendenza.

Se invece  $\Delta^2 y_k > 0$ , allora  $\Delta y_{k+1} > \Delta y_k$ , cioé i due segmenti hanno pendenza crescente e formano una spezzata concava verso l'alto, come i primi 3 punti del grafico. Al contrario, se  $\Delta^2 y_k < 0$ , allora  $\Delta y_{k+1} < \Delta y_k$ , e la spezzata è concava verso il basso.

Le differenze seconde coinvolgono necessariamente tre punti consecutivi, come si vede da  $\Delta^2 y_k = \Delta y_{k+1} - \Delta y_k = (y_{k+2} - y_{k+1}) - (y_{k+1} - y_k) = y_{k+2} - 2y_{k+1} + y_k$ . Se poi  $\Delta^2 y_k = 0$ , allora  $y_{k+2} - 2y_{k+1} + y_k = 0$  e la conseguenza è che  $y_{k+1} = \frac{y_k + y_{k+2}}{2}$  $\frac{y_{k+2}}{2}$ , cioé l'ordinata del secondo punto è la media aritmetica delle altre due ordinate. Poiché le ascisse dei tre punti sono equidistanziate, il secondo punto è il punto medio fra il primo e il terzo.

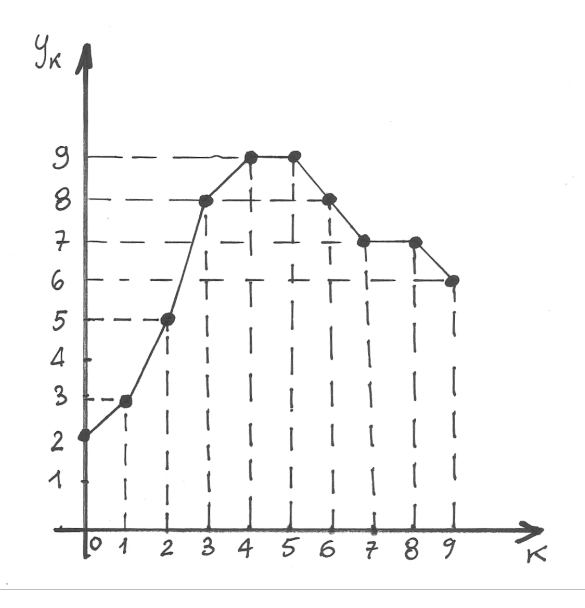

Figura 14.2:  $\Delta^2 y_5 = 0$  perché i punti sono allineati per  $k = 5, 6, 7$ .

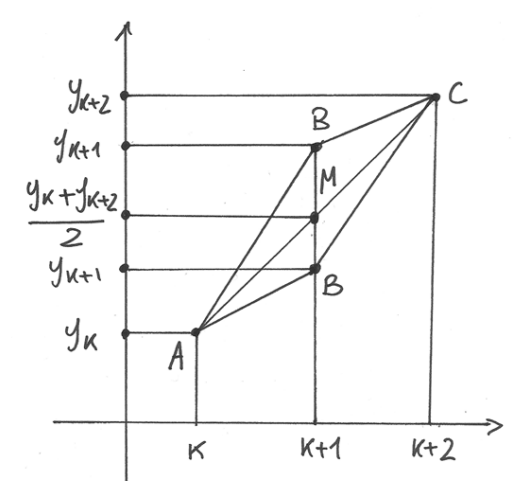

Dal punto di vista del calcolo, le differenze seconde hanno le stesse regole delle differenze prime. Quindi, data l'espressione di  $\langle y_k \rangle$ , si calcolano le differenze prime con le regole già viste nei capitoli 3 e 4, poi si applicano di nuovo le stesse regole sull'espressione risultante.

#### **14.1.1 Differenze successive**

Esistono (e a questo punto sono facili da calcolare) anche le differenze terze, le quarte e così via. Per esempio, non è difficile scoprire che  $\Delta^3 y_k = y_{k+3} - 3y_{k+2} + 3y_{k+1} - y_k$ .

Abbiamo visto che le differenze prime esprimono l'idea della pendenza dei segmenti, le differenze seconde esprimono l'idea della concavità. Per le ulteriori differenze, crescendo l'ordine è sempre più arduo dare un significato geometrico al calcolo. L'indice che esprime l'ordine della differenza evoca un esponente. Infatti, guardando l'espressione che sviluppa la differenza di un certo ordine e confrontandola con l'espressione corrispondente della potenza di un binomio si scopre che l'analogia è sistematica e puntuale. Per esempio, la differenza di ordine~4 è:  $\Delta^4 y_k = y_{k+4} - 4y_{k+3} + 6y_{k+2} - 4y_{k+1} + y_k$ e i suoi coefficienti sono i coefficienti binomiali per l'espressione  $(a - b)^4$ . L'ordine *n* della differenza  $\Delta^n y_k$ , pur non essendo un esponente, produce nel risultato i coefficienti che produrrebbe se fosse l'esponente di un binomio  $(a - b)^n$ .

## **14.2 Rapporti incrementali secondi e di ordine superiore**

#### **14.2.1 Nelle funzioni a dominio discreto**

I rapporti incrementali sono i rapporti fra le differenze. I rapporti incrementali di ordine superiore calcolano per le funzioni a dominio discreto in analogia con quanto abbiamo appena definito.

Data una funzione a dominio discreto  $f : \{x_k\} \to \mathbf{R}$ , con  $f(x_k) = y_k$ , abbiamo

il rapporto incrementale relativo all'indice k:  $y' = \frac{\Delta y_k}{\Delta x_i}$  $\frac{\Delta y_k}{\Delta x_k} = \frac{\Delta f(x_k)}{\Delta x_k}$  $\Delta x_k$ 

il rapporto incrementale del rapporto incrementale, o rapporto incrementale secondo:  $y_k'' = \frac{\Delta y_k'}{\Delta x_k}$ .

il rapporto incrementale terzo:  $y_k''' = \frac{\Delta y_k''}{\Delta x_k}$ , e così via.

Analogamente a quello che si è visto per la differenza seconda nelle successioni, il significato geometrico del rapporto incrementale secondo  $y_k'' = \frac{\Delta y_k'}{\Delta x_k}$  è la concavità della spezzata che unisce tre punti consecutivi della funzione. Se  $y_k'' = 0$ , allora i tre punti sono allineati.

Nota. L'analogia stretta fra la differenza nelle successioni e il rapporto incrementale nelle funzioni a dominio discreto dipende dal fatto che anche la differenza è un rapporto incrementale, in quanto per le successioni  $\Delta y_k = \frac{\Delta y_k}{\Delta k}$  $\frac{\Delta y_k}{\Delta k}$  perché  $\Delta k = 1$  (*k* è la successione degli indici, vedi Cap.3).

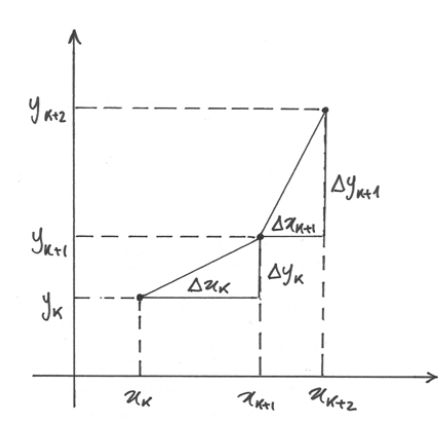

Figura 14.3: Significato geometrico del rapporto incrementale secondo.

Nelle funzioni a dominio discreto, se nella funzione  $y_k = f(x_k)$  gli incrementi  $\Delta x_k$  sono fra loro uguali a  $\Delta x$ , la funzione diventa una successione di ragione  $\Delta x$ , in cui l'incremento gioca il ruolo dell'indice. Allora:

il rapporto incrementale secondo è:  $y_k'' = \frac{\Delta y_k'}{\Delta x} =$  $\Delta \left\lceil \frac{\Delta y_k'}{\Delta x} \right\rceil$ ]︂  $\frac{\Delta x}{\Delta x} = \frac{\Delta^2 y_k}{(\Delta x)^2}$  $(\Delta x)^2$ il rapporto incrementale terzo è  $y_k''' = ... = \frac{\Delta^3 y_k}{(\Delta x)^3}$  $\frac{\Delta^{\circ} y_k}{(\Delta x)^3}$ , e così via.

#### **14.2.2 Nelle funzioni a dominio continuo**

Il rapporto incrementale nelle funzioni a dominio continuo indica il tasso medio di variazione  $\Delta f(x)$  della funzione rispetto all'incremento finito  $\Delta x$ , cioé  $\frac{\Delta f(x)}{\Delta x} = \frac{\Delta f(x)}{h} = \frac{f(x+h)-f(x)}{h}$  $\frac{h^{(n)}-f(x)}{h}$ , dove abbiamo definito con *h* quella particolare variazione di *x*.

Il rapporto incrementale secondo, potrebbe essere calcolato anche per una variazione di *x* eventualmente diversa da *h* ( $\Delta x = k \neq h$ ) ed esprime il tasso medio di variazione del tasso medio di variazione.

$$
\tfrac{\Delta\big[\tfrac{\Delta f(x)}{h}\big]}{k}=\tfrac{\Delta\big[\tfrac{f(x+h)-f(x)}{h}\big]}{k}=\tfrac{\tfrac{f(x+h+k)-f(x+h)}{h}-\tfrac{f(x+k)-f(x)}{h}}{k}=\tfrac{f(x+h+k)+f(x+h)-f(x+k)+f(x)}{hk}.
$$

Il suo significato geometrico è quello già visto nei casi precedenti. Se il rapporto incrementale secondo è positivo, o negativo, o nullo, la spezzata che unisce i punti del grafico corrispondenti alle ascisse *x, x+h, x+h+k* è concava verso l'alto, o verso il basso, oppure si tratta di punti allineati.

Se *h*=k, e quindi i ∆x sono uguali, siamo nella situazione più semplice, cioé al caso delle funzioni a dominio discreto, e possiamo scrivere:  $\frac{\Delta \frac{\Delta f(x)}{\Delta x}}{\Delta x} = \frac{\Delta^2 f(x)}{(\Delta x)^2}$  $\frac{\Delta^2 J(x)}{(\Delta x)^2}$ , indicando con

$$
\Delta^2 f(x) = \Delta[\Delta f(x)] = \Delta[f(x + \Delta x) - f(x)] = [f(x + 2\Delta x) - f(x + \Delta x)] - [f(x + \Delta x) - f(x)] = f(x + 2\Delta x) - 2f(x + \Delta x) + f(x)
$$

(confronta con il 14.1.1 per i coefficienti).

Sviluppando il ragionamento come nei casi precedenti, arriviamo al rapporto incrementale di ordine n:  $\frac{\Delta^n f(x)}{(\Delta x)^n}$ .

### **14.3 Derivata seconda e derivate successive**

Nelle funzioni a dominio continuo abbiamo anche definito il tasso di variazione puntuale, cioè relativo ad un incremento infinitesimo  $dx$ : si tratta della derivata. Seguendo le stesse logiche, definiamo:

**La derivata seconda** è la derivata della derivata e la indichiamo con  $D[Df(x)] = D^2f(x)$  $f''(x)$ .

E ricordando che la derivata è la parte standard del rapporto differenziale, quando esso è finito e la parte standard è la stessa per ogni incremento infinitesimo  $dx$ :  $Df(x) = st \left[ \frac{df(x)}{dx} \right]$ .

Possiamo dare la definizione equivalente:

La derivata seconda di  $f(x)$  è  $D^2 f(x) = D[Df(x)] = st\left[\frac{df'(x)}{dx}\right]$ , se la derivata prima è continua, il suo rapporto differenziale è finito e con la stessa parte standard per qualsiasi incremento infinitesimo  $dx$ .

Calcolare la derivata seconda di una funzione, o anche le derivate successive, purché esistano, è facile: si applicano ripetutamente le regole di derivazione viste nei capitoli precedenti.

Il significato geometrico della derivata seconda è intuibile: ci informa sulla concavità della curva in quel punto (vedi Esempio 5).

La derivata seconda ha una frequente applicazione anche in fisica: per esempio, poiché la velocità istantanea si calcola derivando l'equazione del moto, allora la derivata seconda esprime la variazione puntuale della velocità istantanea, cioè l'accelerazione istantanea. Infatti, data l'equazione del moto uniformemente accelerato  $s(t) = s_0 + v_0 t + \frac{1}{2}$  $\frac{1}{2}at^2$ , abbiamo:

 $s'(t) = v(t) = v_0 + at \mathbf{e} s''(t) = v'(t) = a.$ 

#### **14.3.1 Esempi**

1. Calcolare le derivate successive di  $f(x) = \cos x$ .

 $f'(x) = -\sin x$ ,  $f''(x) = -\cos x$ ,  $f'''(x) = \sin x$ ...

Quindi le espressioni delle derivate successive dipendono dai resti della divisione per 4.

$$
D^{n} \cos x = \begin{cases} \cos x, & \text{se } n \text{mod}4 = 0\\ -\sin x, & \text{se } n \text{mod}4 = 1\\ -\cos x, & \text{se } n \text{mod}4 = 2\\ \sin x, & \text{se } n \text{mod}4 = 3 \end{cases}
$$

2. Calcolare  $D^n \ln(1+x)$ 

$$
D \ln(1+x) = \frac{1}{1+x}
$$
  
\n
$$
D^{2} \ln(1+x) = D \frac{1}{1+x} = -\frac{1}{(1+x)^{2}}
$$
  
\n
$$
D^{3} \ln(1+x) = D \left[ -\frac{1}{(1+x)^{2}} \right] = D \left[ -(1+x)^{-2} \right] = 2(1+x)^{-3} = \frac{2}{(1+x)^{3}}
$$
  
\n
$$
D^{4} \ln(1+x) = D \left[ 2(1+x)^{-3} \right] = -6(1+x)^{-4} = -\frac{6}{(1+x)^{4}}
$$

...  $D^n \ln(1+x) = \frac{(-1)^{n-1}(n-1)!}{(1+x)^n}.$ 

3. Ricavare l'accelerazione nella legge oraria del moto armonico.

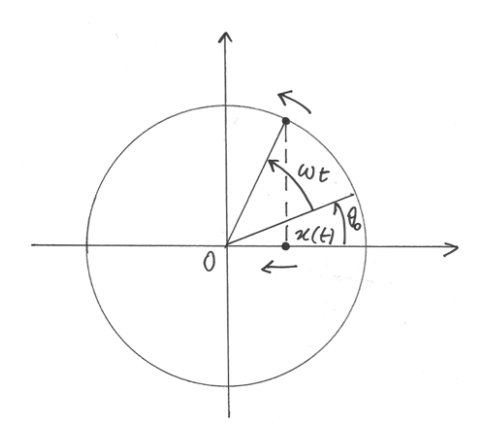

Il moto armonico è la proiezione sull'asse *x* del moto circolare uniforme. In questo moto, un punto si muove su una circonferenza di raggio  $R$  con velocità angolare  $\omega$  e con angolo iniziale  $\theta_0$ . L'angolo spazzato dal raggio al tempo *t* è  $\theta(t) = \theta_0 + \omega t$  e l'ascissa al tempo *t* che corrisponde al punto mobile, estremo del raggio, vale allora:  $x(t) = R \cos(\omega t + \theta_0)$ , che è la legge oraria del moto armonico. La velocità istantanea è data dalla derivata prima e l'accelerazione dalla derivata seconda. Quindi

$$
v(t) = x'(t) = R[-\sin(\omega t + \theta_0)]\,\omega = -\omega R \sin(\omega t + \theta_0)
$$

$$
a(t) = v'(t) = -\omega R \cos(\omega t + \theta_0)\omega = -\omega^2 R \cos(\omega t + \theta_0) = -\omega^2 x(t).
$$

5. Quale è la concavità della funzione  $f(x) = \ln x$ ?

 $D^2 \ln x = D \frac{1}{x} = -\frac{1}{x^2} < 0$ . La derivata seconda è negativa

per ogni x, quindi il grafico della funzione è concavo verso il basso.

### **14.4 Differenziale secondo e derivata seconda**

La derivata è stata definita come  $Df(x) = st\left[\frac{df(x)}{dx}\right]$ , parte standard del rapporto differenziale, e poi, per semplicità d'uso, abbiamo convenuto di usare l'uguaglianza semplice  $Df(x) = \frac{df(x)}{dx}$ poiché i due numeri sono infinitamente vicini.

Definiamo per analogia il differenziale secondo:  $d^2 f(x) = d[df(x)]$ . Nel caso più generale, gli incrementi relativi ai due differenziali sono diversi, per cui si ha

$$
d^2 f(x) = d[f(x + \delta) - f(x)] = [f(x + \delta + \epsilon) - f(x + \delta)] - [f(x + \epsilon) - f(x)] =
$$
  
= f(x + \delta + \epsilon) - f(x + \delta) - f(x + \epsilon) + f(x).

Ne consegue la definizione di derivata (anche qui per brevità ci limitiamo all'uguaglianza delle parti standard):

$$
D^2 f(x) = \frac{f(x+\delta+\epsilon) - f(x+\delta) - f(x+\epsilon) + f(x)}{\epsilon \delta}
$$

Come sempre, perché la derivata esista, il rapporto differenziale deve essere finito e indipendente da ogni coppia  $\epsilon\delta$ . Allora la derivata è la parte standard del rapporto differenziale. Quindi, se la derivata esiste, possiamo ridurci al caso più semplice di  $\epsilon = \delta = dx$ . Abbiamo:  $df(x) = f(x + 2dx) - 2f(x + dx) + f(x)$ , e la conseguente definizione di derivata seconda:

$$
D^{2} f(x) = D \frac{df(x)}{dx} = \frac{d \left[ \frac{df(x)}{dx} \right]}{dx} = \frac{d^{2} f(x)}{(dx)^{2}} = \frac{f(x + 2dx) - 2f(x + dx) + f(x)}{(dx)^{2}}.
$$

Nessuno si sognerebbe di applicare la definizione di rapporto differenziale per calcolare la derivata seconda: molto più facile e immediato applicare due volte le regole di derivazione.

I discorsi relativi alle derivate di ordine superiore vengono di conseguenza: la derivata di ordine *n* è la parte standard del rapporto differenziale  $D^n f(x) = \frac{d^n f(\bar{x})}{(dx)^n}$ . Si possono omettere le parentesi al denominatore, pur di ricordarsi che n non è un esponente.

## **14.5 Esercizi impegnativi e un caso patologico**

1. Analizza il comportamento asintotico nello zero di  $y = \sin \frac{1}{x}$ .

Se si conosce il grafico di una funzione  $f(x)$  si può dedurre il grafico di  $f(\frac{1}{x})$  $\frac{1}{x}$ ):

- per  $x = \pm 1$  i due grafici coincidono
- per  $x > 1, f(\frac{1}{x})$  $\frac{1}{x}$ ) ha lo stesso andamento che ha *f(x)* fra 0 e 1.
- per  $0 < x < 1, f(\frac{1}{x})$  $\frac{1}{x}$ ) ha lo stesso andamento che ha *f(x)* per  $x > 1$ .
- con i numeri negativi il discorso è simmetrico.

Nel nostro esercizio:

- $\sin 0 = 0$ ,  $\sin 1 = 0.84$  quindi, per  $x \ge 1$ ,  $\sin \frac{1}{x}$  passa da 0.84 a 0. In particolare, all'infinito  $\sin \frac{1}{+\infty} \approx \sin 0 \approx 0$  e l'asse *x* è asintoto orizzontale
- per  $x \ge 1 \sin x$  oscilla infinitamente fra -1 e 1, quindi per  $0 < x < 1$ ,  $\sin \frac{1}{x}$  oscilla infinitamente fra -1 e 1.
- il grafico è simmetrico rispetto all'origine perché la funzione è dispari.

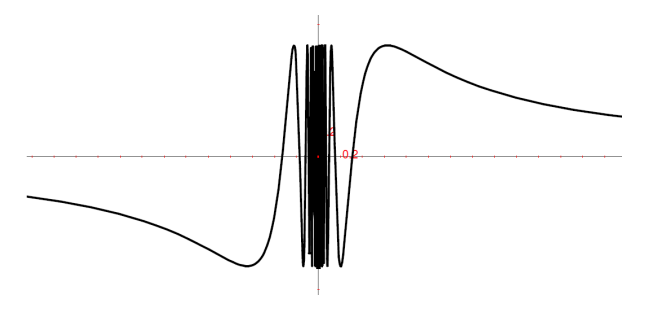

Figura 14.4:  $y = \sin \frac{1}{x}$ .

Per evidenziare che in zero il comportamento asintotico è irregolare, cerchiamo due infinitesimi sui quali la funzione ha valori con parti standard diverse. Per esempio:

 $\sin \frac{1}{x} = 1$  per  $\frac{1}{x} = \frac{\pi}{2} + 2k\pi$ , cioé per  $x = \frac{1}{\frac{\pi}{2} + 2k\pi}$  che, se *k* è un ipernaturale infinito *N*, risulta  $x = \frac{1}{\frac{\pi}{2} + 2N\pi} \approx 0$ .

Invece per  $x = \frac{1}{\frac{3\pi}{2} + 2N\pi} \approx 0$  si ha che sin  $\frac{1}{x} \approx -1$ . In pratica, per *N* infinito, *x* è infinitamente vicino a zero e la funzione assume continuamente valori diversi. La funzione non è definita in zero.

2. Analizza il comportamento asintotico di  $y = x \sin \frac{1}{x}$ .

Visto l'esercizio precedente, in cui la funzione nello zero oscilla fra -1 e 1, è facile concludere che ora  $f(x)$  oscilla fra le due rette  $y = x e y = -x$ 

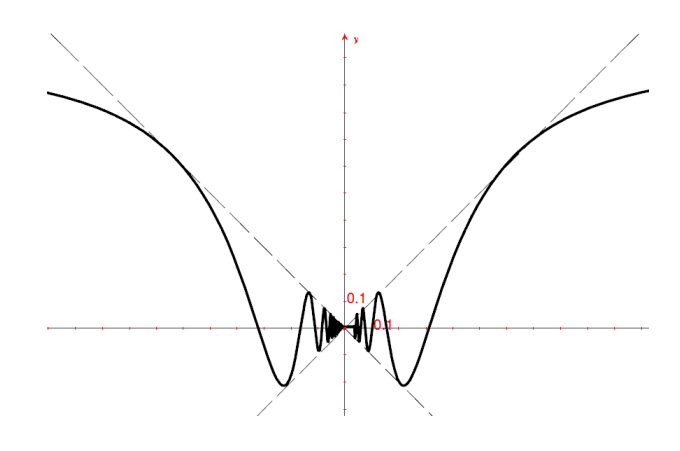

Figura 14.5:  $y = x \sin \frac{1}{x}$ .

La funzione è pari, quindi il grafico è simmetrico rispetto all'asse *y*. Dato che le due rette che limitano il grafico della funzione attraversano l'origine,  $f(x) \approx 0$  per  $x \approx 0$ . Possiamo quindi rendere continua la funzione, ponendo  $f(0) = 0$ .

Vediamo ora se la funzione in zero è derivabile.  $\frac{f(dx)-f(0)}{dx} = \frac{dx \sin \frac{1}{dx}-0}{dx} = \sin \frac{1}{dx}$ . Siamo al caso precedente: il rapporto differenziale assume infinite volte valori fra -1 e 1: la funzione non è derivabile. Se vogliamo avere una funzione di questo tipo derivabile in zero, dobbiamo moltiplicare per *x* (vedi prossimo esercizio).

Per completare l'analisi del comportamento asintotico, vediamo cosa succede all'infinito. Posto  $t=\frac{1}{x}$  $\frac{1}{x}$  abbiamo  $y = x \sin \frac{1}{x} = \frac{\sin t}{t}$  $\frac{n}{t}$ . E' il caso già analizzato nel Cap. 13 e possiamo concludere che all'infinito (destro ma anche sinistro) il grafico ha un asintoto orizzontale in *y =* 1.

3. Analizza il comportamento asintotico in zero di  $y = x^2 \sin \frac{1}{x}$ .

Facendoci guidare dal caso precedente, vediamo che *f(x)* è schiacciata fra le due parabole.

Per questo motivo, si può renderla continua imponendo  $f(x) = 0$  per  $x = 0$ , come nell'es.2. Per la derivabilità, vediamo il rapporto differenziale in zero:

$$
\frac{f(dx) - f(0)}{dx} = \frac{(dx)^2 \sin \frac{1}{dx} - 0}{dx} = (dx) \sin \frac{1}{dx} \approx 0.
$$
Quindi  $f'(0) = 0$ .

L'espressione della derivata risulta:  $f'(x) = 2x \sin \frac{1}{x} + x^2 \cos \frac{1}{x} \left( -\frac{1}{x^2} \right)$  $(\frac{1}{x^2}) = 2x \sin \frac{1}{x} - \cos \frac{1}{x}.$ 

La derivata seconda nello zero non esiste, perché la derivata prima, per quanto visto sopra, dipende da  $\cos \frac{1}{x}$ , che ha un comportamento irregolare.

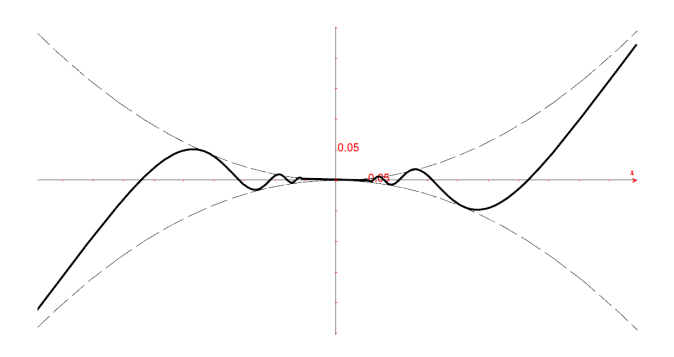

Figura 14.6:  $y = x^2 \sin \frac{1}{x}$ .

### **14.5.1 Un caso patologico**

Nella definizione di derivata, in questo caso di derivata seconda, c'è un dettaglio importante: il rapporto differenziale  $D^2 f(x) = \frac{f(x+\delta)+f(x+\delta)-f(x+\epsilon)+f(x)}{\epsilon \delta}$  deve avere la stessa parte standard per ogni coppia di infinitesimi  $\epsilon \delta$ . Se questo avviene, allora vale anche  $\epsilon = \delta = dx$ , da cui segue la definizione  $D^2 f(x) = \frac{f(x+2dx)-2f(x+dx)+f(x)}{(dx)^2}$  (vale in ogni caso l'approssimazione che ci permette di usare il segno = al posto di  $\approx$ ).

Ci possono essere funzioni per le quali il rapporto differenziale secondo ha un comportamento asintotico regolare solo se gli incrementi infinitesimi sono uguali. Quindi non si può dire che la derivata esiste, perché per  $\epsilon \neq \delta$  il rapporto differenziale non ha sempre la stessa parte standard.

Consideriamo la funzione  $f(x) = x^3 \sin \frac{1}{x} + x^2$  e studiamola sulla base degli esempi precedenti.

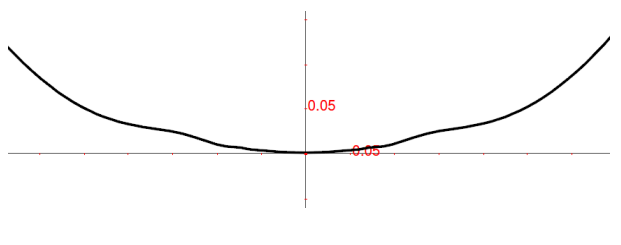

Figura 14.7:  $y = x^3 \sin \frac{1}{x} + x^2$ .

Dal grafico, a prima vista non sembrano esserci questioni particolari, perché i valori oscillano strettamente a cavallo della cubica.

Rendiamo continua  $f(x)$  nello zero:  $f(0\pm) \approx 0 \rightarrow f(0) = 0$ . Per calcolare le derivate usiamo le definizioni. Per la derivata prima, in zero:

$$
\frac{f(dx) - f(0)}{dx} = \frac{(dx)^3 \sin\frac{1}{dx} + (dx)^2}{dx} = (dx)^2 \sin\frac{1}{dx} + dx \approx 0 \text{ e } f'(0) = 0.
$$
  
Per  $x \neq 0$ :  $f'(x) = 3x^2 \sin\frac{1}{x} + x^3 \cos\frac{1}{x}(-\frac{1}{x^2}) + 2x = 3x^2 \sin\frac{1}{x} - x \cos\frac{1}{x} + 2x.$ 

La derivata nello zero è stretta fra le rette  $y = x e y = 3x$ 

Anche  $f'(0\pm) \approx 0$  e forse possiamo calcolare la derivata seconda. Per vedere se esiste:

$$
\frac{f'(dx) - f'(0)}{dx} = \frac{3(dx)^2 \sin\frac{1}{dx} - (dx)\cos\frac{1}{dx} + 2dx}{dx} = 3dx \sin\frac{1}{dx} - \cos\frac{1}{dx} + 2.
$$

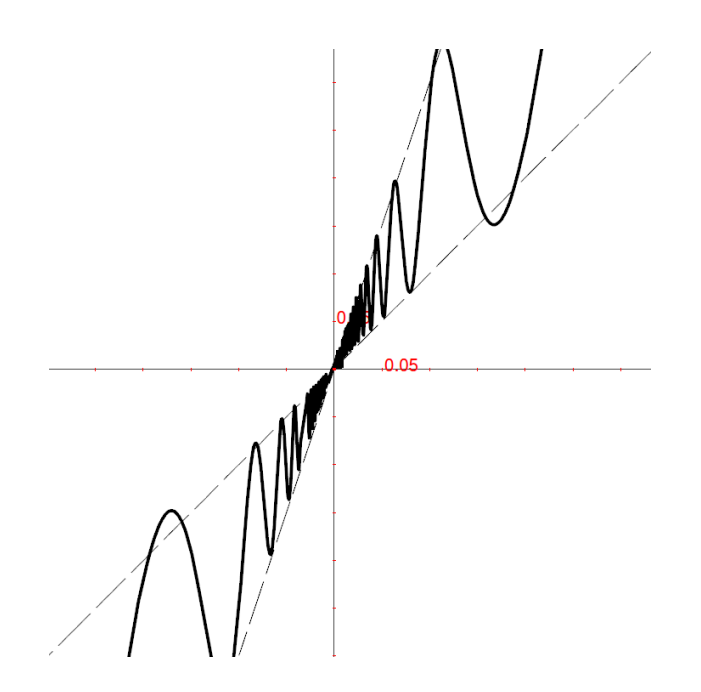

Figura 14.8: Il grafico di y'.

Il primo termine è infinitamente vicino a zero, mentre il secondo oscilla infinitamente fra -1 e 1 nella monade dello zero. Quindi, se la derivata seconda si calcola derivando la derivata prima, cioé applicando successivamente due incrementi infinitesimi diversi, allora non esiste.

Come secondo tentativo, applichiamo la formula della derivata seconda per incrementi infinitesimi uguali  $D^2 f(x) = \frac{f(x+2dx)-2f(x+dx)+f(x)}{(dx)^2}$ . Per *x* = 0,

$$
f(2dx) = (2dx)^3 \sin \frac{1}{2dx} + 2(dx)^2 = 8(dx)^2 \sin \frac{1}{2dx} + 4(dx)^2
$$
  

$$
2f(dx) = 2(dx)^3 \sin \frac{1}{dx} + 2(dx)^2 e f(0) = 0, \text{ per cui}
$$
  

$$
\frac{d^2f(0)}{(dx)^2} = 8(dx) \sin \frac{1}{2dx} + 4 - 2(dx) \sin \frac{1}{dx} - 2 \approx 2
$$

In conclusione, la derivata in zero sembra essere 2, mentre non esiste. Negli esercizi a venire ci occuperemo solo di funzioni prive di questi problemi.

## **14.6 Riassunto**

Le differenze seconde per una successione sono le differenze calcolate sulla successione ottenuta dalle differenze prime. Analogamente, i rapporti incrementali del secondo ordine per le funzioni a dominio discreto e per le funzioni a dominio continuo vengono calcolati sui rapporti incrementali del primo ordine, seguendo le stesse regole. Infine le derivate seconde si calcolano a partire dalle derivate prime, utilizzando le normali regole di derivazione. E tutto questo si ripete per le differenze, i rapporti incrementali e le derivate degli ordini successivi.

La questione sottile è se per una funzione derivabile esista anche la derivata seconda o le ulteriori derivate. Controllando che esista finito il rapporto differenziale secondo nel punto in questione si risolve l'aspetto della continuità, che è l'aspetto principale e il solo di cui ci occuperemo. Mentre trascureremo il problema di garantire che il rapporto differenziale sia lo stesso per ogni incremento.

Dal punto di vista grafico, la differenza, il rapporto incrementale e la derivata seconde danno informazioni locali sulla concavità della curva.

# **14.7 Esercizi**

- 1. Per ogni terna consecutiva di punti rappresentati nel primo grafico del capitolo, illustra l'andamento delle differenze seconde.
- 2. Calcolare le derivate successive della funzione seno.

## **I Polinomi di Taylor**

Nello studio del comportamento asintotico di una funzione a volte siamo in difficoltà a risolvere le forme indeterminate. Abbiamo visto che la regola di de l'Hôpital ci può aiutare in alcune di queste difficoltà, molto poco in altre. Presentiamo quindi uno strumento più potente, di utilità generale.

L'idea di base del polinomio di Taylor è di approssimare il valore di una funzione come se si dovesse misurarlo secondo una scala di infinitesimi. Nella vita quotidiana quando misuriamo un oggetto, per ottenere una misura esatta ricorriamo a unità di misura sempre più fini. Per esempio per l'altezza di una finestra usiamo il metro e otteniamo un primo valore approssimato. Poi affiniamo la misura aggiungendo un certo numero di decimetri e con questo ci avviciniamo maggiormente al valore esatto, poi contiamo i centimetri e potremmo proseguire con unità sempre più fini. Lo stesso avviene in altre situazioni concrete: pesare un casco di banane con la bilancia da cucina, dosare attentamente la quantità d'acqua per l'impasto di una torta, ecc. Per "misurare" il valore di una funzione le unità di misura sempre più fini sono i vari ordini di infinitesimi.

### **15.1 Un esempio**

Riprendiamo un esercizio del Cap.13: studiare il comportamento asintotico nello zero della funzione  $f(x) = \frac{\sin^3 x - x^3}{\tan^5 x}$  $\frac{\ln^5 x - x^3}{\tan^5 x}$ .

Cerchiamo una scala di infinitesimi semplice e adatta al confronto. Ricordiamo a questo proposito che due grandezze si confrontano mettendole in rapporto e se il rapporto è asintoticamente una forma di indecisione possiamo valerci della regola di de l'Hôpital.

Per il denominatore, confrontiamo il valore infinitesimo della tangente con quello dell'angolo:

$$
\frac{\tan x}{x} \stackrel{H}{\sim} \frac{1 + \tan^2 x}{1} \sim 1.
$$

Quindi tan  $x \sim x$  e di conseguenza tan<sup>5</sup>  $x \sim x^5$ .

Per il numeratore, sappiamo già che  $\frac{\sin x}{x} \sim 1$ . Quindi sin  $x \sim x$ , da cui sin<sup>3</sup>  $x \sim x^3$ . Ora però abbiamo un problema perché  $\sin^3 x - x^3 \sim x^3 - x^3 = 0$  e questo non è possibile perché lo zero è escluso dalle questioni di indistinguibilità. In pratica ai fini del nostro esercizio, se ci limitiamo a valutare l'infinitesimo sin  $x$  mediante l'infinitesimo  $x$  non abbiamo informazioni abbastanza dettagliate. È come se 1\*m\* fosse la misura di due oggetti di diversa lunghezza: con il solo metro non sapremmo apprezzare la differenza e avremmo bisogno di misurarla a decimetri, o centimetri ecc. Analogamente, per meglio valutare la differenza fra i due infinitesimi sin  $x \in x$ ricorriamo al secondo ordine, cioè confrontiamo  $\sin x - x$  con  $x^2$ .

$$
\frac{\sin x - x}{x^2} \stackrel{H}{\sim} \frac{\cos x - 1}{2x} \stackrel{H}{\sim} \frac{-\sin x}{2} \approx 0.
$$

Quindi nemmeno  $x^2$  è un'unità di misura abbastanza infinitesima per misurare la nostra differenza. Dobbiamo ritentare con  $x^3$ :

.

$$
\frac{\sin x - x}{x^3} \stackrel{H}{\sim} \frac{\cos x - 1}{3x^2} \stackrel{H}{\sim} \frac{-\sin x}{6x} \stackrel{H}{\sim} \frac{-\cos x}{6} \sim -\frac{1}{6}
$$
  
Quindi  $\sin x - x \sim -\frac{x^3}{6}$  e  $\sin x \sim x - \frac{x^3}{6}$ .

Infine abbiamo che:  $\sin^3 x \sim \left(x - \frac{x^3}{6}\right)$  $\left(x^3\right)^3 \sim x^3 - 3x^2 \frac{x^3}{6} + \dots = x^3 - \frac{x^5}{2} + \dots$ e possiamo trascurare gli ulteriori infinitesimi, che sono di ordine superiore.

Tornando all'esercizio:  $f(x) = \frac{\sin^3 x - x^3}{\tan^5 x} \sim \frac{x^3 - \frac{x^5}{2} - x^3}{x^5} = \frac{-\frac{x^5}{2}}{x^5}$  $\frac{1}{x^5}$  =  $-\frac{1}{2}$  $\frac{1}{2}$ , che è la soluzione già trovata nel Cap.13, ma con molta più fatica.

## **15.2 Caso generale**

Dobbiamo valutare il comportamento asintotico di una funzione *y=f(x)* in un punto *a* del suo dominio, dove la funzione è derivabile n volte.

#### **15.2.1 Costruzione della regola**

La funzione è continua, quindi nella monade di *a, f(x)* è indistinguibile da *f(a)*, perciò, per  $x \approx a$ ,  $f(x) = f(a) + \epsilon_0(x)$ . Si tratta di valutare l'infinitesimo  $\epsilon_0(x)$  con una scala crescente di infinitesimi nella monade di *a*:  $(x - a)$ ,  $(x - a)^2$ ,  $(x - a)^3$ , .... Le valutazioni si fanno con i rapporti.

Proviamo dapprima:  $\frac{\epsilon_0(x)}{x-a} = \frac{f(x)-f(a)}{x-a}$  $\frac{f(t)-f(a)}{x-a}$ , che è sicuramente un rapporto fra due infinitesimi, quindi una forma indeterminata. Allora:  $\frac{\epsilon_0(x)}{x-a} = \frac{f(x)-f(a)}{x-a}$  $\frac{f(x)-f(a)}{x-a}$   $\overset{H}{\sim}$   $\frac{f'(x)}{1}$   $\sim$   $f'(a)$ .

Dunque  $\epsilon_0(x)$  ∼  $f'(a)(x - a)$ , oppure, per meglio valutare anche questa indistinguibilità:  $\epsilon_0(x) = f'(a)(x - a) + \epsilon_1(x)$ , dove l'ultimo termine è infinitesimo di ordine superiore rispetto a (*x - a*).

Ne consegue che  $f(x) = f(a) + f'(a)(x - a) + \epsilon_1(x)$ , con  $\epsilon_1(x) = o(x - a)$ .

Poi si prosegue, valutando  $\epsilon_1(x)$  rispetto a  $(x - a)^2$ .

$$
\frac{\epsilon_1(x)}{(x-a)^2} = \frac{f(x)-f(a)-f'(a)(x-a)}{(x-a)^2} \stackrel{H}{\sim} \frac{f'(x)-f'(a)}{2(x-a)} \stackrel{H}{\sim} \frac{f''(x)}{2} \sim \frac{f''(a)}{2}
$$

Per cui  $\epsilon_1(x) \sim \frac{f''(a)}{2}$  $\frac{f'(a)}{2}(x-a)^2$ , oppure  $\epsilon_1(x) = \frac{f''(a)}{2}$  $\frac{f'(a)}{2}(x-a)^2 + \epsilon_2(x)$ , con  $\epsilon_2(x) = o[(x-a)^2]$ .

Fissiamo il risultato raggiunto riscrivendo la funzione:

$$
f(x) = f(a) + f'(a)(x - a) + \frac{f''(a)}{2}(x - a)^2 + \epsilon_2(x), \text{ con } \epsilon_2(x) = o[(x - a)^2].
$$

Ora deve essere valutato  $\epsilon_2(x)$  rispetto a  $(x - a)^3$ .
$$
\frac{\epsilon_2(x)}{(x-a)^3} = \frac{f(x)-f(a)-f'(a)(x-a)-\frac{f''(a)}{2}(x-a)^2}{(x-a)^3} \stackrel{H}{\sim} \frac{f'(x)-f'(a)-f''(a)(x-a)}{3(x-a)^2} \stackrel{H}{\sim} \frac{f''(x)-f''(a)}{3 \cdot 2(x-a)} \stackrel{H}{\sim} \frac{f'''(a)}{3 \cdot 2(x-a)}.
$$

Da questo segue  $\epsilon_2(x) \sim \frac{f'''(a)}{3!}(x-a)^3$ , il che ci porta a :  $\epsilon_2(x) = \frac{f'''(a)}{3!}(x-a)^3 + \epsilon_3(x)$ , con  $\epsilon_3(x) = o[(x-a)^3]$ .

Abbiamo così ulteriormente sviluppato il polinomio che rappresenta la funzione in *a*

$$
f(x) = f(a) + f'(a)(x - a) + \frac{f''(a)}{2}(x - a)^2 + \frac{f'''(a)}{3!}(x - a)^3 + \epsilon_3(x), \text{ con } \epsilon_3(x) = o[(x - a)^3].
$$

### **15.2.2 In sintesi**

Vediamo di capire il percorso e di immaginare lo sviluppo successivo.

Con x nella monade di *a*, i valori della funzione vengono approssimati con sempre maggiore accuratezza, facendo uso di derivate di ordine crescente e riferiti a potenze crescenti di (*x - a*).

- Approssimazione di ordine zero:  $f(x) = f(a) + \epsilon_0(x)$ .  $\epsilon_0(x)$  è un infinitesimo.
- Approssimazione di ordine 1:  $f(x) = f(a) + f'(a)(x a) + \epsilon_1(x)$ , con  $\epsilon_1(x) = o(x a)$ .
- Approssimazione di ordine 2:  $f(x) = f(a) + f'(a)(x a) + \frac{f''(a)}{2}$  $\frac{f(a)}{2}(x-a)^2 + \epsilon_2(x)$ , con  $\epsilon_2(x) = o [(x - a)^2]$
- Approssimazione di ordine 3:

$$
f(x) = f(a) + f'(a)(x - a) + \frac{f''(a)}{2}(x - a)^2 + \frac{f'''(a)}{3!}(x - a)^3 + \epsilon_3(x), \text{ con } \epsilon_3(x) = o[(x - a)^3].
$$

Si può riscrivere la formula pensando che  $1 = 0! = 1!$ ,  $2 = 2!$  e che la derivata di ordine zero equivale alla funzione:

$$
f(x) = \frac{f^{(0)}(a)}{0!} + \frac{f'(a)}{1!}(x-a) + \frac{f''(a)}{2!}(x-a)^2 + \frac{f'''(a)}{3!}(x-a)^3 + \epsilon_3(x)
$$
  
con  $\epsilon_3(x) = o[(x-a)^3].$ 

Per l'approssimazione di ordine 4 è sufficiente aggiungere alla formula dell'approssimazione di ordine 3 l'espressione di  $\epsilon_3(x)$ .

$$
\epsilon_3(x) = \frac{f^{IV}(a)}{4!}(x-a)^4 + \epsilon_4(x)
$$

Lo stesso avviene per le approssimazioni di ordine successivo, fino al grado di approssimazione desiderato.

# **15.3 La regola**

La formula precedente si può riscrivere in modo sintetico:

$$
f(x) = \sum_{k=0}^{N} \frac{f^{(k)}(a)}{k!} (x - a)^k + \epsilon_n(x), \text{ con } \epsilon_n(x) = o[(x - a)^n].
$$

Il polinomio che ne risulta si dice Polinomio di Taylor di ordine n in forma infinitesima della funzione  $y = f(x)$  nel punto *a* ed esprime la funzione  $y = f(x)$  nella monade di *a* come un

polinomio di grado minore o uguale a *n* nelle potenze dell'infinitesimo (*x - a*), a meno di un infinitesimo di ordine superiore  $(x - a)^n$ .

Nota 1. Parliamo di "polinomio di grado minore o uguale a *n*", e non semplicemente di grado uguale, solo perché può succedere, come in alcuni esempi che seguono, che per un certo *n* la derivata della funzione sia nulla.

Nota 2. Nel caso che *a* sia zero, lo sviluppo del polinomio avviene per *x*, al posto di (*x - a*) e il polinomio viene spesso chiamato con il nome di Polinomio di MacLaurin.

# **15.4 Esercizi e applicazioni**

#### 1. *Sviluppa la funzione seno nell'origine.*

Per tornare ai calcoli dell'esercizio precedente, sviluppiamo la funzione seno per *a = 0*, per cui la formula generale risulta:

$$
f(x) = f(0) + f'(0)x + \frac{f''(0)}{2}x^{2} + \frac{f'''(0)}{3!}x^{3} + \dots + \frac{f^{(n)}(0)}{n!}x^{n}.
$$

I coefficienti si ottengono dalla successione delle derivate, calcolate in 0.

$$
f(x) = \sin x \to f(0) = \sin 0 = 0
$$
  

$$
f''(x) = -\sin x \to f''(0) = -\sin 0 = 0
$$
  

$$
f'''(x) = \cos x \to f'(0) = -\cos 0 = 1
$$
  

$$
f'''(x) = \cos x \to f(0) = -\cos 0 = -1
$$

#### I valori 0, 1, 0 -1 si ripetono. Inseriti nel polinomio, annullano i termini di ordine pari. Per cui l'espressione diventa:

$$
x-\frac{x^3}{3}+\frac{x^5}{5!}-\frac{x^7}{7!}+\ldots
$$

In conclusione, la funzione seno si approssima così, per esempio fino al quinto ordine:

$$
\sin x \sim x - \frac{x^3}{3} + \frac{x^5}{5!}
$$
 *oppure in modo equivalente*:  $\sin x = x - \frac{x^3}{3} + \frac{x^5}{5!} + o(x^5)$ 

(in realtà in questo caso  $o(x^5) = o(x^6)$  perché le derivate di ordine pari sono uguali a zero).

2. *Sviluppa la funzione coseno nell'origine.*

Cerchiamo prima i coefficienti:

$$
f(x) = \cos x \to f(0) = \cos 0 = 1
$$
  
\n
$$
f''(x) = -\cos x \to f''(0) = -\cos 0 = -1
$$
  
\n
$$
f''(x) = -\sin x \to f'(0) = -\sin 0 = 0
$$
  
\n
$$
f'''(x) = \sin x \to f(0) = -\sin 0 = 0
$$
  
\n
$$
f'''(x) = \sin x \to f(0) = -\sin 0 = 0
$$
  
\n
$$
f'''(x) = \sin x \to f(0) = -\sin 0 = 0
$$
  
\n
$$
f'''(x) = \sin x \to f'(0) = -\sin 0 = 0
$$

3. *Sviluppa la funzione esponenziale naturale nell'origine.*

Le derivate nello zero valgono 1, quindi:  $e^x = 1 + x + \frac{x^2}{2!} + \frac{x^3}{3!} + \frac{x^4}{4!} + \frac{x^5}{5!} + \dots$ 

4. *Sviluppa la funzione*  $y = \ln(1 + x)$  *nello zero.* 

Nel Cap.14 abbiamo già calcolato l'espressione per le derivate successive di questa funzione:  $f^{(k)}(x) = (-1)^{k-1} \frac{(k-1)!}{(1+x)^k}$ . L'espressione ci serve per calcolare i coefficienti dello sviluppo in serie, perché nello zero  $f^{(k)}(0) = (-1)^{k-1}(k-1)!$ , quindi, dividendo per *k*! come è richiesto dalla formula di Taylor:  $\frac{f^{(k)}(0)}{k!} = \frac{(-1)^{k-1}(k-1)!}{k!} = \frac{(-1)^{k-1}}{k} = 1, -\frac{1}{2}$  $\frac{1}{2}, \frac{1}{3}$  $\frac{1}{3}, -\frac{1}{4}$  $\frac{1}{4}$ ...

Dato che  $f(0) = 0$ , lo sviluppo nello zero è:  $x - \frac{x^2}{2} + \frac{x^3}{3} - \frac{x^4}{4} + \dots + (-1)^{n-1} \frac{x^n}{n}$  $\frac{e^n}{n}$  e quindi

$$
\ln(1+x) = x - \frac{x^2}{2} + \frac{x^3}{3} - \frac{x^4}{4} + \dots + (-1)^{n-1}\frac{x^n}{n} + o(x^n).
$$

5. Sviluppa la funzione  $y =$  $1 + x$  nello zero fino al quarto ordine.

Per evitare calcoli pesanti è meglio riscrivere la funzione come un'esponenziale e calcolare di conseguenza le derivate in zero per esprimere i coefficienti del polinomio.

$$
f(x) = (1+x)^{\frac{1}{2}} \to f(0) = 1 \qquad f'(x) = \frac{1}{2}(1+x)^{-\frac{1}{2}} \to f'(0) = \frac{1}{2}
$$
  

$$
f''(x) = -\frac{1}{4}(1+x)^{-\frac{3}{2}} \to f''(0) = -\frac{1}{4} \qquad f'''(x) = \frac{3}{8}(1+x)^{-\frac{5}{2}} \to f'''(0) = \frac{3}{8}
$$
  

$$
f^{IV}(x) = -\frac{15}{16}(1+x)^{-\frac{7}{2}} \to f^{IV}(0) = -\frac{15}{16}
$$

A meno di un infinitesimo di ordine superiore a  $x<sup>4</sup>$ , lo sviluppo della funzione nello zero è:

$$
\sqrt{1+x} = 1 + \frac{x}{2} - \frac{x^2}{8} + \frac{x^3}{16} - \frac{5}{128}x^4 + o(x^4).
$$

6. *Studia il comportamento asintotico nello zero di*  $f(x) = \frac{(e^x-1)^3 \sin^2 x}{(x-\sin x)(1-\cos x)}$  $\frac{(e^x-1)^5 \sin^2 x}{(x-\sin x)(1-\cos x)}$ .

Nello zero la funzione è una forma indeterminata, un quoziente di infinitesimi. Sviluppiamo il numeratore e il denominatore come polinomi nell'infinitesimo *x*. Le funzioni vanno sviluppate quanto è utile: per esempio nelle differenze al denominatore le funzioni si sviluppano fino al termine che rende la differenza diversa da zero. Per il numeratore:

 $e^x \sim 1 + x \rightarrow e^x - 1 \sim x \rightarrow (e^x - 1)^3 \sim x^3$  e sin  $x \sim x \rightarrow \sin^2 x \sim x^2$ . Quindi, per il numeratore:  $(e^x - 1)^3 \sin^2 x \sim x^3 x^2 = x^5$ .

Per il denominatore, per stimare  $x - \sin x$  sviluppiamo la funzione seno fino al terzo ordine e per stimare  $1 - \cos x$  sviluppiamo il coseno fino al secondo:

 $\sin x \sim x - \frac{x^3}{6} \rightarrow x - \sin x \sim \frac{x^3}{6}$  $\frac{x^3}{6}$  e cos  $x \sim 1 - \frac{x^2}{2} \rightarrow 1 - \cos x \sim \frac{x^2}{2}$  $\frac{v^2}{2}$ . Quindi, per il denominatore  $(x - \sin x)(1 - \cos x) \sim \frac{x^3}{6}$ 6  $\frac{x^2}{2} = \frac{x^5}{12}$ 12

In conclusione abbiamo che:  $f(x) = \frac{(e^x - 1)^3 \sin^2 x}{(x - \sin x)(1 - \cos x)} \sim \frac{x^5}{x^5}$  $\frac{x^5}{12}$  $= 12.$ 

### **15.4.1 Confronto fra le due regole**

7. *Studia il comportamento asintotico di*  $f(x) = \frac{2 \sin^2 x - \tan x}{1 + \cos 4x}$  in  $x = \frac{\pi}{4}$ 4

Prima di tutto verifichiamo che si tratta di una forma indeterminata:

 $2\sin^2\frac{\pi}{4} - \tan\frac{\pi}{4} = 2\left(\frac{1}{\sqrt{2}}\right)$ 2  $\int^{2} -1 = 0 e 1 + \cos \left(4 \frac{\pi}{4}\right)$  $\left(\frac{\pi}{4}\right) = 1 + \cos \pi = 0$ . Quindi in effetti nel punto desiderato la funzione è quoziente di due infinitesimi e dobbiamo risolvere la forma indeterminata.

### **Con la formula di Taylor**

Se si studia il comportamento asintotico di una funzione nello zero, come negli esempi svolti fin qui, esprimere il polinomio di Taylor è abbastanza semplice. Questo esercizio è diverso: il polinomio può essere sviluppato secondo la definizione, oppure si può operare una sostituzione di variabile in modo da ricondursi al caso più semplice, così: posto  $t = x - \frac{\pi}{4} \rightarrow x = t + \frac{\pi}{4}$  $\frac{\pi}{4}$ 

si sostituisce *x* nella funzione, che diventa:  $\frac{2\sin^2 x - \tan x}{1+\cos 4x} = \frac{2\sin^2(t+\frac{\pi}{4}) - \tan(t+\frac{\pi}{4})}{1+\cos\left[4(t+\frac{\pi}{4})\right]}$  $\frac{(t+4)^{\log(n+4)}}{1+\cos\left[4\left(t+\frac{\pi}{4}\right)\right]}$ , che è comunque una forma indeterminata.

Per il numeratore:  $\sin(t + \frac{\pi}{4})$  $\frac{\pi}{4}) = \frac{1}{\sqrt{2}}$  $\frac{1}{2}\sin t + \frac{1}{\sqrt{2}}$  $\frac{1}{2}$  cos  $t=\frac{1}{\sqrt{2}}$  $\frac{1}{2}(\sin t + \cos t)$ , da cui  $2\sin^2 x = 2\frac{1}{2}(\sin^2 t + \cos^2 t + 2\sin t \cos t) = 1 + \sin 2t.$ Inoltre: tan  $\left(t+\frac{\pi}{4}\right)$  $\frac{\pi}{4}$  =  $\frac{\tan t + 1}{1 - \tan t}$  $1-\tan t$ 

Sviluppiamo solo fino al primo ordine e otteniamo:  $1 + 2\sin t \sim 1 + 2t$  e  $\frac{\tan t + 1}{1 - \tan t} \sim \frac{t + 1}{1 - t}$  $\frac{t+1}{1-t}$ , da cui:  $2\sin^2 x - \tan x = 1 + 2t - \frac{t+1}{1-t} = -\frac{2t^2}{1-t} \sim -2t^2.$ 

Per il denominatore:  $1+\cos\left[4\left(t+\frac{\pi}{4}\right)\right]$  $\left[ \frac{\pi}{4} \right]$ ] = 1+cos(4t+ $\pi$ ) = 1-cos 4t ~ 1- $\left( 1 - \frac{16t^2}{2} \right)$  $\left(\frac{6t^2}{2}\right) = 8t^2.$ Quindi:  $\frac{2\sin^2 x - \tan x}{1 + \cos 4x} \sim \frac{-2t^2}{8t^2}$  $\frac{-2t^2}{8t^2} = -\frac{1}{4}$  $\frac{1}{4}$ , per cui  $f\left(\frac{\pi}{4} \pm \right) = -\frac{1}{4}$  $\frac{1}{4}$ .

### **Con la regola di de l'Hôpital**

Abbiamo risolto l'esercizio con la formula di Taylor al primo ordine, quando potrebbe bastare la regola di de l'Hôpital. Vediamo:

 $f(x) = \frac{2\sin^2 x - \tan x}{1 + \cos 4x} \stackrel{H}{\sim} \frac{4\sin x \cos x - 1 - \tan^2 x}{-4\sin 4x}$  $\frac{\cos x - 1 - \tan^2 x}{-4 \sin 4x}$ , che però è ancora una forma indeterminata per  $x = \frac{\pi}{4}$  $\frac{\pi}{4}$ . Applichiamo di nuovo la regola:  $\frac{4 \sin x \cos x - 1 - \tan^2 x}{-4 \sin 4x} \approx \frac{H}{\sim} \frac{4 \cos^2 x - 4 \sin^2 x - 2 \tan x (1 + \tan^2 x)}{-16 \cos 4x}$  $\frac{-16 \cos 4x}{1600 \cos 4x}$ . In  $x = \frac{\pi}{4}$  $\frac{\pi}{4}$ , il numeratore  $4\cos^2\frac{\pi}{4} - 4\sin^2\frac{\pi}{4} - 2\tan\frac{\pi}{4}(1 + \tan^2\frac{\pi}{4}) = -2(1+1) = -4.$ 

Il denominatore:  $-16 \cos 4x = -16 \cos \left(4\frac{\pi}{4}\right)$  $\left(\frac{\pi}{4}\right) = -16 \cos \pi = 16$ . E facendo il rapporto fra numeratore e denominatore si torna al risultato già trovato.

### **15.4.2 Esercizio impegnativo.**

### 8. *Sviluppa la funzione*  $y = \tan x$  *nello zero fino al settimo ordine.*

Se si calcolano i coefficienti del Polinomio di Taylor, impegnandosi con diligenza nelle derivate successive fino al settimo ordine, ben presto i calcoli diventano ingestibili. Perciò dopo le prime derivazioni, facciamoci guidare da una linea di ragionamento diversa.

Nello zero le derivate seconda e quarta di tan *x* valgono zero (provare per credere!). Da questo si intuisce, e lo dimostreremo al termine dei calcoli, che lo sviluppo del Polinomio di Taylor nello zero per la funzione tangente ha solo i termini con le potenze dispari, cioé è di questo tipo:

$$
P(x) = ax + bx^3 + cx^5 + dx^7.
$$

Utilizziamo gli sviluppi già calcolati del seno e del coseno:  $\sin x = x - \frac{x^3}{6} + \frac{x^5}{120} - \frac{x^7}{5040} + ...$ e cos  $x = 1 - \frac{x^2}{2} + \frac{x^4}{24} - \frac{x^6}{720} + \dots$  e ricordiamoci che la tangente è il rapporto fra il seno e il coseno:

$$
\tan x \cos x = \sin x \to \left(ax + bx^3 + cx^5 + dx^7\right)\left(1 - \frac{x^2}{2} + \frac{x^4}{24} - \frac{x^6}{720}\right) = x - \frac{x^3}{6} + \frac{x^5}{120} - \frac{x^7}{5040}.
$$

Possiamo limitare al settimo ordine lo svolgimento dei prodotti a sinistra, quindi raccogliendo i risultati secondo le potenze di *x* abbiamo :

$$
ax + \left(-\frac{a}{2} + b\right)x^3 + \left(\frac{a}{24} - \frac{b}{2} + c\right)x^5 + \left(-\frac{a}{720} + \frac{b}{24} - \frac{c}{2} + d\right)x^7 = x - \frac{x^3}{6} + \frac{x^5}{120} - \frac{x^7}{5040}.
$$

Confrontando i due membri dell'uguaglianza, perchè questa sia vera deve succedere che

$$
\begin{cases}\na = 1 \\
-\frac{a}{2} + b = -\frac{1}{6} \\
\frac{a}{24} - \frac{b}{2} + c = \frac{1}{120} \\
-\frac{a}{720} + \frac{b}{24} - \frac{c}{2} + d = -\frac{1}{5040}\n\end{cases}
$$

Il sistema non è difficile: si operano le sostituzioni dalla prima riga progressivamente nelle altre. Al termine si ha:

$$
\tan x = x + \frac{x^3}{3} + \frac{2}{15}x^5 + \frac{17}{315}x^7 + o(x^8).
$$

### **Parità e derivate successive**

Le funzioni dispari, come il seno e la tangente, hanno un grafico simmetrico rispetto all'origine. Quindi il ramo sinistro del grafico è come se risultasse da una rotazione di 180° del ramo destro intorno all'origine. Per questo motivo, le tangenti al grafico in due punti, che si corrispondono nella simmetria, non possono che essere parallele, cioé hanno pendenza uguale. Questo avviene per tutte le coppie di punti del grafico che hanno ascissa opposta. In poche parole le derivate del ramo sinistro, punto dopo punto, sono uguali alle derivate del ramo destro. Concludiamo che la funzione derivata di una funzione dispari è una funzione pari.

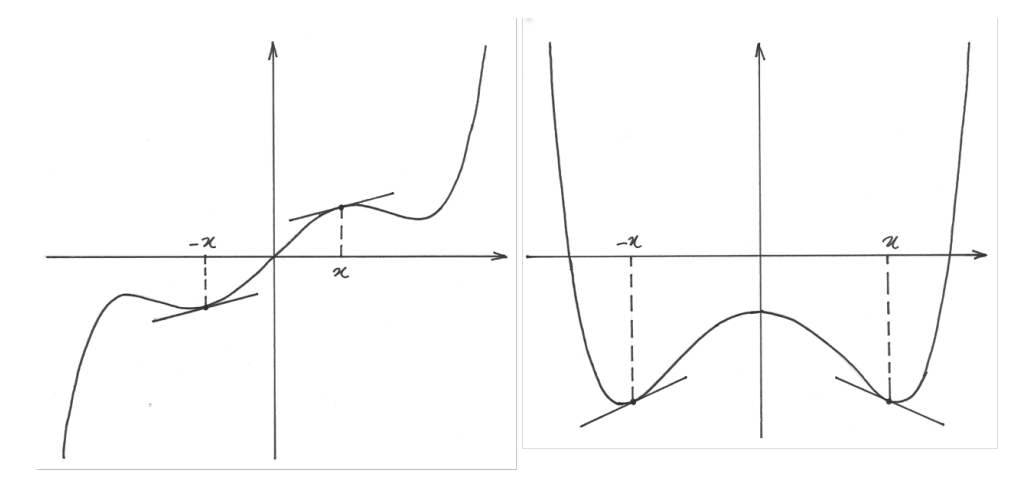

Invece le funzioni pari hanno il grafico simmetrico rispetto all'asse *y*. In questa simmetria le semirette inclinate con una certa pendenza nel semipiano destro si corrispondono con semirette di pendenza opposta nel semipiano sinistro. Quindi le tangenti al ramo destro del grafico hanno pendenza opposta rispetto alle tangenti corrispondenti al ramo sinistro. Insomma la funzione derivata di una funzione pari è una funzione dispari.

La cosa è dimostrabile. Infatti, in una funzione pari  $f(-x) = f(x)$  e in una funzione dispari  $f(-x) = -f(x)$ . La derivata di una funzione pari è, calcolata in  $-x$ ,

$$
f'(-x) = \frac{f(-x+\delta)-f(-x)}{\delta} = \frac{f(x-\delta)-f(x)}{\delta}
$$
 per la parità.

Se calcoliamo l'incremento opposto  $\epsilon = -\delta$ 

$$
f'(-x) = \frac{f(x+\epsilon) - f(-x)}{-\epsilon} = -\frac{f(x+\epsilon) - f(x)}{\epsilon} = -f'(x)
$$
, cioè la derivata è dispari.

Nello stesso modo si dimostra la parità della derivata di una funzione dispari.

Quando si esprime una funzione con il Polinomio di Taylor, si devono calcolare derivate successive di ordine dispari e pari. Come mai lo sviluppo di una funzione, per esempio dispari come il seno, nello zero, contiene solo termini di grado dispari? Perché nello zero si annullano i termini di grado pari? La risposta è che i termini di grado pari contengono derivate che sono funzioni dispari e le funzioni dispari nello zero si annullano. Quindi solo i termini di grado dispari non si annullano perché contengono derivate di ordine dispari, che sono funzioni pari.

Vale lo stesso ragionamento per lo sviluppo nello zero delle funzioni pari, come il coseno, che è fatto solo da termini di grado pari. La derivata prima del coseno è una funzione dispari e sono dispari tutte le derivate successive di ordine dispari. Tutte queste nello zero si annullano, per cui restano solo i termini di grado pari.

Il fatto che la parità degli esponenti in una serie di potenze incarni la parità della funzione è un fatto notevole e suggestivo, non limitato alla monade di zero.

# **15.5 Differenza fra funzioni**

Come abbiamo visto in alcuni esercizi, con il polinomio di Taylor siamo in grado di stimare la differenza di due funzioni indistinguibili nella monade del punto *a*, misurandola rispetto alla scala di infinitesimi di ordine crescente data dalle potenze di (*x - a*).

Stimiamo per esempio la differenza  $\sin^2 x - \sin x^2$  per  $x = 0 \pm$ . Se usassimo la regola nota, che la funzione seno nello zero è asintotica all'angolo, non faremmo molti progressi. Infatti risulterebbe  $\sin^2 x \sim x^2$  e  $\sin x^2 \sim x^2$  quindi fra le due funzioni non ci sarebbe differenza. Passiamo invece all'approssimazione di ordine successivo, per cui: sin  $t \sim t - \frac{t^3}{6}$  $\frac{t^3}{6}$ . Allora:

 $\sin^2 x \sim \left(x - \frac{x^3}{6}\right)$  $\left(\frac{x^3}{6}\right)^2 \sim x^2 - \frac{x^4}{3}$  $rac{x^4}{3}$  e  $\sin x^2 \sim x^2 - \frac{(x^2)^3}{6} \sim x^2 - \frac{x^6}{6}$  $\frac{c^{\circ}}{6}$ , trascurando i termini successivi nello sviluppo dei quadrati, perché di ordine superiore.

Quindi la differenza, espressa per esempio solo fino al quarto ordine è  $\sin^2 x - \sin x^2 \sim -\frac{x^4}{3}$  $rac{c^4}{3}$ .

# **15.6 Problema: area del segmento circolare.**

9. *Un segmento circolare a una base ha base b e altezza h. Dimostra che l'area del segmento vale approssimativamente*  $S = \frac{2}{3}$ 3 ℎ *e la formula è tanto più precisa qanto più b è piccolo rispetto al raggio*.

L'area che cerchiamo si può ottenere per differenza fra l'area del settore circolare e l'area del triangolo. L'area del settore è  $\frac{1}{2}r^2\theta$ . L'area del triangolo è

$$
\left(r\sin\frac{\theta}{2}\right)\left(r\cos\frac{\theta}{2}\right) = r^2\sin\frac{\theta}{2}\cos\frac{\theta}{2} = \frac{1}{2}r^2\sin\theta.
$$
  
Quindi: 
$$
S = \frac{1}{2}r^2\theta - \frac{1}{2}r^2\sin\theta = \frac{1}{2}r^2(\theta - \sin\theta)
$$

Abbiamo già stimato nell'es.6 la differenza fra l'angolo infinitesimo e il suo seno, sviluppando quest'ultimo in serie di Taylor fino al terzo ordine. Ricaviamo che  $\theta - \sin \theta = \theta - \left(\theta - \frac{\theta^3}{6}\right)$  $\left(\frac{9^3}{6}\right) =$  $\theta^3$  $\frac{3^3}{6}$ , da cui  $S = \frac{1}{12}r^2\theta^3$ .

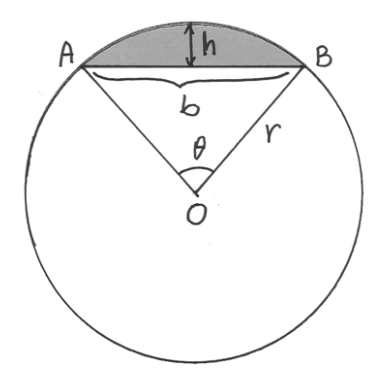

Vediamo ora il prodotto *bh*. Per *b*:  $b = 2r \sin \frac{\theta}{2} \sim 2r \frac{\theta}{2} = r\theta$ . Invece  $h = r - r \cos \frac{\theta}{2} = r \left( 1 - \cos \frac{\theta}{2} \right) = r \left[ 1 - \left( \frac{\theta^2}{8} \right) \right]$  $\left[\frac{\theta^2}{8}\right]\right]=r\frac{\theta^2}{8}$  $\frac{y^2}{8}$ . Quindi ho che  $bh = r\theta \left( r \frac{\theta^2}{8} \right)$  $\left(\frac{9^2}{8}\right) = \frac{r^2\theta^3}{8}$  $\frac{2\theta^3}{8}$ . Alla fine:  $\frac{r^2\theta^3}{8} = 12S = 8bh \rightarrow S = \frac{2}{3}$  $rac{2}{3}bh$ .

# **15.7 Ordine di contatto fra due curve**

Il problema precedente ha una soluzione alternativa immediata, ricordando una delle prime lezioni sugli iperreali, dove si mostrava che una parabola nel suo vertice è indistinguibile da una circonferenza con il centro sull'asse, a distanza doppia del fuoco. Uno dei risultati che se ne ricavavano era che l'area del segmento parabolico è 2/3 dell'area del rettangolo circoscritto. Allora possiamo immaginare che il segmento parabolico sia indistinguibile dal segmento

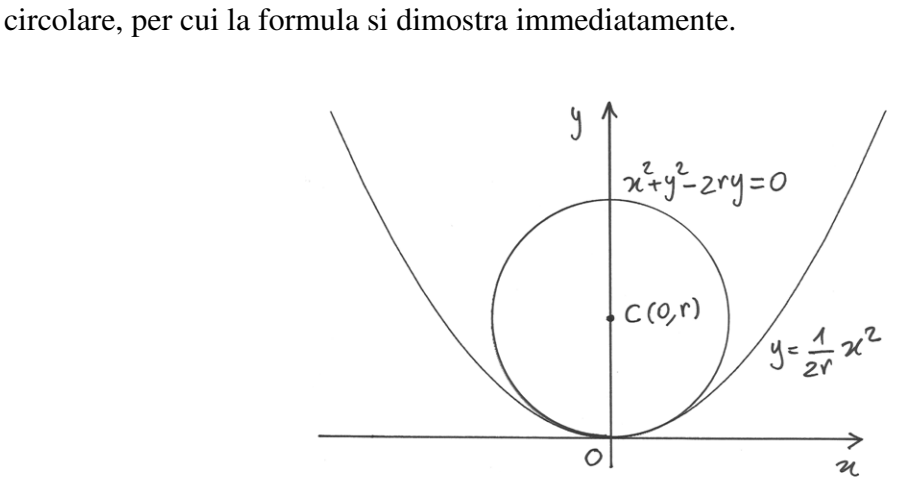

Figura 15.1: Contatto del terzo ordine fra circonferenza e parabola.

Il disegno riprende il concetto di tangenza fra due curve. Sappiamo calcolare la tangente a una curva, intesa come retta tangente, e abbiamo imparato a risolvere il problema con la derivata prima. Fra due curve però la tangenza è di ordine diverso e con questo si intende che l'approssimazione fra le due curve nel punto di tangenza è valutata meglio con le derivate di ordine superiore.

Seguendo il disegno, ricaviamo la funzione che rappresenta la semicirconferenza inferiore. √ Dalla circonferenza  $x^2 + (y - r)^2 = r^2$  ricaviamo  $y - r = -\sqrt{r^2 - x^2}$ , da cui

$$
f(x) = r - \sqrt{r^2 - x^2}.
$$

Sviluppiamo il Polinomio di Taylor nello zero (sappiamo già che *f(0)=0*):

$$
f'(x) = -\frac{1}{2}(r^2 - x^2)^{\frac{1}{2}}(-2x) = x(r^2 - x^2)^{\frac{1}{2}} \to f'(0) = 0
$$
  

$$
f''(x) = (r^2 - x^2)^{\frac{1}{2}} + x(-\frac{1}{2})(r^2 - x^2)^{-\frac{3}{2}}(-2x) = r^2(r^2 - x^2)^{-\frac{3}{2}} \to f''(0) = r^2(r^2)^{-\frac{3}{2}} = \frac{1}{r}
$$

La semicirconferenza è approssimata nello zero dal seguente Polinomio di Taylor:

$$
g(x) = f(0) + f'(0)x + \frac{f''(0)}{2}x^{2} = \frac{1}{2r}x^{2}.
$$

Si tratta proprio della parabola del disegno e questo dimostra che le due curve sono indistinguibili in zero. Ma quale è l'ordine del contatto? Se provi a derivare ulteriormente in zero il polinomio, troverai che la derivata terza si annulla, mentre la derivata quarta  $f^{IV}(0) = \frac{3}{r^3} \neq 0$ . Poichè la prima derivata diversa da zero ha ordine 4, diciamo che il contatto è del terzo ordine. In conclusione, la curva che approssima al meglio la semicirconferenza è una cubica, non una parabola.

Supponiamo di avere due curve  $y = f(x)$  e  $y = g(x)$ , in contatto nel punto *a*. Se si intersecano, allora coincidono in *a*:  $f(a) = g(a)$ . Se nella monade di *a* la loro differenza  $f(x) - g(x)$  è un infinitesimo di ordine superiore a  $(x-a)$ , ma non a  $(x-a)^2$ , allora si dice che hanno un contatto del primo ordine. Se invece  $f(x) - g(x)$  è un infinitesimo di ordine superiore a  $(x - a)^2$ , ma non a  $(x - a)^3$ , allora hanno un contatto del secondo ordine, e così via.

Confrontare la differenza  $f(x) - g(x)$  con i vari infinitesimi  $(x-a)$ ,  $(x-a)^2$ ,  $(x-a)^3$ , ... significa calcolare i coefficienti del Polinomio di Taylor per la differenza delle due funzioni. Se il contatto è di ordine *k* la derivata di ordine *k* + 1 è la prima derivata che non si annulla.

Concludendo, possiamo dire che il Polinomio di Taylor di ordine *n* di una funzione è il polinomio di grado *n* che in un certo punto ha lo stesso valore della funzione e lo stesso valore delle sue prime derivate di grado minore o uguale a *n*.

## **15.8 Approssimare una funzione con un polinomio**

Usiamo il Polinomio di Taylor come seconda funzione e cerchiamo di valutare la differenza fra i valori di una funzione data e la sua espressione secondo Taylor. Abbiamo già visto che per un valore *a* prefissato una funzione può essere approssimata dal relativo sviluppo con il Polinomio di Taylor, approssimazione più o meno buona a seconda del grado del polinomio. Questa volta valutiamo la differenza in generale, cioé non limitandoci alla monade di un valore *a* prefissato, ma anche al di fuori di essa. Il polinomio che se ne ricava viene detto Polinomio di Taylor in forma finita.

Inizialmente supponiamo per semplicità *a=0* e scriviamo (fino al quarto grado, sempre per semplicità) un polinomio generico, con l'intenzione di portarlo ad approssimare la nostra generica funzione nella monade di zero:

$$
P(x) = a_0 + a_1(x) + a_2(x^2) + a_3x^3 + a_4(x^4).
$$

Taylor ci indica come esprimere i coefficienti, come abbiamo già visto:

$$
P(x) = a_0 + a_1x + a_2x^2 + a_3x^3 + a_4x^4
$$
  
\n
$$
P'(x) = a_1 + 2a_2x + 3a_3x^2 + 4a_4x^3
$$
  
\n
$$
P''(x) = 2a_2 + 3 \cdot 2a_3x + 4 \cdot 3a_4x^2
$$
  
\n
$$
P'''(x) = 3!a_3 + 4 \cdot 3 \cdot 2a_4x
$$
  
\n
$$
P^{IV}(x) = 4!a_4
$$
  
\n
$$
P(0) = a_0 = f(0) \longrightarrow a_0 = f(0)
$$
  
\n
$$
P'(0) = a_1 = f'(0) \longrightarrow a_1 = f'(0)
$$
  
\n
$$
P''(0) = 2a_2 = f''(0) \longrightarrow a_2 = \frac{f''(0)}{2}
$$
  
\n
$$
P'''(0) = 3!a_3 = f'''(0) \longrightarrow a_3 = \frac{f'''(0)}{3!}
$$
  
\n
$$
P^{IV}(0) = 4!a_4 = f^{IV}(0) \longrightarrow a_0 = \frac{f^{IV}(0)}{4!}
$$

Nel caso di una funzione da approssimare non necessariamente nello zero, l'espressione del polinomio si ottiene con lo stesso procedimento, partendo da:

$$
P(x) = a_0 + a_1(x - a) + a_2(x - a)^2 + \dots + a_n(x - a)^n.
$$

Per capire se in questo modo l'approssimazione è efficace anche al di fuori della monade di *a* , ricorriamo ad un parallelo cinematico: la funzione *f(x)* descrive il moto di un punto *A* sull'asse *y*. Il punto si allontana dall'origine o si avvicina verticalmente a seconda dei valori *x*. Invece il Polinomio è rappresentato sull'asse Y da un punto B.

Se il polinomio di Taylor che approssima la funzione è solo di ordine zero, è come se il moto di *A* fosse approssimato da un moto stazionario: *B* è fermo nella posizione in cui si trova *A* per *x=a*. Solo che, quando *x* varia, *A* cambia rapidamente posizione sull'asse y, mentre *B* resta fermo.

Se il polinomio è di ordine 1, si ha  $P_1(x) = f(a) + f'(a)(x - a)$ . L'espressione è analoga alla legge del moto uniforme:  $s(t) = s_0 + v(t - t_0)$ : il punto B si muove a velocità costante, è sovrapposto al punto A per *x=a* ed ha la sua stessa velocità. Per *x* che si allontana da *a*, il punto *A* segue la sua legge di moto vario, mentre *B* in generale perderà ben presto il contatto perché la sua velocità è costante.

Se il polinomio è di ordine 2, si ha  $P_2(x) = f(a) + f'(a)(x - a) + \frac{f''(a)}{2}$  $\frac{(a)}{2}(x-a)^2$ . L'espressione è analoga alle legge del moto uniformemente accelerato. Per *x=a*, i due punti hanno la stessa posizione, la stessa velocità, la stessa accelerazione e quindi i loro moti si differenziano più lentamente rispetto ai casi precedenti.

E' chiaro come va a finire: con l'approssimazione al terzo ordine i due moti hanno per *x=a* posizione, velocità, accelerazione e strappo uguali. Solo che *A*, per valori x diversi da *a*, è in generale a strappo variabile, di conseguenza si allontana da *B*, ma più lentamente rispetto a quanto già visto. E così si può procedere per le approssimazioni di ordine superiore.

La sostanza è che in un intervallo sufficientemente piccolo, sviluppando adeguatamente il Polinomio di Taylor si ottengono valori sufficientemente vicini a quelli della funzione. Lo si può vedere anche confrontando il grafico della funzione con quello del Polinomio di Taylor associato. Ecco due esempi di funzioni trascendenti.

Il primo caso è quello di  $f(x) = e^x$  e del suo sviluppo secondo Taylor nello zero. Nelle quattro immagini la linea continua è la funzione mentre la linea tratteggiata è il Polinomio.

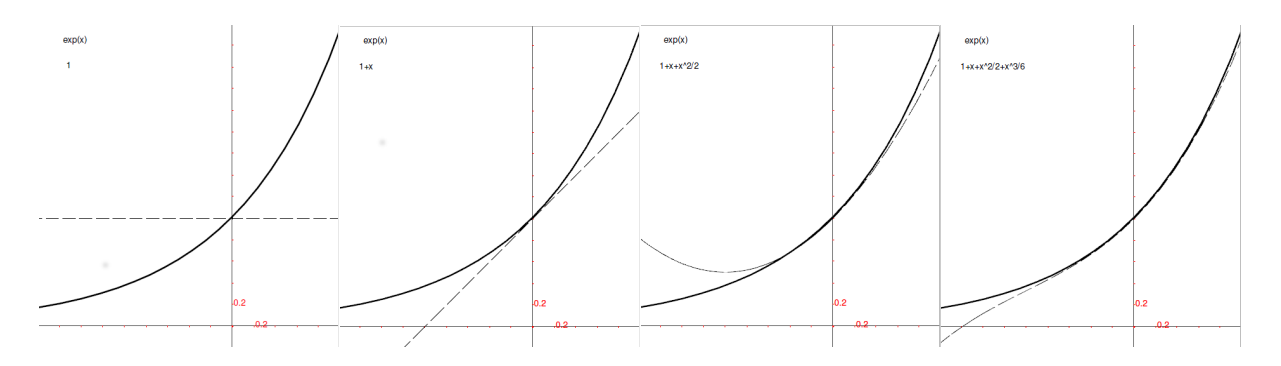

Figura 15.2: Approssimare l'esponenziale con P(x) fino al terzo ordine.

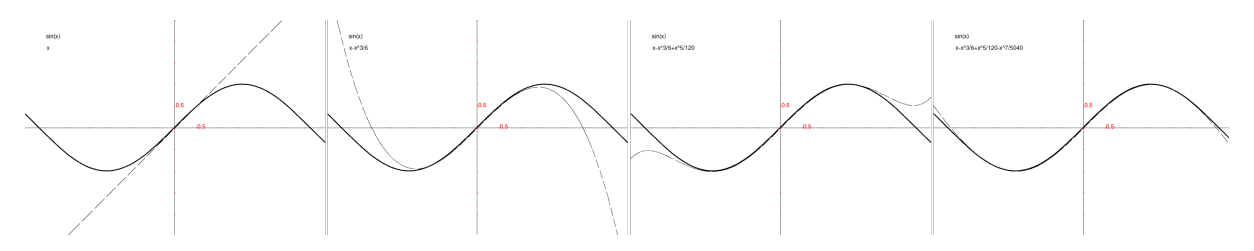

Figura 15.3: Approssimare la funzione seno con P(x) fino al settimo ordine.

La seconda serie riguarda la funzione seno e il polinomio associato, sviluppato fino al settimo ordine. E' facile accorgersi che man mano che il grado aumenta l'approssimazione migliora anche per valori di x sempre più lontani dallo zero.

# **15.9 Stimare l'errore**

Cercheremo di dare una stima dell'errore che si commette sostituendo ad una funzione il suo sviluppo secondo Taylor, fino ad un certo grado. Così facendo incontreremo alcuni concetti nuovi ed utili.

Riprendiamo l'esempio del moto rettilineo di un punto *A* sull'asse *y*, la cui posizione è definita da  $f(x)$ : quindi  $A(0, f(x))$ . Si tratta di un moto rettilineo vario, che inizia al tempo *t*=a e porta il punto *A* ad allontanarsi verticalmente da *f(a)* secondo la legge *f(x-a)* che stiamo approssimando con lo sviluppo del Polinomio di Taylor.

Come riferimento per una prima approssimazione scriviamo per analogia la legge oraria del moto rettilineo uniforme  $s(t) = s(t_0) + v(t-t_0)$ . Sappiamo che  $s(t_0) = s_0$  è lo spazio percorso inizialmente, che corrisponde al valore *f(a)* della funzione. *v* è la velocità costante, quindi è anche la velocità media tenuta dal punto materiale fra  $s_0$  e  $s(t)$ :  $s(t) = s_0 + \frac{s(t) - s_0}{t - t_0}$  $\frac{(t)-s_0}{t-t_0}(t-t_0)$ . La sostituzione del simbolo *v* con l'espressione della velocità media rende banale tutta la formula, che una volta semplificata, è un'identità. Solo se conosciamo a priori il valore della velocità media possiamo dare un senso a questa legge del moto.

In effetti però il punto *A* si muove con una legge più complicata e meno prevedibile, che approssimiamo un po' meglio con la formula del moto rettilineo uniformemente accelerato  $s(t) = s_0 + v_0(t - t_0) + \frac{1}{2}a(t - t_0)^2$ . Qui la velocità media non compare, compare l'accelerazione costante che è anche l'accelerazione media tenuta dal punto nell'intervallo considerato. In ogni caso, per raggiungere la posizione *s(t)*, sicuramente *A* si è mosso progressivamente dalla velocità iniziale a quella finale, raggiungendo e superando una posizione in cui aveva per un istante la velocità media. Se il moto di *A* segue una legge più complicata, può succedere che in quell'intervallo di tempo la velocità media venga raggiunta e superata più volte, accelerando e decelerando, ma il fatto centrale è che è impossibile evitare di raggiungere la velocità media almeno una volta.

Seguiamo lo stesso ragionamento con il Polinomio di Taylor. La funzione viene sviluppata al primo ordine in forma finita approssimativamente con  $f(x) = f(a) + \frac{f(x) - f(a)}{x - a}(x - a)$ . Portando a sinistra *f(a)* si esprime l'errore di valutazione che si farebbe se fermasse lo sviluppo del Polinomio all'ordine zero:  $f(x) - f(a) = \frac{f(x) - f(a)}{x - a}(x - a)$ . Ora,  $f(x)$  è continua, quindi assume tutti i valori *f(c)* mentre *c* varia fra *a* e *x*. C'è almeno un *c* per il quale  $f'(c) = \frac{f(x) - f(a)}{x - a}$ , cioé la velocità istantanea del punto risulta uguale a quella media. Allora l'errore si può stimare con l'espressione:  $f(x) - f(a) = f'(c)(x - a)$ . Noi non conosciamo l'esatta posizione di *c* (d'altra parte, se la conoscessimo, non parleremmo più di approssimazione), sappiamo solo che deve esistere.

Proseguiamo nello sviluppo del polinomio, come abbiamo fatto per il moto uniformemente accelerato  $f(x) = f(a) + f'(a)(x - a) + \frac{f''(c)}{2}$  $\frac{(e)}{2}(x-a)^2$ . Questo vuol dire che se ci fossimo fermati al primo ordine, l'errore sarebbe stato  $f(x) - f(a) - f'(a)(x - a) = \frac{f''(c)}{2}$  $\frac{(c)}{2}(x-a)^2$ . Per le stesse considerazioni precedenti, è sicura l'esistenza di almeno un valore *c* fra *a* e *x* in cui l'accelerazione media è uguale a quella istantanea.

Proseguendo nello sviluppo, le considerazioni si ripetono. In conclusione, sviluppando il Polinomio di Taylor fino all'ordine *n*, si commette un errore espresso da:  $\frac{f^{n+1}(c)}{(n+1)!}(x-a)^{n+1}$ . La formula non ha soltanto un significato teorico, dato che il punto *c* non è a priori conosciuto. Essa è anche utile in situazioni concrete, per esempio quando si desidera che l'errore non superi un valore piccolo prefissato e grazie alla formula si determina l'ordine *n* di sviluppo del Polinomio, che consente di limitare l'errore.

# **15.10 Teoremi di Lagrange e di Rolle**

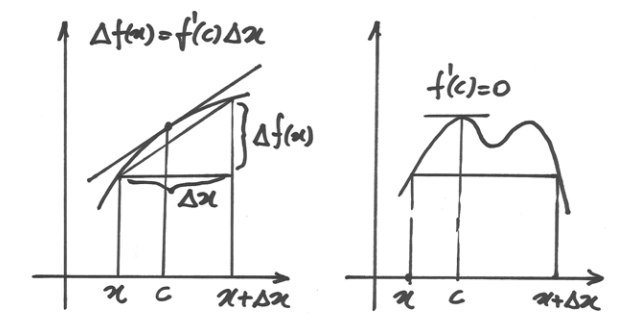

Figura 15.4: Significato geometrico del Teorema di Lagrange e del Teorema di Rolle

### **15.10.1 Il Teorema di Lagrange**

Riprendiamo, con lieve modifica, la formula dell'errore nell'approssimazione di ordine zero:  $f(x) = f(a) + f'(c)(x - a)$ , con  $a < c < x$  e concentriamoci sul suo significato geometrico. La formula, riscritta come :  $f'(c) = \frac{f(x) - f(a)}{x - a}$  dice che in un punto *c* dell'intervallo considerato la derivata della funzione è uguale al coefficiente angolare della secante che passa per gli estremi dell'intervallo: la tangente per *c* e la secante per gli estremi sono parallele. Questa formula esprime il Teorema di Lagrange, secondo il quale l'esistenza di *c* che rende vera l'uguaglianza è garantita. I ragionamenti che abbiamo seguito rendono intuitiva l'esistenza di *c* e questo per i nostri scopi è sufficiente. Quindi non daremo una dimostrazione formale del teorema.

Riscriviamo di nuovo la formula con maggiore sintesi:  $\Delta f(x) = f'(c) \Delta x$  e confrontiamola con quella simile che deriva dallo sviluppo del Polinomio di Taylor:  $\Delta f(x) = f'(x) \Delta x$ . Dalle considerazioni fatte fin qui emerge che la seconda formula è approssimata, mentre la prima delle due è una uguaglianza esatta. La sua importanza risiede nel fatto che il Teorema di Lagrange garantisce l'esistenza di *c*.

### **15.10.2 Il Teorema di Rolle**

Una facile conseguenza del Teorema di Lagrange si ottiene se la funzione assume gli stessi valori agli estremi dell'intervallo, quindi  $f(x)=f(a)$ , oppure  $f(x) = f(x + \Delta x)$  o ancora  $\Delta f(x) = 0$ . In questo caso il teorema diventa: esiste un valore *c* strettamente compreso fra *a* e *x* tale che in *c* la derivata si annulla. Dal punto di vista geoometrico si ha che in *c* la tangente è orizzontale (come la secante agli estremi). Dal punto di vista cinematico significa che se il punto ritorna alla posizione di partenza, allora si è fermato almeno una volta.

### **15.10.3 Una prima applicazione**

Trova tutte le soluzioni dell'equazione  $e^x - x = 1$ .

Una prima soluzione si ottiene in modo empirico:  $x = 0$  è una soluzione perché  $e^0 - 0 = 1$ . Per sapere se ci sono altre soluzioni, e eventualmente quali siano, consideriamo la funzione  $f(x) = e^x - x - 1$ . Cercare i valori per cui si annulla la funzione è come risolvere l'equazione precedente. Sappiamo già che  $f(0) = 0$ , ora cerchiamo un altro  $x_0$  tale che  $f(x_0) = 0$ . Se questo numero esistesse, allora per il Teorema di Rolle esisterebbe anche un valore *c*, fra 0 e  $x_0$ , per cui  $f'(c) = 0$ . Ma  $f'(c) = e^x - 1 = 0 \rightarrow c = 0$ . In pratica non vi sono altre soluzioni oltre lo zero.

## **15.11 Riassunto**

Una funzione  $f(x)$ , sempre derivabile, si può esprimere nella monade di un valore *a* del suo dominio, attraverso un polinomio costruito sulla serie di potenze di (*x - a*): il Polinomio di Taylor. I coefficienti del polinomio si ricavano dalle derivate successive della funzione.

$$
f(x) = \frac{f^{(0)}(a)}{0!} + \frac{f'(a)}{1!}(x-a) + \frac{f''(a)}{2!}(x-a)^2 + \frac{f'''(a)}{3!}(x-a)^3 + \dots
$$

Più si aggiungono termini al polinomio, più l'approssimazione ai valori esatti della funzione migliora. Il Polinomio di Taylor è uno strumento efficace per studiare il comportamento asintotico di una funzione, indispensabile nei casi in cui la Regola di de l'Hôpital non è di aiuto.

In genere non è necessario sviluppare il polinomio per un numero elevato di termini. Per esempio, nel valutare la differenza fra due funzioni, che è un caso comune, ci si accontenta di scrivere il Polinomio fino al primo termine non nullo, perché i successivi sono infinitesimi di ordine superiore.

Attraverso semplici ragionamenti sulla simmetria, si deduce che le funzioni pari hanno per derivata una funzione dispari e le funzioni dispari hanno per derivata una funzione pari. Da qui si ricava che il Polinomio di Taylor di una funzione dispari contiene solo termini di ordine dispari e il Polinomio di Taylor di una funzione pari contiene solo termini di ordine pari.

Quando due curve sono tangenti si può misurare quanto sono indistinguibili nel punto di contatto. Si esprime la differenza delle due funzioni nel punto di contatto con il Polinomio di Taylor, sviluppandola fino al primo termine non nullo. Il grado dell'ultimo termine nullo è l'ordine del contatto fra le due curve in quel punto.

L'approssimazione che si ha sostituendo alla funzione il suo Polinomio di Taylor è sempre migliore man mano che aumenta il grado del Polinomio, cioé la differenza fra la funzione e il Polinomio si riduce se il grado del Polinomio è maggiore. Questa differenza è indistinguibile da zero nella monade considerata e si accresce man mano che ci si allontana da essa.

Si può stimare l'errore che si commette approssimando la funzione con il Polinomo di Taylor scritto in forma finita, cioé per qualsiasi *x*, anche al di fuori di *mon(a)*.

Il Teorema di Lagrange garantisce che nell'intervallo considerato esiste un punto *c* per il quale la tangente al grafico della funzione è parallela alla secante che passa per gli estremi dell'intervallo. Il Teorema di Rolle, di conseguenza, assicura che se questa secante è orizzontale, la derivata per *c* non può che essere nulla.

# **15.12 Esercizi**

#. Sappiamo che una funzione costante ha derivata zero per ogni *x*. Dimostra che una funzione che ha derivata zero per ogni *x* è costante.

# **Problemi di massimo e di minimo**

I due problemi seguenti orienteranno il nostro studio a prendere confidenza con le applicazioni più tipiche. Il primo problema è già stato oggetto di studio nel libro sugli iperreali.

## **16.1 La scatola più capiente**

*Partendo da un cartoncino di formato A4, si cerca di ricavare la scatola (senza coperchio) più capiente, tagliando 4 quadrati uguali alla giusta distanza dagli angoli. Calcolare al millimetro la misura degl taglio opportuna.*

I fogli di formato A sono costruiti così: il foglio A0 ha l'area di  $1m^2$ . Viene diviso a metà lungo il suo lato maggiore per ottenere due fogli di formato A1, i quali a loro volta vengono tagliati con lo stesso criterio, formando ciascuno due fogli di formato A2. Lo stesso avviene per tutti i formati successivi, che indicano fogli sempre più piccoli, con l'area dimezzata rispetto ai formati precedenti. Quindi se *a* è il lato maggiore per esempio del rettangolo di formato A3 √ e *b* è il lato maggiore del rettangolo di formato A4, si ha che  $\frac{a^2}{b^2} = 2 \rightarrow a = b\sqrt{2}$ , ed è lo stesso rapporto esistente fra le dimensioni di uno stesso foglio. Siccome il foglio formato A0 ha area di  $1m^2 = 10000 \text{cm}^2$ , il foglio di formato A4 avrà area  $Area(A4) = \frac{10000}{16} \text{cm}^2 = bh =$  $b\cdot b\sqrt{2}=b^2\sqrt{2}$ , quindi  $b^2\sqrt{2}=\frac{10000}{16}\ \rightarrow\ b=\frac{25}{4\sqrt[4]{3}}$  $\frac{25}{4\sqrt[4]{2}} = 21.02241$ cm. Moltiplicando per  $\sqrt{2}$  si ottiene l'altra dimensione, di 29.73010 cm.

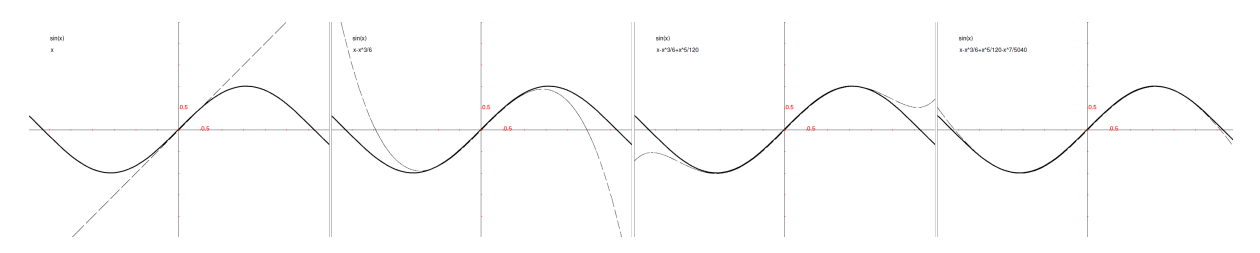

Figura 16.1: Approssimare la funzione seno con P(x) fino al settimo ordine.

# **16.2 Riassunto**

# **16.3 Esercizi**

1.

# **CAPITOLO 17**

# **Indices and tables**

- *genindex*
- *modindex*
- *search*